# iseño de un Sistema de Información por Computadora para una Constructora.

Leji 169

1984

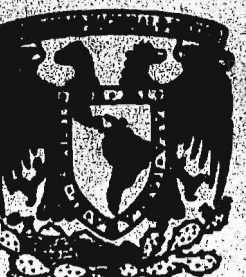

Autora: María Teresa Hernández Mendoza: Director del Seminario: C. P. Jaime Cortes Rodríguez

Seminario de Investigación Contable Facultad de Contaduría y Administración. Universidad Nacional Autónoma de México

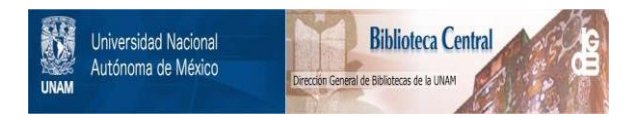

# **UNAM – Dirección General de Bibliotecas Tesis Digitales Restricciones de uso**

# **DERECHOS RESERVADOS © PROHIBIDA SU REPRODUCCIÓN TOTAL O PARCIAL**

Todo el material contenido en esta tesis está protegido por la Ley Federal del Derecho de Autor (LFDA) de los Estados Unidos Mexicanos (México).

El uso de imágenes, fragmentos de videos, y demás material que sea objeto de protección de los derechos de autor, será exclusivamente para fines educativos e informativos y deberá citar la fuente donde la obtuvo mencionando el autor o autores. Cualquier uso distinto como el lucro, reproducción, edición o modificación, será perseguido y sancionado por el respectivo titular de los Derechos de Autor.

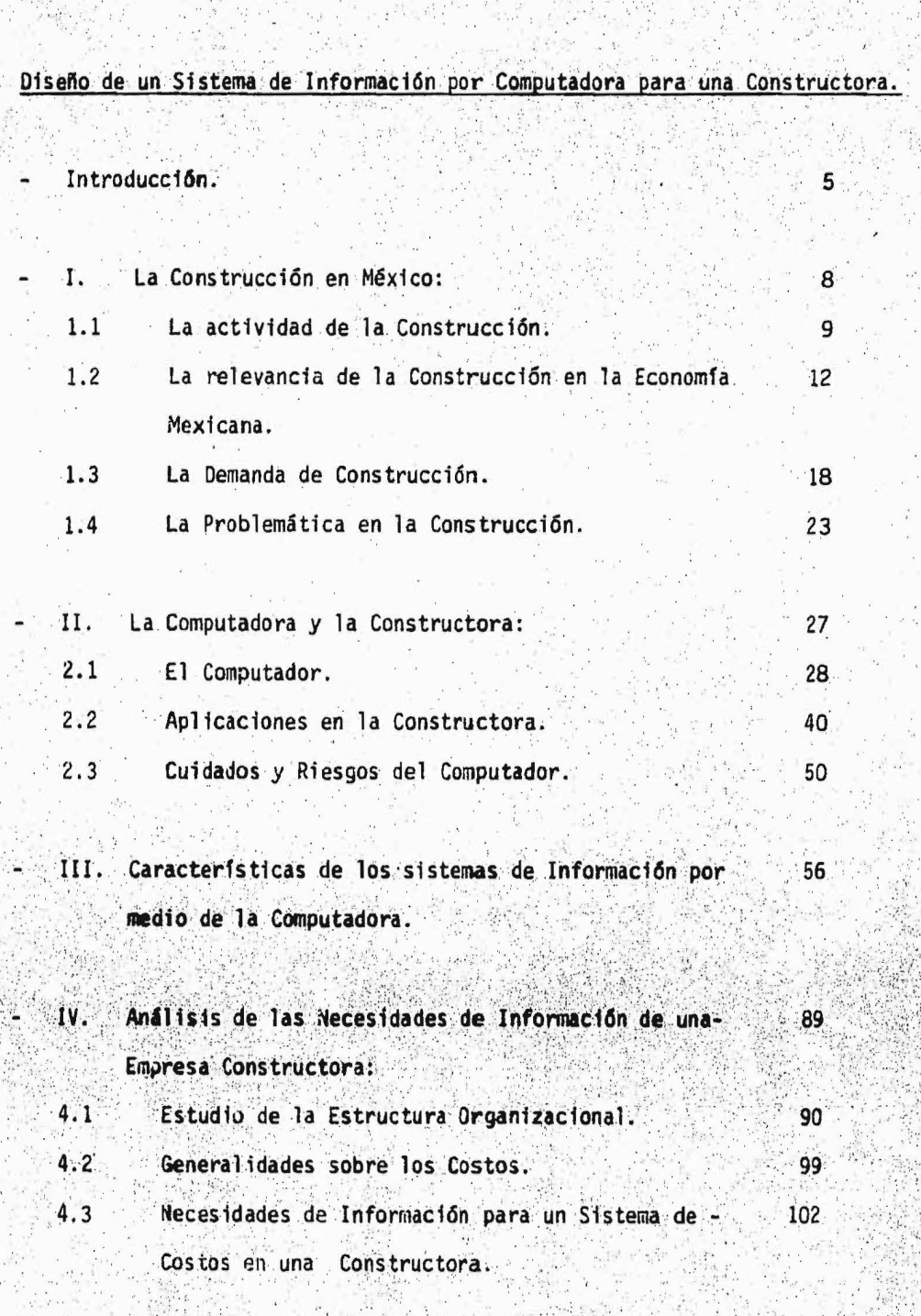

333

ngan wasan<br>Tan

n martin<br>Serika di Serika

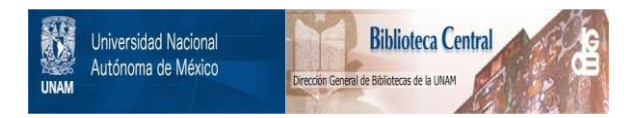

# **UNAM – Dirección General de Bibliotecas Tesis Digitales Restricciones de uso**

# **DERECHOS RESERVADOS © PROHIBIDA SU REPRODUCCIÓN TOTAL O PARCIAL**

Todo el material contenido en esta tesis está protegido por la Ley Federal del Derecho de Autor (LFDA) de los Estados Unidos Mexicanos (México).

El uso de imágenes, fragmentos de videos, y demás material que sea objeto de protección de los derechos de autor, será exclusivamente para fines educativos e informativos y deberá citar la fuente donde la obtuvo mencionando el autor o autores. Cualquier uso distinto como el lucro, reproducción, edición o modificación, será perseguido y sancionado por el respectivo titular de los Derechos de Autor.

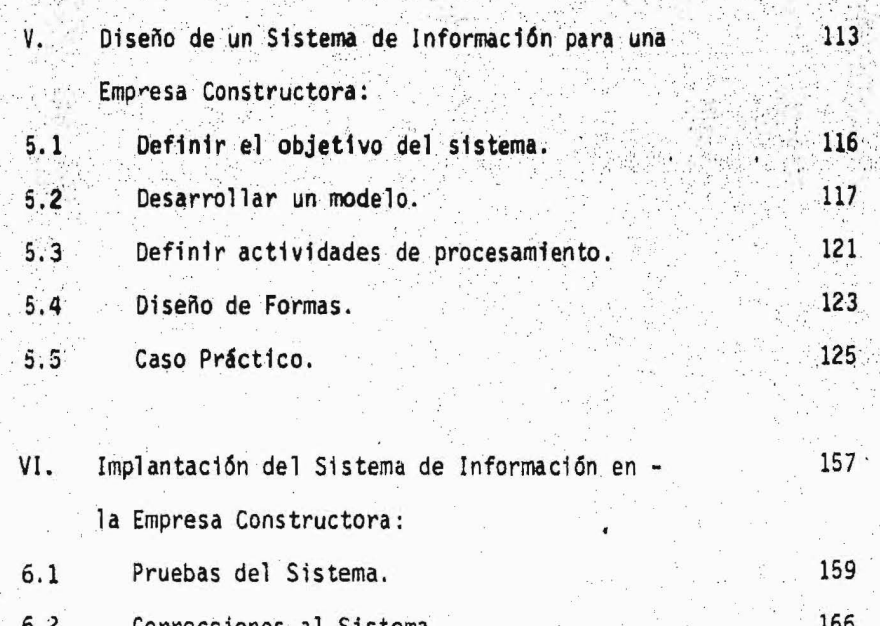

 $172\,$ 

174

176

Conclusiones.

Recomendaciones.

Bibliografia.

#### **INTRODUCCION**

La idea original de tratar este Tema en mi tesis, fué principalmente desarro llarme dentro de la informática: después poder ampliar esta materia, a una -Empresa X. pero la Empresa más común para mí ena la Constructora por lo tanto la elegí para mi fin, y pensé en el desarrollo y funcionamiento de los -Sistemas de Información en este tipo de Organizaciones y así fué como llegué al titulo, el cual quedó de la siguiente manera:

"Diseño de un Sistema de Información por Computadora a una Constructora"

Después de construir el titulo, lo importante es llevar a cabo su desarrollo por lo que ne pensado realizarlo como a continuación describo:

Para estos fines, voy a dividir mi temanio en 2 partes: Los 3 primeros ca pitulos cratan de aspectos un tanto generales o básicos, y para los 3 capitulos restantes, se lleva a cabo el desarrollo del Sistema de Información.

En la primera parte se tocan puntos como:

La Construcción en México, - Aquí hablo de la importancia que tiene esta acti vidad en nuestro País y es donde nos daremos cuenta de los problemas que - atacan el desarrollo de la Construcción. Para resolver toda la problemática que rodea a esta actividad, es importante primero ayudar a la compañía, en la organización interna, estableciendo Sistemas de Información adecuados y controlando todos los puntos de éste, y solo así podrá crecer.

 $5<sup>1</sup>$ 

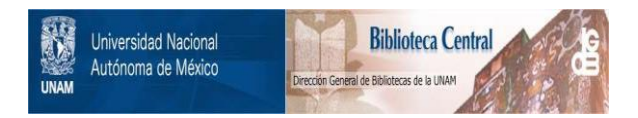

# **UNAM – Dirección General de Bibliotecas Tesis Digitales Restricciones de uso**

# **DERECHOS RESERVADOS © PROHIBIDA SU REPRODUCCIÓN TOTAL O PARCIAL**

Todo el material contenido en esta tesis está protegido por la Ley Federal del Derecho de Autor (LFDA) de los Estados Unidos Mexicanos (México).

El uso de imágenes, fragmentos de videos, y demás material que sea objeto de protección de los derechos de autor, será exclusivamente para fines educativos e informativos y deberá citar la fuente donde la obtuvo mencionando el autor o autores. Cualquier uso distinto como el lucro, reproducción, edición o modificación, será perseguido y sancionado por el respectivo titular de los Derechos de Autor.

También se habla del Computador. - Esto es sus partes y como funcionan, esto era indispensable para poder hablar de algunas aplicaciones que tiene esa má quina en la Empresa. Es importante hablar también y así lo hago de cômo sedebe tratar a una Computadora y a sus partes. Esto es que cuidados y que ti po de mantenimiento se le debe dar para disminuir los riesgos, los cuales -también hay que conocerlos para tomar medidas preventivas a tiempo y así lograr que la máquina trabaje a su más alito rendimiento.

Ya que traté tanto a la Compañía Constructora como a la Computadora, sigue la otra parte del titulo de la Tesis.

Los Sistemas de Información. - Punto que desarrollo desde su definición, obdetivos y elementos que intervienen en su diseño hasta los puntos de Control importantes del Sistema.

En la parte de Definición del Sistema de Información abro un paréntesis para explicar como se maneja la Función Administrativa, ya que uno de los propósi tos del Sistema es Proporcionar información a los Administradores en apoyo a las actividades de Planeación. Control y Toma de Decisiones. También aparecen cuales son las características de la información que se requiere para la toma de decisiones, punto muy importante y que es necesario mencionar ya que si se toma una decisión que no está bien fundamentada, puede periudicar de -una manera fatal a la Organización.

Con esto termina la primera parte y comienza la segunda, la cual es más espe cifica, pues aquí ya se trata del Análisis, Diseño y la Implantación del Sis

tema de Información y es aquí donde se explican todos los pasos necesarios para diseñar el Sistema y se Desarrolla como ejemplo un caso práctico que es un Sistema de Costos en la Constructora.

En estos tres capítulos trato de dar lo que es la teoría en cada caso, paradespués ejemplificar con el desarrollo del Sistema de Costos.

## CAPITULO I

## LA CONSTRUCCION EN MEXICO.-

- La Actividad de la Construcción.
- La Relevancia de la Construcción en la Economía Méxicana.
	- La Demanda de Construcción.
		- La Problemática en la Construcción.

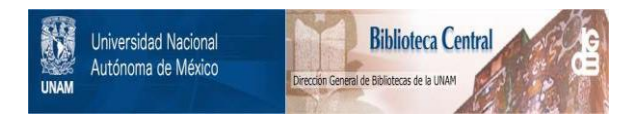

# **UNAM – Dirección General de Bibliotecas Tesis Digitales Restricciones de uso**

# **DERECHOS RESERVADOS © PROHIBIDA SU REPRODUCCIÓN TOTAL O PARCIAL**

Todo el material contenido en esta tesis está protegido por la Ley Federal del Derecho de Autor (LFDA) de los Estados Unidos Mexicanos (México).

El uso de imágenes, fragmentos de videos, y demás material que sea objeto de protección de los derechos de autor, será exclusivamente para fines educativos e informativos y deberá citar la fuente donde la obtuvo mencionando el autor o autores. Cualquier uso distinto como el lucro, reproducción, edición o modificación, será perseguido y sancionado por el respectivo titular de los Derechos de Autor.

## CAPITULO I

LA CONSTRUCCION EN MEXICO.

1.

 $1.1$ La Actividad de la Construcción:

> La actividad de la construcción efectuada por los diversos sectores económicos del país, ha quedado agrupada en el Sistema de Cuentas Nacionales de México, en la gran división.

4: CONSTRUCCION y se define de la siguiente manera:

Comprende los trabajos efectuados por establecimientos o unidades de dicadas principalmente a la organización y la realización total o par cial de edificios y obras de ingeniería civil, tales como obras de -urbanización, saneamiento, de electricidad de comunicaciones y transporte, hidráulicas y marítimas. Incluye las nuevas construcciones -así como las reformas, reparaciones y mantenimiento, tanto de carác-ter artesanal como técnico.

Dentro de el complejo de individuos y organizaciones que realizan este tipo de actividad, se le ha denominado Industria de la Construc- = cional grupo de personas físicas y morales constituidas empresarialmente y caracterizadas por poseer una organización administrativa, ca pacidad técnica y recursos de capital o crédito para tal efecto.

La Industria de la Construcción por su naturaleza es una de las ramas cuya operación requiere una inversión en bienes de capital, ya que es te tipo de inversión está destinado fundamentalmente a la adquisición de maquinaria y equipo, y en menor medida a equipo de transporte.

El valor bruto de la producción total de la rama de la construcción está formado por la participación de tres elementos:

- $a$ ). La autoconstrucción que se realiza en el país y que constituye cerca del 50% del total.
- Los profesionistas y técnicos que operan por cuenta propia y que  $b)$ significan alrededor del 13%.
- $c)$ Las empresas organizadas que se encuentram asociadas en la Cámara Nacional de la Industria de la Construcción y que representan sólo el 37% de la actividad constructora.

Por lo que se refiere a la especialidad de los trabajos que desarro-llan las empresas grandes, consideradas como las que registran más de diez millones de pesos de capital, dedican el 42.6% de su actividad a obras de infraestructura, el 30.9% a la construcción industrial y el-17.9% a la edificación tanto de vivienda como residencial. De esto se deduce que las obras pesadas de infraestructura. en especial aquellas que requieren la aplicación de alta tecnología son ejecutadas preponderantemente por las grandes empresas que cuentan con maquina-ria, equipo y tecnología adelantada.

NOTA: La información y los cuadros que contiene todo este capítulo ha sidotomada de la Revista Mexicana de la Construcción 40. 326 de 1981, 328 337 de 1982.

 $\overline{10}$ 

La industria de la construcción es una de las actividades que ha gene rado una mayor regulación de sus operaciones, como lo demuestra la -existencia de una gran cantidad de ordenamientos legales que la con-trolan, entre los que destacan:

Disposiciones del Código Civil Relativas a la Construcción. Disposiciones del Código Sanitario Relativos a la Construcción.

Ley de Obras Públicas y su Reglamento.

Bases y Normas Generales para la Contratación y Ejecución de Obras Públicas.

Uno de los instrumentos fundamentales de que dispone el Estado para promover el desarrollo está basado en el gasto que ejerce, al cual -expresa anualmente la magnitud y orientación de los esfuerzos que elsector público decide realizar para contribuir al desarrollo económico y social.

Dentro del presupuesto de egresos de la federación, el programa de in versiones del sector público tiene una importancia capital para la ac tividad constructora, en virtud de la demanda que genera tanto para el total de la rama como para las empresas constructoras.

 $11$ 

## LA CONSTRUCCION EN MEXICO.

1.

 $1.2$ La Relevancia de la Construcción en México.

> El desarrollo de la economía Mexicana, medido a través del crecimiento del Producto Interno Bruto (PIB) a precios constantes, se ha soste nido en las últimas décadas de tal manera que de 1925 a 1970 el creci miento promedio fué de 4.7% anual. De 1970 a 1977 fué de 5.8% anualy de 1977 a 1981 del 8.3% anual, lo cual indica que paulatinamente ha incrementado no sólo su tamaño sino también su dinámica.

> La economía está compuesta funcionalmente por los sectores primario -(Explotación), secundario (Industrial) y terciario (Servicios); en un siguiente nivel de composición se tienen a las grandes divisiones dela economía que son:

> > $12$

 $1)$ AGROPECUARIA, SILVICULTURA Y PESCA.

 $21.$ MINERIA Y EXTRACCION DE PETROLEO Y GAS.

INDUSTRIA MANUFACTURERA.  $3)$ 

 $4)$ **CONSTRUCCION.** 

5) ELECTRICIDAD.

6) COMERCIOS RESTAURANTES Y HOTELES.

7) TRANSPORTE, ALMACENAJE Y COMUNICACIONES.

8) SERVICIOS FINANCIEROS, SEGUROS E INMUEBLES.

SERVICIOS COMUNALES, SOCIALES Y PERSONALES.  $9)$ 

Estas divisiones fueron establecidas en el nuevo sistema de Eventos Nacionales de la Secretaria de programación y Presupuesto.

Cada gran división aporta un monto al total de la economía, cuya suma toria es el Producto Interno Bruto; cada aportación está constituidapor el valor agregado de la correspondiente división, considerando co mo valor agregado: La suma de pagos a las factores de la producción; es decir, la remuneración de los empleados y el consumo de capital fi jo, el excedente de explotación y los impuestos. En el caso de la -construcción estos factores transforman los bienes y servicios a través del proceso constructivo de insumos, haciendole que adquieran unvalor superior al que inicialmente tenian.

El importante papel que desempeña la actividad constructora en el con texto económico y social nacional puede resumirse en los siguientes puntos:

- a) Su aportación de casi del 6% al Producto Interno Bruto, a travésdel valor agregado de la rama.
- b) La contribución de la actividad en la producción de los bienes, construcciones que constituyen alrededor del 55% de la formaciónbruta de capital, que representa la parte de la producción de uncapital que se destina a producir nuevos bienes y es el elementoque distingue a una economia dinámica de otra que no lo es.

 $13<sup>°</sup>$ 

c) Empleo - La población económicamente activa en construcción ha te nido una tendencia continua al aumento en términos absolutos asícomo en una mayor proporción en la ocupación total del país. Hahabido no obstante, algunas fluctuaciones cíclicas que reflejan variaciones periódicas del total de la economía. En el lapso - -1959-1964, su participación en el empleo total constituyó el 4.2% en promedio anual; para el periodo 1965-1970 fué del 3.4%; para el periodo 1971-1976 aumentó al 4.9%, entre 1970 y 1978 aumentó de un 4.4% a un 5.1%, es decir, creció más rapidamente que el total de la población económicamente activa.

Lo anterior se refiere a la definición de empleo como población económicamente activa (PEA) diferente a la correspondiente de per sonal ocupado.

En el concepto de personal ocupado se trata a personal que puedeocupar más de una vez una o varias categorias'

La ocupación en construcción queda afectada tanto por las fluctua ciones ciclicas de varios años, como por las variaciones estacionales que ocurren dentro de cada año. Esto se refleja primeramen te en el empleo de obreros, artesanos, jornaleros y en general en el empleo de mano de obra no calificada.

 $14<sup>°</sup>$ 

d) Remuneración de asalariados. Este concepto es muy importante desde varios puntos de vista: La remuneración en construcción ha aumentado en precios corrientes en el lapso 1970-1978, habiendo tenido una contracción en 1971.

La remuneración de asalariados en construcción ha tenido una tendencia a aumentar su participación en el valor agregado de la pro pia construcción, ya que ha alcanzado un valor máximo del 70.1%.el coeficiente más alto entre las grandes divisiones.

Lo anterior permite afirmar que la actividad construcción constituye no solamente una excelente generadora de empleos, sino tam-bién de remuneración ya que la importancia de ésta última carac-terística tanto en la totalidad nacional como en la composición del propio valor agregado de la construcción, dá al papel socialde la actividad constructora una muy especial relevancia.

Producción Bruta de la Construcción:

La producción bruta de la construcción representa la suma total de los valores de los bienes producidos y tiene dos componentes:-El valor agregado de la construcción y el consumo intermedio de la construcción.

El consumo intermedio de la construcción queda definido por las adquisiciones de bienes y servicios destinados a formar parte del proceso y organización de la construcción y creció un 109.1% enentre 1970 y 1980, crecimiento que es un poco mayor con respectodel valor agregado de la construcción, el cual fué de 97.1%.

Las proyecciones indican que el consumo intermedio crecerá en un-33.5% entre 1980-1984, el cual será un poco menor que el creci- miento del valor agregado de 30.4% al incremento de la construc-ción correspondiente a una tasa media anual del 7.5% nivel que no es muy elevado debido a la desaceleración esperada en 1983. (cuadro de la figura 1.1)

 $16$ 

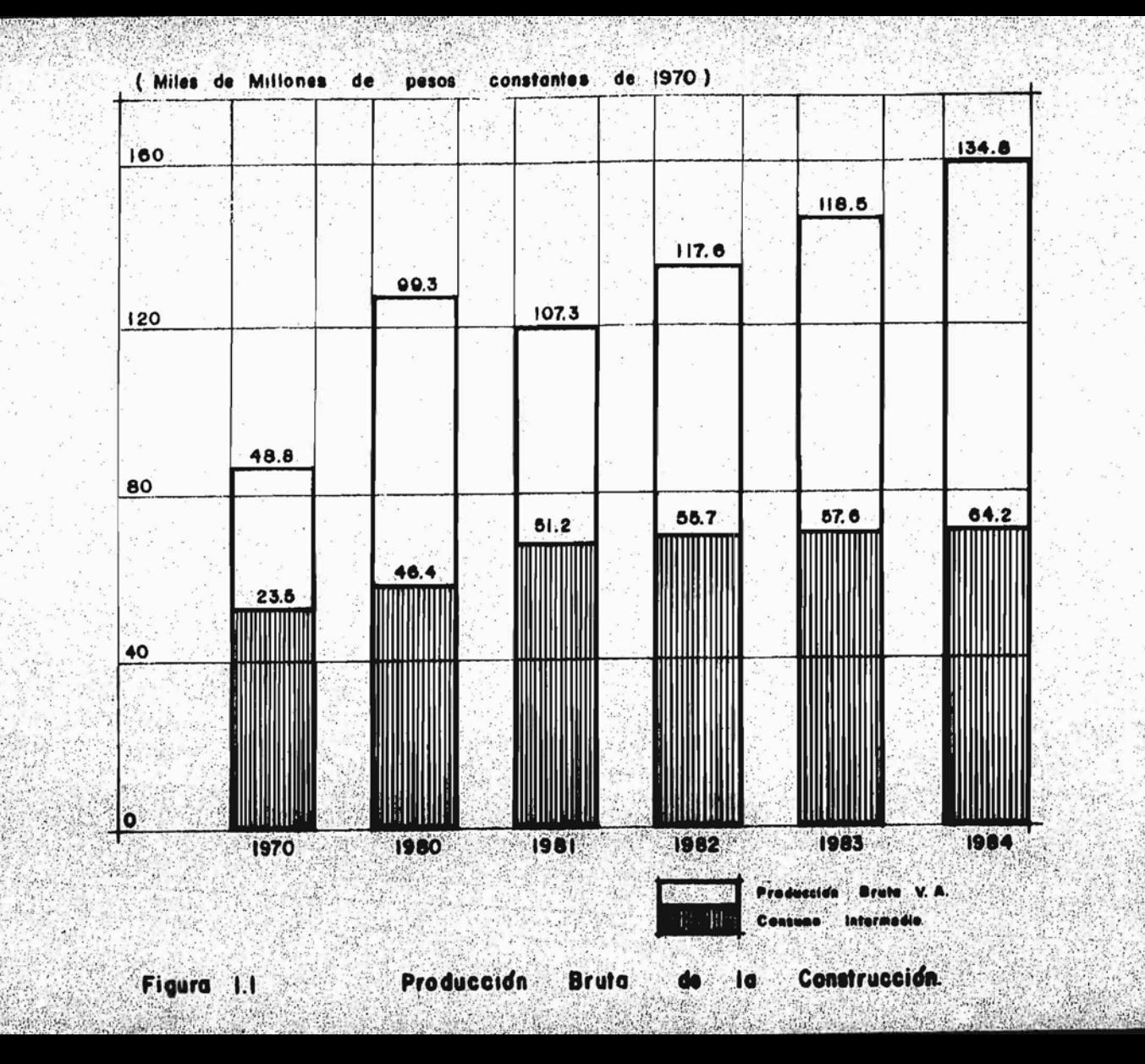

LA CONSTRUCCION EN MEXICO.  $1.1$  $1.3.$ La Demanda de Construcción:

> La industria de la Construcción en general y la Construcción pesada en particular, ha tenido un importante desarrollo en la República Mexicana en los últimos 35 años.

En este lapso se han construido grandes presas de riego, centrales hi droeléctricas, una amplia red de autopistas, carreteras, sistemas deinrigación, vías férreas y otras obras que constituyen la plataformainfraestructural para el desarrollo del país.

Sin embargo, para estar a la altura del futuro incremento poblacional de México y con el caudal de necesidades que ello generará, se requie re construir obras en más del doble de las actuales a fin de cubrir las necesidades en lo que resta del siglo y continuar con el desarrollo adecuado de la nación.

Según esos cálculos, de aquí al año 2000 se tendrá que construir el equivalente o casi dos veces a lo que se ha construido en México desde la conquista hasta la época actual, y es precisamente la actividad de la construcción pesada la que puede hacer realidad todas las grandes obras de infraestructura urgentes e indispensables de nuestro futuro.

 $18<sup>7</sup>$ 

Distribución de la Demanda por Tipo de Obra o Servicio:

La desagregación de la demanda de construcción por tipo de obra o ser vicio constituye uno de los aspectos de mayor relevancia en los resul tados arrojados por una encuesta realizada.

 $19<sup>°</sup>$ 

Para 1980, la distribución de la demanda observó el siguiente panorama, aunado a la evolución que se ha observado en los cuatro años en-marcados.

(cuadro de la figura 1.2)

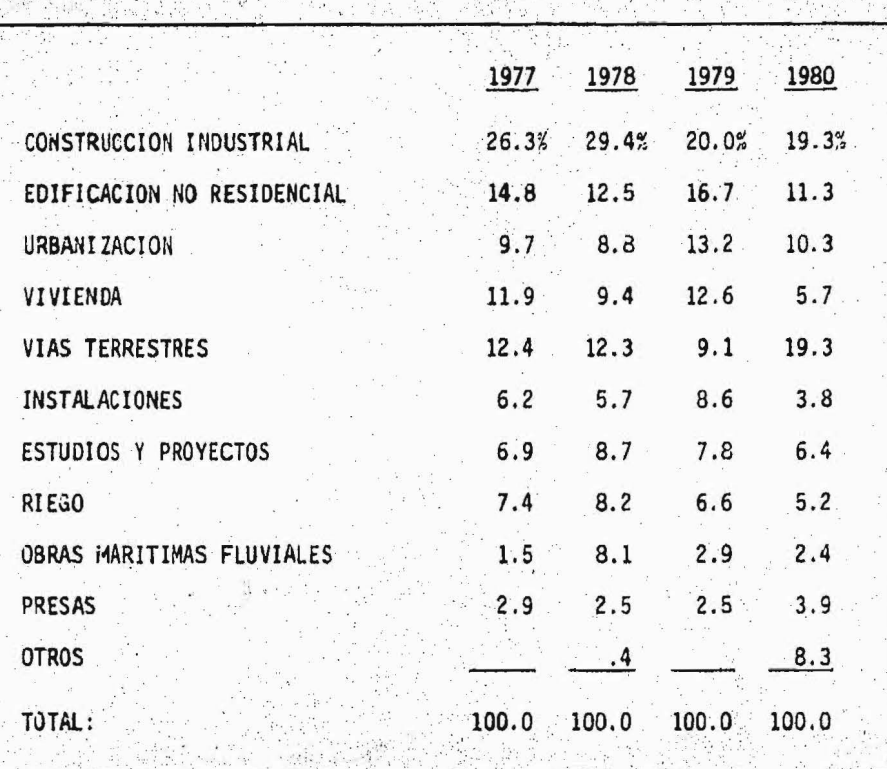

EVOLUCION DE LA DEMANDA POR TIPO DE OBRA O SERVICIO

 $(cu$ adro 1.2)

## Distribución de la Demanda por Sectores:

Una de las características de la Industria de la construcción es la alta capacidad productiva del sector público, en cambio el privado es atendido en mayor medida por los profesionales, ingenieros y arquitec tos dedicados a la construcción.

(cuadro de la Figura 1.3)

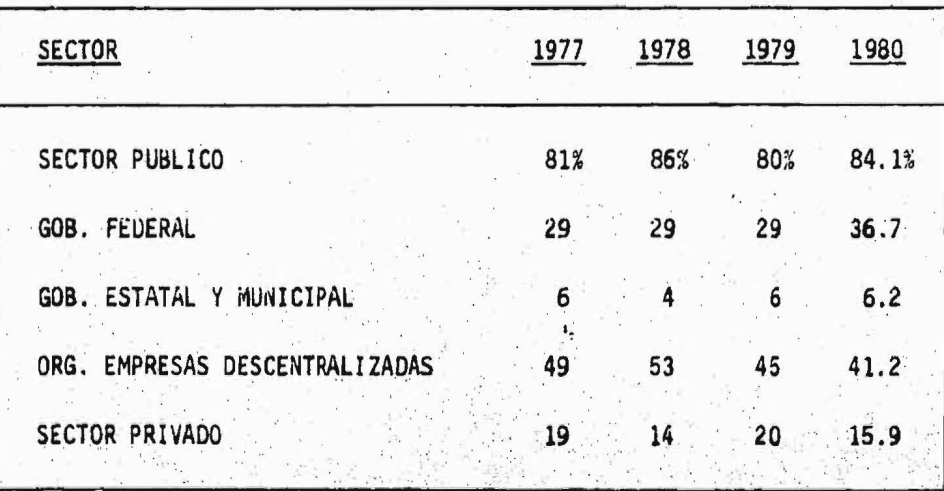

 $(cuadro Fig. 1.3)$ 

## PRONOSTICO DE LA DEMANDA:

La demanda de obras que se desprende del marco macro-económico del -plan global de desarrollo del período 80-82, aunada a las espectati-vas de crecimiento de la inversión para 1983-1985. señalan un fuerteimpulso al proceso de industrialización del país, por lo que la varia ción relativa en la composición del tipo de construcción para el pe-riodo 1980-1985, muestra un mayor porcentaje destinado a la planta fi sica e instalaciones industriales, lo cual requiere de un crecimiento marginal congruente con las obras de infraestructura, tanto hidroagrí colas como de transporte multimodal. Por su parte la inversión en vi vienda irá creciendo en términos absolutos, aún cuando disminuirá suparticipación relativa en el total, lo que significa que se dará ma-yor énfasis a la construcción pesada.

El fuerte incremento en la demanda global podrá rebasar la capacidadinstalada de la Industria de la Construcción, tanto de maquinaria y equipo como de personal técnico, por lo que la única alternativa viable de esta industria es elevar sustancialmente su productividad. así como lograr un intenso proceso de capitalización a través de la adopción de una política de reinversión de utilidades más agresiva comple mentada con apoyos financieros.

La capacidad de la industria de la Construcción para realizar la obra futura, dependerá fundamentalmente de su nivel de capitalización, elcual deberá crecer entre el 13% y el 15% anual en promedio durante el período 1980-1985.  $22$ 

- LA CONSTRUCCION EN MEXICO.
- La Problemática en la Construcción:  $1.4$

El perfil de la problemática de la Industria de la Construcción expre sado a través de una distribución porcentual, se muestra a continua-ción.

(Cuadro de la Fig. 1.4)

14、 15、 17、 17

## PORCENTAJES DE LA PROBLEMATICA EN LA CONSTRUCCION

1980 RETRASOS EN LA FORMULACION DEL CONTRATO 6 RETRASOS EN PAGO DE ESTIMACIONES  $28<sup>2</sup>$ INFLACION Y AJUSTE DE PRECIOS  $13$ DISCUCION DE PRECIOS UNITARIOS  $\overline{5}$ NECESIDAD DE CAPACITAR PERSONAL 6 PROFESIONAL **OPERADURES** OBRERA ESCACES DE PERSONAL CAPACITADO **PROFESIONAL OPERADORES OBRERA** RESTRICCIONES CREDITICIAS  $7<sup>°</sup>$ FALTA DE EQUIPO  $-2$ ESCACES DE MATERIALES  $\mathbf{9}$ OTROS- $15<sup>o</sup>$  $S \cup M$   $A = - - - - - - - -$ 100%

 $(Figura 1.4)$ 

Al hacer el análisis del cuadro 1.4 correspondiente a la problemática en la Construcción se ve como destaca en forma definitiva el re-traso en el pago de las estimaciones que amparan la obra o servicios ejecutados (28%). Un estudio estadístico determinó que el lapso pro medio para el pago de las estimaciones de cinco dependencias del sec tor público es de 125 dias calendario (cuatro meses), hecho que confirma en forma más marcada la importancia de este aspecto en la problemática de la construcción.

En segundo término se tiene la inflación y ajuste de precios (13%) que constituye otros de los factores restrictivos o negativos para el sano desarrollo de la actividad.

Estas restricciones es una de las inquietudes principales que se tie nen ya que los precios han estado aumentando mensualmente del 5 al -6%, presentándose un incremento generalizado y continuo de los cos-tos de insumos y recursos en la construcción.

Se tiene que desde la última sesión de consenso (sesión de consenso y análisis que se lleva a cabo cada año desde 1977 con el fin de eva luar el comportamiento del sector construcción considerando como untodo), a la fecha el costo del cemento se ha incrementado 157%; la varilla de refuerzo una variación de 16%; la arena y grava 60%; made ra de tercera con una tasa de 90%; el tabique recocido 100% y el -tractor HP sobre carriles de 380%. Todos estos incrementos han re--

25

percutido en un encarecimiento de la edificación en general de 100», lo que quiere decir que ese costo se ha duplicado, la construcción pesada por su parte ha observado una inflación de 23% hecho que significa una más que triplicación en su costo.

En tercer término, se registró la escacés de personal capacitado y de materiales 9%. La escacés de personal capacitado y la necesidadde capacitarlo disminuyen su peso en la problemática de la Industria de 1979 a 1980.

El siguiente nivel, 6 a 7%, está constituido por las restricciones crediticias a la industría y el retrazo en la formalización de los contratos.

Y finalmente en menor medida, se tiene la falta de equipo 23 que ac tualmente debido a las medidas restrictivas, a las importaciones de equipo de construcción se ha gravado sustancialmente.

 $26$ 

# CAPITULO II

 $\mathbb{C} \to \mathbb{Z}$ 

**Capticles** 

 $\mathcal{L}(\mathcal{E})$ 

為

LA COMPUTADORA Y LA CONSTRUCTORA.

El Computador.

Aplicaciones en la Constructora.

Cuidados y Riesgos del Computador...

**STANDARD PROP** 

2. 3. 3. 3.

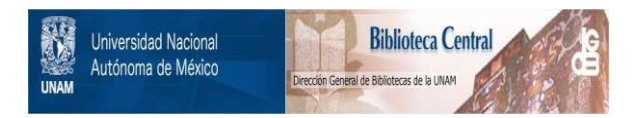

# **UNAM – Dirección General de Bibliotecas Tesis Digitales Restricciones de uso**

# **DERECHOS RESERVADOS © PROHIBIDA SU REPRODUCCIÓN TOTAL O PARCIAL**

Todo el material contenido en esta tesis está protegido por la Ley Federal del Derecho de Autor (LFDA) de los Estados Unidos Mexicanos (México).

El uso de imágenes, fragmentos de videos, y demás material que sea objeto de protección de los derechos de autor, será exclusivamente para fines educativos e informativos y deberá citar la fuente donde la obtuvo mencionando el autor o autores. Cualquier uso distinto como el lucro, reproducción, edición o modificación, será perseguido y sancionado por el respectivo titular de los Derechos de Autor.

## CAPITULO II

## LA COMPUTADORA Y LA CONSTRUCTORA.

E1 Computador.  $2.1$ 

 $2.$ 

Antes de describir las partes y el funcionamiento de un computador,es necesario conocer su definición para introducirnos en su estudiosatisfactoriamente.

UN COMPUTADOR: És una máquina electrónica con capacidad para mane-jar o procesar información ya sea en volúmenes pequeños o grandes, en forma rápida y ordenada. Esta información puede ser operacioneslógicas o matemáticas.

Es importante aclarar que nuestra máquina sólo va a realizar lo quese le instruya a través de un programa.

Después de esta breve definición, seguiré con los elementos que lo integran y estos son: cuatro según José Luis Mora y Enzo Molina en su libro Introducción a la Informática. (ver fig. 2.1)

- $1$ . UNIDAD CENTRAL DE PROCESO
- $2. .$ UNIDADES DE ENTRADA
- $3. -$ UNIDADES DE SALIDA
- $4. -$ UNIDADES DE ENTRADA SALIDA.

 $28 -$ 

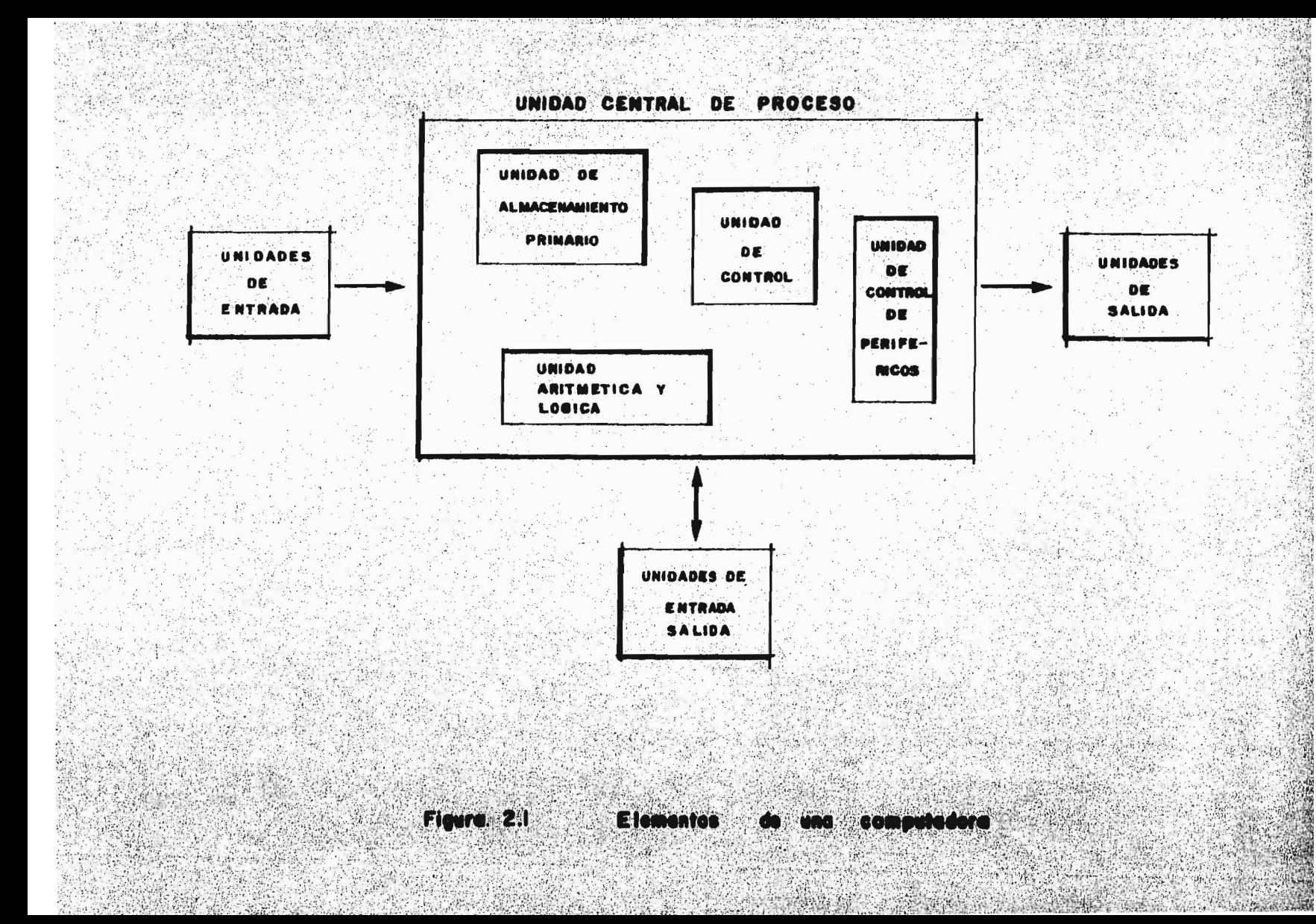

Para poder detallarlos, comenzaré con la Unidad Central de Proceso o Procesador Central ya que se considera como el corazón de todo equipo de Computación.

La U.C.P. (Unidad Central de Proceso) tiene tres funciones principales que son:

- $a)$ Controlar y Supervisar el Sistema Integral de Cómputo, en basea un programa almacenado en la unidad de memoria.
- b) Desarrollar las operaciones matemáticas y lógicas que en un momento dado sean necesarias para procesar datos.
- Controlar el envío y recepción de datos desde las unidades peri  $\mathsf{c}$ ) féricas a la unidad memoria.

Para poder llevar a cabo estas funciones, existen a su vez cuatro -sub-unidades de las que se vale el procesador central y son:

- $\ddot{1}$ . UNIDAD DE ALMACENAMIENTO PRIMARIO.
- $\mathbf{2}$ . UNIDAU DE CONTROL.
- $3.$ UNIDAD DE ARITMETICA Y LOGICA.
- $4.$ UNIUAD DE CONTROL DE PERIFERICOS.

#### UNIUAD DE ALMACENAMIENTO PRIMARIO:

En esta unidad se depositarán los datos que son enviados para procesarse desde los dispositivos de almacenamiento, donde serán almacena dos los programas que realizarán los procesos y depositados los re-sultados de un proceso. listos para ser enviados a un dispositivo de almacenamiento secundario.

31

Dicha memoria almacena gran cantidad de información misma que está disponible para ser usada por otros sub-sistemas que integran la Com putadora. A su vez cuando la memoria recibe alguna información de otro sub-sistema. la almacena ciegamente en el lugar especificado -por la unidad emisora.

La Unidad de Memoria también tiene sus elementos y estos son: UNIDAD DE ALMACENAMIENTO.

UNIDAD DE CONTROL DE MEMORIA.

REGISTROS.

Los elementos citados anteriormente, actúan de la siguiente manera: Un sub-sistema X que necesita accesar información hace un llamado a la unidad control y le indica que se trata de extraer infor mación.

La Unidad de Control de Memoria, activa el registro de dirección para que éste reciba desde el sub-sistema la dirección donde seencuentra el dato que se desea accesar.

El registro de dirección recibe dicha dirección y localiza la po sición deseada.

- La Unidad de Control de Memoria, activa el registro para que extraiga el dato que se encuentra en la dirección identificada por el registro de dirección.
- El sub-sistema en cuestión toma el dato que se encuentra en el registro de datos.

## UNIDAD DE CONTROL:

Esta unidad se considera el cerebro del equipo y supervisa el proceso de las demás unidades componentes de la (U.C.P.) y puede permitir autonomia a estas, lo que no impide que retornen a la unidad de Control.

Determinará del programa almacenado cual instrucción va a ser ejecutada después de haberla interpretado, además tiene la dirección y -control de todas las operaciones que se deben desarrollar dentro del Sistema.

 $32<sub>1</sub>$
También corresponde a ésta vigilar el ciclo de máquina o sea el tiem po necesario para que la unidad de control accese una unidad de in-formación.

Existen dos tipos de ciclo de máquina que puede vigilar; El Ciclo de Instrucción y el Ciclo de Ejecución.

El Ciclo de Instrucción, es el tiempo requerido para mover una ins-trucción a la unidad de control y ser analizada por ésta.

El Ciclo de Ejecución, es el intervalo de tiempo necesario para ejecutar una instrucción dada.

En el ciclo de instrucción, el tiempo que se requiere se conoce como tiempo de instrucción y durante él se efectúan los siguientes pasos:

Se transfiere una instrucción desde una localidad específica dealmacenamiento primario al registro de instrucción de la unidadde control. Las instrucciones de almacenamiento primario no sedestruyen o alteran como resultado de su transferencia a la unidad de control, por lo tanto se pueden usar un número ilimitadode veces.

La parte de operación de la instrucción que le dice lo que la --Computadora debe hacer es DESCODIFICADA por la unidad de control.

Los operandos se colocan en registros de dirección. Esto indica qué datos se van a usar al efectuar la operación requerida. Sedetermina la posición de la instrucción que se va a ejecutar después.

El ciclo de Ejecución le sigue al ciclo de instrucción y es aquí don de la máquina efectúa realmente la operación especificada y empiezatransfiriendo del almacenamiento los datos localizados en la direc-ción identificada por el registro de dirección. Estos datos se colo can en un registro de almacenamiento en donde se operan de acuerdo con la parte de operación de la instrucción.

## UNIDAD DE ARITMETICA Y LOGICA:

Efectúa el procesamiento actual de los datos, incluvendo la adición, sustracción, multiplicación y división. También efectúa ciertas ope raciones lógicas tales como la comparación de dos números para ver si uno de ellos es menor que otro o para ver si son iguales. En esta forma la computadora puede tomar decisiones simples.

Esta unidad contiene:

 $\mathbf{1}$ . Circuitos.

 $\mathbf{2}$ . Registros.

 $3.7$ Unidad de Control de Proceso.

 $4.$ Unidad de Algoritmización.

Relación de los elementos de la unidad aritmética lógica. Existen 2 clases de registros en esta unidad; Acumuladores y Sumadores:

Los Acumuladores. - Son registros en los cuales son almacenados losresultados de operaciones aritméticas o lógicas.

Los Sumadores.- Son los que harán todas las operaciones aritméticas.

La unidad de control de proceso será activida por la unidad de con-trol para que se conecte con cualquier otro sub-sistema del Computador y realice la operación que se le indique.

La unidad de algoritmización contiene en forma circuitada los algo-ritmos de las instrucciones que ha de realizar la unidad de aritméti ca y lógica, de tal manera que ésta unidad de algoritmización será la que indique a la unidad de control de proceso que pasos debe seguir la unidad de aritmética para realizar una operación.

### UNIDAD DE CONTROL DE PERIFERICOS:

Esta unidad controla la entrada y salida de los datos a los diferentes dispositivos periféricos.

Cuando una instrucción de programa demanda la salida o entrada de da tos, la unidad de control hará participar a la unidad de control de-

 $35 -$ 

periféricos en el proceso. Esta última determinará primeramente sies posible enviar información desde la memoria principal hacia ese dispositivo de salida o enviar datos desde un dispositivo de entrada a la memoria primaria; para ello checará si cuenta con un canal li-bre para tal fin.

Posteriormente determinará si el dispositivo a usar está libre o noen ese momento. El canal es escencialmente la unidad de control para una o más unidades de entrada y/o salida. Controla las trayectorias de entrada/salida, por las cuales los datos son traidos dentroo llevados fuera de la unidad de almacenamiento.

Unidades de Entrada - Salidad o Almacenamiento Secundario: Estas unidades manejan dispositivos en los que previamente se han al macenado datos para ser usados en los diferentes procesos que realiza el procesador Central.

Pueden ser de: ENTRADA, SALIDA, o ENTRADA y/o SALIDA.

Las unidades de Entrada son aquellas que solamente pueden enviar datos a la Unidad Central de Proceso pero no recibirlos. Las más comu nes son: Lectora de tarjetas, lectora de cinta de papel, lectora decaracteres ópticos, lectora de caracteres magnéticos.

## LAS UNIDADES DE ENTRADA Y/O SALIDA:

Son aquellas que pueden enviar y recibir datos desde la unidad de -control, o sea que pueden realizar las 2 funciones aunque no al mismo tiempo.

Entre las más comunes se encuentran:

Lectora Grabadora de Cintas Magnéticas, Lectora Grabadora de discosmagnéticos, Lectora Grabadora de Tambores magnéticos, Lectora Grabadora de Tarjetas Magnéticas, Memoria masiva de Núcleos Magnéticos, -Lectora Grabadora de Microfilms, Terminales y Consolas.

A excepción de las consolas y algunas terminales. las demás manejanalmacenamiento de datos que están registrados en dispositivos espe-ciales, tales como cintas magnéticas, Tarjetas Perforadas las cuales contienen datos que son usados en los diferentes procesos que ha dellevar a cabo la computadora.

## LAS UNIDADES DE SALIDA:

Son aquellas que solamente pueden recibir datos desde el Procesador-Central, ejemplo de éstas: Impresora, Pantalla de Rayos Catódicos, Perforadora de Tarjetas, Per foradora de Cinta de Papel.

## GENERALIDADES SOBRE EL POR QUE UNA CONSTRUCTORA.

Después de haber estudiado como está formado un computador y haberanalizado su funcionamiento, siento la necesidad de dar una breve ex plicación de por qué introduzco a ésta máquina dentro de la Construc tora y siento también que se tendría una visión más amplia y clara si muestro como se presenta la Computadora ante la Constructora a -través de algunas aplicaciones del Computador, en este tipo de Empre sas que se han llevado a cabo de manera satisfactória.

Pero dentro de esta visión amplia, también debe aparecer que la Computadora tiene que tener muchos cuidados para que pueda funcionar -exitosamente, punto que desarrollo al final de esta Capítulo para la mayor comprensión de éste.

Una de las razones por las que me inicié en el Estudio de un Sistema de información en la Constructora, es porque me siento identificadaa este tipo de Organizaciones ya que he prestado mis servicios por algún tiempo a una de éstas compañías.

Para mi es un reto llevar a cabo este estudio ya que así me lo he -propuesto. Además considerado que la Construcción es una actividadmuy importante en nuestro País, pues de no existir no se podría contar con la infra-estructura con la que anora se cuenta.

 $3\delta$ 

"主义"的复数 医动脉的

Creo muy importante darle apoyo y más en esta epoca por la que se es tá pasando, pues la crisis por la que pasa el Pais a limitado tantointerna como externamente dicha actividad en los siguientes puntos:

Liquidéz, Financiamiento, Abastecimiento de materiales, de Equipo, -Demanda de Construcción. Costos. Precios. rentabilidad. producción. ventas, capacidad instalada e inversión Política Salarial y de Empleo y Expectativas Futuras, etc.

Por todo esto y para no hacer más grandes las limitaciones existen-tes a este tipo de Organizaciones, sino por el contrario, darle real ce, creo que es necesario tratar hasta donde sea posible eliminar -los malos manejos de fondos en las obras que se realicen y estable -cer mejores sistemas de control, para evitar posibles fugas de dinero ya que debido a la naturaleza de las operaciones que se realizanen la Construcción es muy común encontrar estos problemas.

El punto siguiente a tratar es: Aplicaciones de algunas áreas de la-Constructora que se han manejado por Computadora.

LA COMPUTADORA Y LA CONSTRUCTORA.  $2.$ Aplicaciones en la Constructora.  $2.2$ 

> La aplicación de un Sistema de información por computadora a una - -Constructora tendrá que ser extremadamente Flexible ya que este tipo de organizaciones cuentan con una gran variedad de recursos y tiposde obra.

> Algunas aplicaciones en la Constructora han sido clasificadas por --Francisco Javier Arias Simarro en su tésis, El Computador como herra mienta para las Empresas Constructoras de la siguiente manera:

Administración.

Planeación.

Cálculo.

Control de Obra.

## ADMINISTRACION:

En este rengión es donde más se han recurrido al auxilio de la computadora por presentarse aquí los mayores volumenes de información.

Para el mejor entendimiento, se ha clasificado a su vez a esta aplicación en:

Nomina. Contabilidad. Cuentas por Cobrar. Cuentas por Pagar. Proyecciones Financieras y Recursos Humanos, Reportes Generales. Reportes-

de Situación Financiera de Obra, Control de Avances.

## Nómina:

Es una de las aplicaciones de contabilidad más comunes del equipo de procesamiento de datos y se lleva a cabo de la siguiente manera:

- Cada trabajador es dado de alta en nómina con sus datos de percep. ciones y descuentos. Esta información la proporciona el tomadorde tiempo en un pre-lista que para el efecto prepara la misma com putadora en la que también se incluirán altas y bajas de la semana.
- El procesamiento de la nómina con los datos fijos e incidencias de cada trabajador da como resultado; Lista de Raya, recibos de pago, resumen semanal, y una nueva pre-lista para el siguiente pe ríodo. Además internamente se van acumulando reportes mensuales, bimestrales y anuales que son útiles para el cálculo del I.S.P.T., INFUNAVIT, FUNACOT, etc.

## Contabilidad:

El manejo de ésta por computadora hace ágiles y exactas las operacio nes de las diferentes cuentas que en cada póliza se indique, así como el manejo del catálogo de cuentas con sus saldos correspondientes.

Por cada obra debe llevarse una contabilidad independiente, obtenien do así: el libro diario, mayor, auxiliares de cuentas, balanzas y Es tados Financieros de cada una para después obtener todo en forma general.

## Cuentas por Cobrar:

En esta aplicación es necesario conocer la Situación de cada contratro manejando datos como estimaciones y su importe, estimaciones por cobrar, cobros de las mismas, anticipo sobre contrato, fondos de garantía por cobrar.

Con este sub-sistema se obtendrá como resultado el manejo oportuno de información, reportes actualizados de inmediato y función de audí toría.

Cuentas por Pagar:

Los objetivos básicos de esta aplicación son:

- 1. Mantener actualizados los archivos de Proveedores con todos sus datos y su saldo actual para poder consultarlo en cualquier momento.
- $2.$ Tener controlados todos los acreedores y mantener sus auxilia-res al día.
- Emitir periódicamente reportes para mejor Control de las cuen-- $3.$ tas.
- 4. Mantener un archivo o póliza para la aplicación Contable de las Cuentas.

空山地区

## Provecciones Financieras:

Los resultados que da ésta aplicación son: Balance comparativo de dos perfodos. Indices Financieros. Comparaciones de lo real contra lo presupuestado.

## Reportes Generales:

El uso de la Computadora en este caso simplifica un poco y agiliza la elaboración de los reportes y el cálculo de valores acumulados en los mismos.

Reportes de Situación Financiera de Obra:

Este reporte que es emitido por la Computadora, muestra como se comportó la obra en un período determinado y lleva datos acumulados des de el inicio hasta la fecha.

Contiene datos de cada obra como.- La Producción, los Gastos en recursos, Financiamientos, Gastos indirectos de Oficina central y de la misma obra.

## Control de Avances:

Este reporta la producción de cada obra en los períodos del mes - -y muestra el acumulado de producción y el volúmen restante e ejecu-tar.

 $43 -$ 

## Informe de Estimaciones:

En esta aplicación la Computadora muestra una conjugación de la in-formación de producción con lo estimado, y lo cobrado en el mes. Es to se reporta por obra y el total marcando las diferencias y sus por centaies.

## **Recursos Humanos:**

También en esta parte es de gran ayuda ya que se pueden resolver pro blemas de: Reclutamiento y selección de personal, Administración desueldos, planeación de recursos humanos, control de la rotación delpersonal, planeación y control de promociones, capacitación y desa-rrollo de personal.

## PLANEACION

En ésta etapa se tiene la ventaja de analizar con más precisión va-rias alternativas en el mismo tiempo en el que se analizaría una sola sin el uso de la máquina.

El procesamiento de datos estadístico al igual que la investigaciónde operaciones tienen su uso principal en el campo de la planeacióny se facilitan aun más con el uso de la Computadora ya que las canti dades de datos involucrados y el manejo de los mismos para su procesamiento son tales que practicamente es imposible realizar un estu-dio estadístico importante sin la ayuda de ésta.

Por otro lado en la investigación de operaciones se eliminan alterna tivas en proyectos al optimizar la toma de decisiones en poco tiempo.

Dentro de ésta materia existen algunas técnicas que son aplicables a la Computadora y son:

Programación Lineal, Programación no Lineal, La teoría de lineas de espera, la curva de aprendizaje, Diversos métodos de si mulación, La teoría de juegos y técnicas de ruta Crítica.

Ejemplos de algunos programas que ya existen en el área Cons-trucción.

- Diseño de Pavimentos. 1.
- Análisis e Inversión en infraestructura.  $2.$
- $3.$ Determinación de la utilidad en un concurso de obra.
- 4. Manejo de Agua.
- $\mathfrak{h}.$ Estudios Geohidrológicos.
- 6. Provecto Geométrico de carreteras e intersecciones.

## **CAL CULO**

En esta rama es donde se comenzó a aprovechar el computador, ya quese redujeron las posibilidades de error con la que se ha librado una parte de tiempo, tanto del Ingeniero como del Estructurista y del --Investigador.

### CONTROL DE OBRA

Hablar de Control de obra implica el Control de todos los elementosque intervienen en la Construcción o realización de un proyecto.

Estos elementos son Humanos, Físicos y Económicos.

Dentro de la clasificación Humanos se encuentra el personal en gene $ral.$ 

En Físicos podemos considerar todos los materiales, las herramien-tas, el equipo y la maquinária utilizada. Y en Económicos el financiamiento y flujo de efectivo existente.

Para controlar todos estos elementos, se necesita tener buena información acerca del movimiento de éstos. Esta información deber ser apropiada suficiente y actualizada para tomar las medidas necesarias ante las desviaciones a tiempo y así no resulten costosas o no hayagrandes desequilibrios.

Los puntos más importantes dentro de un Control de Obra son: Presupuestos, Ruta Critica, Control de Recursos, Sistema de Destajos, Con trol de Maquinária, Seguimiento de Materiales.

## Presupuestos:

Con éste comienza el control de obra y sus elementos son costos y pre cios.

Se considera que el proyecto junto con el presupuesto y algunas espe cificaciones definitivas son la guía para el control de obra.

El uso de la computadora para la elaboración del presupuesto compren de de 2 fases.

Creación de 2 catálogos: Conceptos unitarios y de elementos. 1. Definir volúmenes de obra y obtener cálculo del presupuesto.  $\mathbf{Z}$ .

### Ruta Critica:

Se consideraeste método para la planeación y control de obra, median te simulación de su ejecución en el tiempo por lo general se utili-zan las técnicas PERT y CPM.

Para la aplicación de este método se elabora un diagrama de flechasformando una red que muestre la presencia de ejecución de la obra -con el suficiente detalle para poder controlar los procesos construc tivos. En la notación usual las flechas representan las actividades y los nodos sus relaciones de precedencia. A cada actividad de la red se le asigna duración con base en los recursos disponibles y laexperiencia del constructor.

El programa de la obra así planteado en actividades con cierta dura-s ción y sus precedencias es facilmente analizable con una computadora. Se obtienen dias corridos de obra y se determina la serie de actividades que resultan críticas para la terminación del Proyecto.

## Control de Recursos:

Reflejar la distribución de los recursos en el desarrollo de la obra es posible estableciendo relaciones entre los concentos del presu-puesto y las actividades de programa de obra. A partir de estos datos, se pueden obtener reportes que indiquen cuales van a ser las -necesidades y cuando se van a presentar con precisión, de acuerdo al plan y presupuestos definidos.

Durante la ejecución de obra al igual que se alimentan los avances de obra para la revisión del programa. Se capturan los datos refe-rentes a los costos y utilización de recursos obteniendo así los aná lisis correspondientes.

Una vez creado el Sistema con la información del programa de obra -del presupuesto y la alimentación periódica de avances, costos, compras, pagos, etc., se puede conocer la situación real de la obra.

La computadora no olvidará verificar el avance estimado para las actividades. No omitira tampoco reportar las desviaciones, que ocasio na una compra equivocada, o el desperdicio de algún material mal manejado.

### Sistema de Destajo:

Con este sistema se busca control efectivo sobre el pago de desta-Jos, este contendrá restricciones que impidan el doble pago por --

ellas y cuenta con un archivo de registros de Sub-contratistas.

Control de Maquinaria:

La computadora puede brindar un apoyo firme para éste control, manejando la información concerniente a la maquinaria. Esta información será acerca de su ubicación, disponibilidad, valor y costos, y el -servicio de mantenimiento.

Seguimiento de Materiales:

Este es aplicable cuando se manejan grandes cantidades de materia--les variados.

#### $2.$ LA COMPUTADORA Y LA CONSTRUCTORA.

2.3 Cuidados y Riesgos de la Computadora.

Si ya analizamos cuales son las partes de la computadora y como funcionan, creo que es necesario explicar qué cuidados hay quetener con ella y qué riesgos se corren ya que la naturaleza dela máquina como herramienta es fuerte, pero también es muy deli cada.

Los cuidados que se deben tener en un Centro de Información noson muchos, una vez que el sistema está funcionando adecuadamen te con calendario de actividades bien planeadas, basadas en laprogramación del computador.

Así también los riesgos que se corren cuando se maneja el Siste ma por computadora se reducen a un mínimo cuando las cosas sonplaneadas y ejecutadas en forma apropiada.

## A continuación detallaré dichos cuidados y riesgos:

Los cuidados necesarios para tener funcionando una computadoraen lo que a su instalación se refiere son por lo general. Suministro de corriente eléctrica bien requlada, temperatura no mayor de 20 a 25°C por perfodos largos de tiempo. Ambien te limpio con humedad del aire normal, ni desertico, ni exce sivo, un piso que no acumule energía estática, mantenerla --

alejada de campos electromagnéticos fuertes y contar con unservicio técnico calificado para que le dé mantenimiento rápido y oportuno.

Ahora seguiré con lo que se refiere a la máquina como aparato,pero para esto es necesario mencionar como puede afectar las fa llas eventuales del equipo al Sistema.

Y como estos equipos están formados a base de MODULOS, se impone tratar este asunto por partes del equipo que físicamente pue de fallar y que pueden afectar de distintas formas. Los aparatos de salida de información impresa como:

Impresores o graficadores, por ser los que tienen más partes mecánicas aún cuando estas son siempre mínimas y por el efec to del golpeo necesario para imprimir, son los que presentan el más alto indice de fallas.

Estas fallas no pasan de ser simples retrasos, en la entrega de información impresa ya que estos dispositivos sólo reproducen valiéndose de distintos medios.

En estos dispositivos de impresión y en general en todas las partes de un Sistema que no sean estrictamente electrónicases muy importante un buen mantenimiento preventivo para evitar contínuos retrasos de información.

Por lo que respecta a los dispositivos de Captura de Informa  $c$ ión:

Estos pueden ser fuera de línea como perforadora de tarjetas, grabadora de cassette, o en línea como terminales de panta-lla teletípos y lectora de tarjetas perforadas.

Las posibilidades de falla en estos dispositivos, al igual que en todos los dispositivos de un sistema de computación depende principalmente de sus partes mecánicas móviles.

Las repercuciones que pueden tener la falla de un dispositivo de captura son básicamente dos: Retrasos por inoperabilidad y errores por información incorrecta.

Dispositivo de Almacenamiento de Datos:

Son en general equipos que manipulan medios magnéticos para gra bación y lectura de información. Los más usuales son cassette, diskette, disco, cinta magnética y el más actual disco duro. Las partes mecánicas de estos aparatos son todavía bastantes, pero resultan más confiables ya que su diseño y construcción -son especialmente cuidadosas en la generalidad de los casos.

Una falla en un dispositivo de datos puede detener por completo el Sistema. lo que se puede prevenir con un buen mantenimiento.

Es recomendable que siempre se tengan copias de toda la infor-mación grabada.

Los problemas de alteración de la información durante las opera ciones de grabación y lectura generalmente ocurren cuando la co rriente eléctrica alimentada al equipo no está correctamente re gulada o sufre fuertes variaciones. En estos casos es indispen sable verificar la integridad de la información que se está pro cesando.

Un dispositivo totalmente electrónico como la U.C.P. tiene la mínima posibilidad de falla.

Después de haber analizado a la máquina y sus fallas procederéa hablar de una parte también muy importante que es la Programa ción del Computador.

Los programas se escriben y se alimentan una sola vez, pero pue den necesitar modificaciones o correcciones.

Para evitar los errores, es necesario conocer perfectamente las. bases o características de una buena programación. Razón por la cual, a continuación las mencionos

Estar sólidamente basada en un análisis profundo del problema que se resuelva.

Utilizar un método de solución adecuado para aprovechar lasventajas del procesamiento electrónico.

Resolver el problema de acuerdo a las necesidades específi-cas del usuario evitando al máximo que la empresa se adaptea un sistema.

Contemplar explicitamente la posibilidad de errores en la -operación de los programas, teniendo procedimientos para recuperar los mismos.

Estar bien docomumentados para su fácil uso y mantenimiento, con instructivos de operación y especificaciones de diseño.

Otras recomendaciones generales son:

En la etapa de implantación del Sistema, deberá hacerse un es-fuerzo adicional, indispensable para trabajar simultáneamente los sistemas de información anteriores y el nuevo sistema automatizado. Para esto también será necesario entrenar al perso-nal involucrado con la operación del equipo y con la informa-ción que entra y sale del sistema.

Se puede definir a La Operación del Equipo como una secuencia ordenada de actividades o pasos que llevan desde la reunión deinformación para alimentar el sistema, su captura, verificación, su manipulación y/o almacenamiento hasta la obtención de reportes de resultados.

Las fallas al seguir esta secuencia de pasos siempre acarrean graves problemas en la información almacenada, por lo que se -considera indispensable llevar un registro o bitácora de operación para evitar ERRORES de omisión o repetición e igualmente es importante que los resultados de la Computadora sean entrega dos a tiempo.

# CAPITULO III

# CARACTERISTICAS DE LOS SISTEMAS DE INFORMACION

# POR MEDIO DE LA COMPUTADORA.

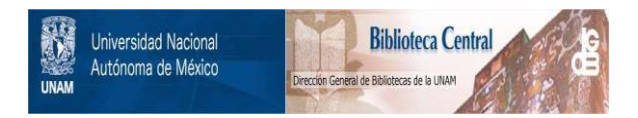

# **UNAM – Dirección General de Bibliotecas Tesis Digitales Restricciones de uso**

# **DERECHOS RESERVADOS © PROHIBIDA SU REPRODUCCIÓN TOTAL O PARCIAL**

Todo el material contenido en esta tesis está protegido por la Ley Federal del Derecho de Autor (LFDA) de los Estados Unidos Mexicanos (México).

El uso de imágenes, fragmentos de videos, y demás material que sea objeto de protección de los derechos de autor, será exclusivamente para fines educativos e informativos y deberá citar la fuente donde la obtuvo mencionando el autor o autores. Cualquier uso distinto como el lucro, reproducción, edición o modificación, será perseguido y sancionado por el respectivo titular de los Derechos de Autor.

# CAPITULO III

## CARACTERISTICAS DE LOS SISTEMAS DE INFORMACION POR MEDIO DE LA - $3.$ COMPUTADORA.

Para empezar a introducirme en los conceptos que involucran un-Sistema de Información, comenzaré por dar la definición de éste.

John G. Burch Jr. y Félix R. Strater Jr., en su libro sistemasde información lo definen de la siguiente manera: Es un conjun to sistemático y formal de componentes, capaz de realizar opera ciones de procesamiento de datos con los siguientes propósitos:

Proporcionar información a los Administradores en apovo a las actividades de planeación control y toma de decisiones.

Llenar las necesidades de procesamiento de datos de las transacciones efectuadas.

Producir una gran variedad de informes según se requiere pa ra los grupos internos.

Como se puede observar en el primer punto, Burch y Strater handividido a la Función Administrativa en tres partes, que son:

- $\mathbf{1}$ Planeación.
- $2.$  Control.
- 3. Toma de decisiones.

LA PLANEACION.- Es la etapa en la que se establecen los objeti vos y/o criterios que los administradores deben satisfacer para alcanzar las metas señaladas. Es importantes mencionar que dicha etapa es básica dentro de la función administrativa, va que de no existir no tendría caso el control y bases sólidas para la toma de decisiones. Dentro de la planeación se encuentran cinco tareas básicas que hay que desarrollar y son:

- Establecer metas y objetivos. 1.
- $\overline{2}$ . Identificar los eventos y actividades que deben realizarsepara alcanzar los objetivos.
- 3. Describir los recursos y la habilidad requerida para realizar cada actividad.
- 4. Definir la duración de cada actividad señalada.
- 5. Determinar la secuencia si la hay, en que deben llevarse acabo las actividades.

EL CONTROL. - Mientras que la planeación establece los objetivos, el control garantiza el logro de éstos a través de una retroalimentación de informes a la administración.

El control se lleva a cabo en tres etapas, y son:

- Evaluar lo que produce el Sistema.  $1^{\circ}$
- $2.$ Comparar el resultado con lo planeado.
- 3. Corregir las desviaciones.

TOMA DE DECISIONES.- Es un proceso que consiste en elegir en-tre varias alternativas que pueden ser cuantitativas o cualitativas, o aquella que sea la mejor para resolver un problema o arreglar un conflicto.

Un proceso ordenado para llegar a una decisión consta de cuatro elementos que son: UN MODELO, CRITERIOS, RESTRICCIONES, OPTIMI-ZACION y se lleva a cabo de la siguiente manera:

Se plantea claramente el problema (EL MODELO). 1.

 $2.$ El administrador determina las necesidades, metas y objetivos del problema ( CRITERIOS).

3. Se analiza lo que puede hacerse de acuerdo a los recursos con que se cuenta ( RESTRICCIONES ).

4. Y se prosigue a elegir la solución óptima (OPTIMIZACION ).

Las dificultades que se presentan al tomar decisiones pueden -imputarse a cualquiera de los siguientes factores:

 $a)$ Información inadecuada.

b) Objetivos incorrectamente especificados.

La Toma de Decisiones se divide en tres niveles que son; Estratégico, Táctico y Técnico, los que describiré a continuación pa ra poder llegar a las características de la información en cada nivel.

 $(fia. 3.1)$ 

MIVEL ESTRATEGICO.- Las decisiones establecen planes a largo plazo que influyen en toda la organización, se fijan metas, objetivos y políticas de la empresa. Se caracterizan por un alto grado de incertidumbre e implican más que nada una actividad de planeación. Las características de la información que llena -los requisitos en este nivel son:

1. Informacion Externa: Acciones de la competencia, accionesde los clientes, disponibilidad de recursos, estudios demográficos, acciones gubernamentales.

2. Información Predictiva. Tendencias a largo plazo.

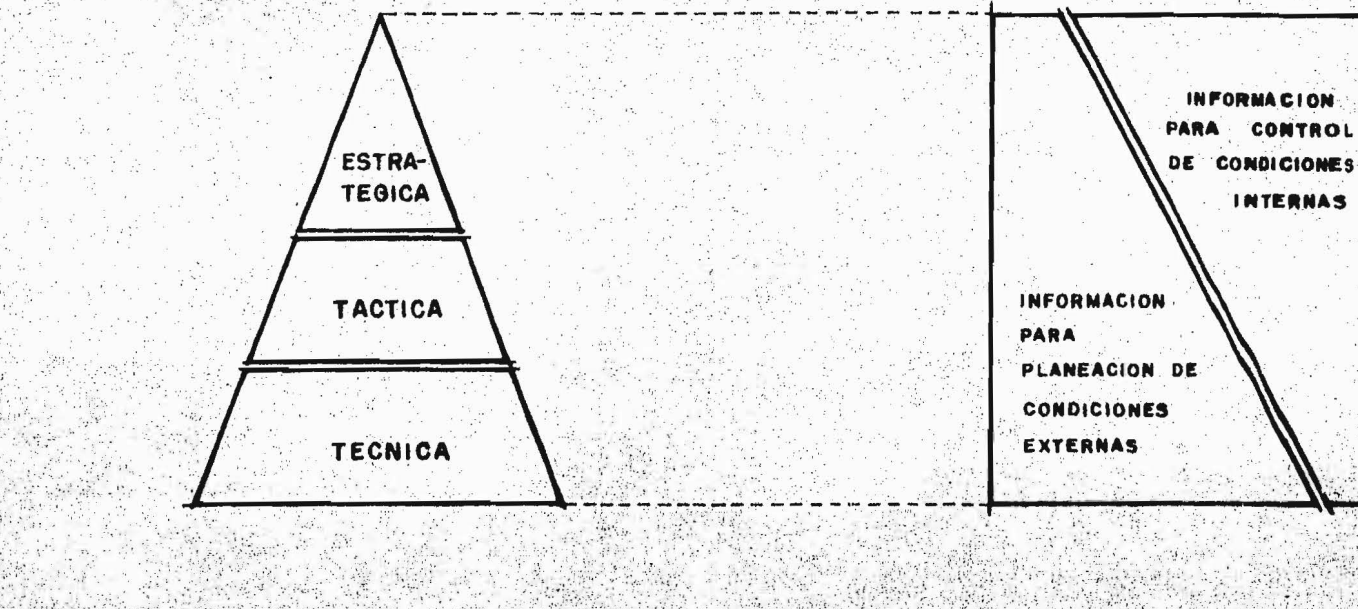

#### Tipos de información que Figura 3.1 sugiere SO

on los diferentes nivoles de

decision.

## 3. Información Simulada

NIVEL TACTICO.- En este nivel las decisiones se refieren a las actividades a corto plazo y a la distribución de los recursos para el logro de los objetivos. Este nivel abarca la suma de actividades de planeación y Control.

Las características de la información a este nivel son:

- $1.$ Información Descriptiva - Histórica.
- $2.$ Información Sobre el Rendimiento Presente.
- Información Predictiva futuro a corto plazo.  $3.1$

NIVEL TECNICO.- Es un proceso para asegurarse de que la ejecución de tareas específicas se lleva a cabo de manera efectiva y eficiente. La actividad que se desarrolla en este nivel es meramente de Control, figurando la planeación en una escala más bien limitada.

Las características de la información son:

- Información Descriptiva Histórica 1.
- $2.7$ Información Sobre el Rendimiento Presente.

## ELEMENTOS DE UN SISTEMA DE INFORMACION

Después de haber analizado la función administrativa y sus nece sidades de información, veremos los elementos que forman un sistema de información.

Burch y Strater los enumeran de la siguiente manera:

- Dispositivos de Entrada y Preparación de Datos. 1.
- $\overline{2}$ . Dispositivos de Almacenamiento de Datos.
- $\lambda$ . Equipos y Medios de Telecomunicación.
- 4. Equipo de Procesamiento de Datos.
- $5.$ Dispositivos Terminales.
- Procedimientos Programás Métodos y Documentación.  $6.$
- 7. Modelos de Manejo de Datos (como son: modelos de contabilidad y presupuestación, técnicas estandard de costeo, mode-los de costo volumen-utilidad, programación lineal, PERT, modelos de inventarios, técnicas estadisticas, etc.).
- $8.$ Salas para la Toma de Desiciones con Pizarrones y Gráficas.
- Máquinas Duplicadoras.  $9.3$
- $10.$ Analistas de Sistemas.

Es necesario aclarar que no es indispensable que el sistema cuente con todo lo descrito, pero si con parte de ésto para que se pueda manejar con eficacia dicho sistema.

## OBJETIVOS DE UN SISTEMA DE INFORMACION

Un sistema de información cumple la función de almacen de datos: correspondientes a las transacciones y lleva a cabo las opera-ciones rutinarias de procesamiento correspondientes a:

Registro de pedidos. facturación, cuentas por cobrar, compras,cuentas por pagar, nómina, informe básico de inventario y libro mayor general.

La información que se obtiene del sistema está apoyada en el va lor que le dan las diez características que han clasificado - -Burch y Strater en su libro Sistemas de Información que detalla ré después.

Este valor de la información debe compararse con el costo paraobtener relación valor-costo. Esto es importante ya que siem-pre hay que justificar económicamente que el costo de produc- ción de la información es igual a su valor, ya que de lo contra rio no convendria a ninguna organización tener dicha informa- ción.

Las diez características que antes mencioné son las siguientes:

### ACCESIBILIDAD:  $1.$

Se refiere a la facilidad y rapidez con que se puede obte-ner la información.

#### $2.$ COMPRENSIBILIDAD:

Se refiere a la integridad del contenido de información resultante. Es una característica dificil de cuantificar.

#### $3.$ PRECISION:

Trata de que no existan errores en la información obtenidani de transcripción ni de cálculo.

## 4. PROPIEDAD:

El contenido de la información solicitada debe ser la apropiada para el asunto de que se trate pues todo lo demás que pueda resultar será superfluo y costoso.

### OPORTUNIDAD: 5.

Esta característica estará de acuerdo con la reducción delciclo de acceso, el cual consiste en la entrada, procesa- miento y la entrega de información al usuario.

# 6. CLARIDAD:

Debe estar excenta de expresiones ambiguas.

### $7.$ FLEXIBILIDAD:

Concierne a la adaptabilidad de la información no sólo a -más de una decisión, sino a más de un responsable de la toma de decisiones.

### VERIFICABILIDAD:  $\mathsf{a}$ .

Se debe examinar la información por varios usuarios y todos deben llegar a la misma conclusión.

### IMPARCIALIDAD: 9.

No se debe alterar o modificar la información sólo por llegar a una conclusión preconcebida.

### CUANTIFICABLE:  $10.$

Se refiere a la naturaleza de la información producida porun sistema formal de información, esto es deben dejar fue-ra las conjeturas y rumores.

ELEMENTOS QUE INTERVIENEN EN EL PROCESO DE DISERO DE UN SISTEMA DE INFORMACION.

En esta parte describiré lo que un sistema de información re- quiere para su diseño según, Burch y Strater en su libro Siste -mas de Información son los siguientes:

- Recursos de la Organización.
- Necesidades de Información de los Usuarios.
- Necesidades de otros Sistemas.
- Métodos de Procesamiento de Datos.
- Operaciones con los datos.
- Técnicas de diseño.

Estos puntos son los que se deben conocer, pero es indispensa-ble que se apliquen el razonamiento y la creatividad a cada uno  $de$  ellos.

## RECURSOS DE LA ORGANIZACION:

Se puede partir de cinco básicos y muy conocidos que son: Perso nal, Maquinas, Materiales, Dinero y Métodos; pero se deben considerar todos con los que cuenta la empresa, los que variarán de acuerdo al tipo de empresa.
#### NECESIDADES DE INFORMACION DE LOS USUARIOS:

Es necesario conocer las necesidades que tienen los usuarios po tenciales del sistema ya que el objetivo primordial del sistema es satisfacerlas.

## NECESIDADES DE JTROS SUBSISTEMAS:

Entre las necesidades que se deben conocer de los sistemas figu ran: Rendimiento, Costo, Confiabilidad, Mantenibilidad, Flexibilidad, Programa de Implantación, Potencial de Crecimiento, Vi da útil y Prevista.

#### TECNICAS DE DISENO:

Las técnicas que pueden ser útiles en este caso son: Diagramasde Flujo, Tablas de Decisión y Modelos.

#### OPERACION DE DATOS O CICLO DE PROCESAMIENTO DE DATOS:

Por considerarlas de importancia describiré seis operaciones bá sicas que son: Origen de datos, Registro de Datos, Manipulación, Sumario, Comunicación y Almacenamiento.

La clasificación de éstas seis operaciones ha sido hecha por --Arnold Hill y Hichols en su libro Sistema Hoderno de Procesa--- miento de Datos. La cual he tomado porque siento que en estos 6 pasos encierra lo que otros autores pueden explicar en más pasos.

#### ORIGEN DE LOS DATOS:

Representan los insumos con los que serán alimentados los sistemas, se les denomina como documentos fuente y son muy importan-tes ya que no sólo permiten verificar todas las transacciones -sino que también son la base de todas las acciones subsecuentes. Ejemplo: Ordenes de Venta, Cheques Factura, Notas de Remisión, -Boletas de Tiempo y Requisiciones de Material, etc.

## REGISTRO DE LOS DATOS:

Tiene por objetivo el registro de los documentos fuente de una mamera conveniente para posterior proceso, dicho registro puedellevarse a cabo haciendo anotaciones en un libro, perforando una tarjeta o una cinta de papel, grabando en una cinta de papel entre otras.

El registro de datos a su vez cuenta con seis pasos, que son los siguientes:

Edición, Codificación, Clasificación, Conversión, Copia y Duplicación, Verificación.

 $\overline{a}$ ) EDICION.- Proceso de seleccionar los datos necesarios para el ciclo de procesamiento.

- CODIFICACION. Es la utilización de códigos abreviados pa $b)$ ra presentar los datos en forma condensada permitiendo a su vez la identificación de los documentos y el ahorro de tiem po, esfuerzo y espacio.
- CLASIFICACION.- Es la identificación de las característi- $c$ ) cas comunes que se utilizan como medio para agrupar sistemá ticamente los datos por categorias, ejemplo: Los códigos -programáticos en los cheques de la UNAM.
- d) CONVERSION.- Tiene por objeto transformar los datos de untipo de registro a otro donde el contenido no se altera, si no sólo la naturaleza del registro, ejemplo: Transferir los datos de tarjetas perforadas a cinta de papel o viceversa.
- e) COPIA Y DUPLICACION. Permite obtener duplicado de los datos que requieren utilizarse en diferentes etapas del ciclo o que debe distribuirse a los usuarios, ejemplo: Las notasde crédito ya que tienen que repartirse a varios departamen tos.
- $f$ VERIFICACION.- Operación escencial que asegura que todas las partes del proceso se realicen con el minimo de errores y con la mayor precisión.

#### **MANIPULACION:**

Se refiere a los cambios que sufren los datos de entrada para -convertirse en informes útiles y son dos: Reacomodo y Cálculo.

a) REACOMODO.- Es el proceso de acomodar o seleccionar los da tos de acuerdo con un orden, rango o alguna característicacomun.

Cuando ésta selección se hace de acuerdo al rango, se le -llama calsificación en secuencia y puede ser alfabética o numérica.

Cuando la selección se hace de acuerdo a alguna característica común, recibe el nombre de clasificación por bloque ogrupos.

 $b$ ): CALCULO.- Es el proceso aritmético que da una forma significativa a los resultados.

# SUMARIO Y PREPARACION DE REPORTES:

E1 sumario permite condensar los datos de manera que se desta--quen puntos importantes, es decir implica listar o tabular datos calculando los totales o subtotales de cada lista.

Este paso se relaciona con el reacomodo por características comu nes, ya que este último no tendría razón de ser, si no se recono cieran los totales parciales de cada separación o cambio.

Ejemplo: En la preparación de reportes, la información que se obtiene como resultado del ciclo de procesamiento puede ser: che ques de nómina, análisis de cuenta, listas de raya, etc., y es registrada en los medios de salida como: reportes mecanografia-dos, cintas magnéticas, etc.

## COMUNICACION:

Esta hace referencia a las transmisiones de datos de un punto aotro del Sistema, incluyendo desde la forma como se transmiten los documentos fuente, hasta la entrega de resultados finales al usuario, para lo cual se pueden usar varios medios como son: Manual, Correo, Escritos, Mensajes, etc.

Sin embargo, actualmente el término Comunicación de datos tam- bien obedece a la Transformación Eléctrica de los mismos en forma de códigos especiales, Ejemplo: Teletipo, Circuitos Telefónicos, Telegráficos y de Micro-ondas.

#### ALMACENAMIENTO:

Una vez que se obtiene información, es necesario almacenarla pa-

ra su protección y conservación ya que deberá volver a usarse en otras ocasiones.

METODOS DE PROCESAMIENTO DE DATOS.- Existen cuatro métodos gene rales de Procesamiento que son: Manual, Mecánico, Electromecánjco y por Computadora.

Esta descripción que a continuación hare de dichos métodos, ha sido una recolección de informacion de varios autores (\*).

(\*) Los autores de los que hablo son:

Arnold Hill y Nichols, en su libro Sistema Moderno de Procesa miento de Datos.

José Luis Mora y Enzo Molino, en Introducción a la Informática.

U.N.A.M. (Facultad de Contaduria y Administración en Apuntesde Organizaciones) Areas Funcionales de la Empresa.

# METODO MANUAL:

En este tipo de sistemas los datos, son registrados manualmente y los instrumentos que se utilizan son: Lápiz o pluma y papel, empleando sobre éste caracteres númericos y/o alfabéticos.

Este sistema es ideal para una empresa pequeña y funciona de lasiguiente manera:

Los documentos fuente como las facturas o cheques preparados para cada transacción, son registrados en un libro diario y luego pasados al mayor, el que a su vez da origen a los Estados Financieros.

Con este proceso de escritura (número de veces que se copia unamisma información en los registros), se complementa el objetivode registrar, pero lleva más tiempo y propicia errores en cada copia y recopia del registro.

Una de las formas que se utiliza para mejorar el Sistema, es a base de Tableros, esto es la información sólo se pasa una vez aun tablero, el cual cuenta con pernos, perforaciones, papel carbón y formas especialmente diseñadas para producir con una solaescritura los diversos registros de una transacción.

La documentación en estos métodos, es almacenada temporalmente -

en casilleros y en forma permanente en archiveros con folders archiveros alfabéticos especiales, etc.

# METODO MECANICO:

Los medios de los que se vale este método, tanto para registrarcomo para calcular, son máquinas de escribir, cajas registradoras, impresoras de cheques, relojes checadores, calculadoras, su madoras, máquinas de Contabilidad, logrando con éstos incremen-tar grandemente la velocidad y exactitud de los procesos sobre  $datos.$ 

Sin embargo, el hecho de que el personal tenga que estar tomando los resultados de una máquina para transferirlos a otras, hace que sólo se reduzcan las operaciones manuales del Sistema.

Los cálculos son efectuados por las propias máquinas de conformi dad con un programa previamente asignado. la información Finan-ciera resultante es impresa por la máquina de Contabilidad en --Tarjetas, las cuales constituyen los Estados Financieros.

El almacenamiento de datos se efectúa en tarjetas previamente di señadas para las máquinas, las cuales les imprimen los caracte-res operados.

#### METODO ELECTROMECANICO:

El procesamiento de los datos se efectua a través de máquinas de nominadas genéricamente de registro unitario, con las que se obtiene más velocidad y exactitud que en los sistemas anteriores.

La principal característica de este sistema es la utilización de una codificación diferente a la estructura normal en la información va que sólo así se le permite la lectura a las máquinas - electromecánicas.

La captación de datos que da origen a la información financiera, puede efectuarse a través de los elementos utilizados en cualquiera de los procedimientos manual y mecánico.

Los cálculos se efectúan por medios de la máquina calculadora. -La información Financiera que resulta, se obtiene por medio de la máquina tabuladora, la cual imprime los estados financieros.

Las limitaciones en este Sistema son: Que el proceso no es contínuo ya que algunas partes de lo realizado, debe ser pasado enforma manual de una máquina a otra y por la codificación espe- cial utilizada es dificil que se puedan detectar los errores ensu tiempo.

## METODO POR COMPUTADORA:

Los elementos tanto físicos como humanos, han disminuido en espa cio en los sistemas utilizados, a tal grado, que en este metodola base de todo es un computador electrónico con el cual se vence cualquier obstáculo y es de valiosísima utilidad.

El procesamiento en computadora se logra mediante la transmisión de impulsos eléctricos a través de los circuitos de la máquina,en lugar de efectuarse por el movimiento de partes mecánicas. -Por medio de instrucciones que se programan dentro de la computa dora ya sea en cintas magnéticas, cintas de papel perforadas o tarjetas perforadas, se pueden realizar miles de operaciones com plejas en un segundo.

Generalmente la computadora puede efectuar en forma automática todos los pasos manipulativos en el ciclo de procesamiento de da tos, sin embargo, a pesar de la velocidad con la que operan, elprocesamiento es menos impresionante que en otros sistemas, porque no se puede ver lo que está ocurriendo, la manipulación de los datos se efectúa enteramente dentro de la computadora.

Las operaciones de la computadora se clasifican normalmente en tres elementos que son: Entrada, Procesamiento y Salida.

#### FUNCIONES DE LA COMPUTADORA:

1.

 $3.$ 

- A continuación se mencionan los pasos en los que se lleva a cabo el proceso de datos en el computador.
	- Los datos que se van a procesar y las instrucciones para su proceso se registran en un medio de entrada tal como; Cinta de papel perforada, tarjeta perforada, cinta magnética, caracteres en cinta magnética o caracteres opticos.
- Las instrucciones y los datos se alimentan a un dispositi-- $2.$ vo en donde se convierten automáticamente a impulsos eléc-tricos. Las instrucciones y los datos se dirigen al almace namiento principal o unidad de memoria, en donde se conservan hasta que se necesiten.
	- Las instrucciones son leidas e interpretadas por la unidadde control de la computadora, la cual gobierna las diferentes operaciones de procesamiento de datos emitiendo órdenes a todos los componentes del Sistema.
- 4. De acuerdo con las instrucciones. los datos se transfierendel almacenamiento a la unidad aritmética - lógica de la -computadora en donde se realizan las operaciones o comparaciones conforme lo ordena la unidad de control.

5. Los datos procesados son enviados a la unidad de almacena-miento, en donde se pueden quardar para procesamiento poste rior, o se pueden enviar a un dispositivo de salida, nuevamente cuando lo ordena la unidad de control.

 $6.$ Los datos que salen del almacenamiento son registrados porun dispositivo de salida en un medio de comunicación tal co mo cinta perforada, tarjetas perforadas, cintas magnéticaso documentos impresos.

Este método tiene varias ventajas sobre los demás métodos:

- a) La velocidad de procesamiento es muchas veces superiora la que se pueden obtener mediante tarjetas perforadas o con otros sistemas mecánicos.
- b) Una vez que los datos se alimentan al sistema, el proce samiento es contínuo, no hay necesidad de manejar o - transportar datos entre cada operación.
- c) El equipo es más compacto, así como su sistema de almacenamiento, lo cual redunda en el ahorro de espacio.
- d) La precisión es generalmente mayor que otros en siste-mas.
- e) La velocidad, capacidad y versatilidad de la computadora electrónica, permiten realizar tareas que nunca se -

intentaron con otros sistemas, debido a la imposibili-dad de terminarias oportunamente, cuando los resultados aún son útiles.

#### PUNTOS DE CONTROL DE UN SISTEMA DE INFORMACION:

Como última parte de esta capítulo, hablaré de los puntos de con trol que debe tener un Sistema de Información. Creo que ésta es muy importante, ya que si no se controla el Sistema, se vendríaabajo la organización al no contar con información adecuada.

Para poder lograr el manejo y el control del Sistema de Información, hay que ayudarse de controles que mantengan la integridadgeneral del sistema, por lo cual primero es indispensable cono-cer cuales son los puntos que hay que controlar.

Estos puntos los agrupan Burch y Strater en 5 categorias: Con- trol Externo, Control Administrativo, Control de Documentación,-Control de Procesamiento y Control de Seguridad.

#### **CONTROL EXTERNO:**

Se debe establecer mediante la observación y retroalimentación,una vigilancia independiente sobre las actividades generales del Sistema. Estas funciones las llevan a cabo: Los Auditores y Con. sultores independientes, los departamentos usuarios, la direc- -

# ción general o personal especial de control.

## CONTROL ADMINISTRATIVO:

Las actividades de este tipo de control son: Selección y ubica-ción del personal, delineación de responsabilidades, descripción de tareas, señalamiento de estándares de ejecución (todas éstasserán a nivel administrativo).

Esta función la lleva a cabo la Administración del Sistema de In formación.

#### CONTROL DE DOCUMENTACION:

Se refiere a todas las comunicaciones que el analista y sus cola boradores preparan durante las fases de desarrollo del Sistema,así como a los procedimientos formales que describen todas y cada una de las actividades que requieren las operaciones del Sistema de Información.

## CONTROL DE PROCESAMIENTO:

Este control garantiza que los datos se están transformando en información en forma exacta y confiable. Estos controles com--prenden el Control de Entradas de Programación del Equipo, del -

# banco de datos y de los resultados.

#### CONTROL DE SEGURIDAD:

Comprende todas las medidas físicas y lógicas adoptadas con el fin de evitar que la operación del Sistema se interrumpa inten-cionalmente o no.

Uno de los objetivos principales de este control es minimizar oeliminar lo que se ha dado en llamar errores del empleado, los que causan costos directos y pérdidas en su identificación y corrección.

Los Controles de Entrada son: Diseño de formas, Verificación, -Totales de Control, Otros Controles.

El diseño de formas nos dice que: Es necesario que cuando se re quiera algún documento fuente para recopilar datos, el formato del documento obligue a hacer los asientos en forma legible, mediante el uso de cuadros individuales para cada letra o cifra -que deba registrarse.

Verificación: Este control, como ya mencione en este capítulo,es una de las partes del registro de datos dentro de lo que es el ciclo de Procesamiento de Datos. La cual se recomienda lle-var a cabo tratando de reducir su costo.

-36

Totales de Control: Con el fin de reducir la pérdida de datos cuando se transportan de un lugar a otro, lo mismo que para comprobar resultados de diferentes procesos, se preparan totales de control para cada lote de datos, por Ejemplo: Un lote de docu-mentos fuente que pueden ser las tarjetas de tiempo de una división de la planta se remite al empleado de Control del Sistema de Información. Este empleado prepara una cinta con los números de los trabajadores (Control Fragmentario) y con el total de horas trabajadas, estos totales de control se registran en una hoja de control, los documentos fuente se transfieren luego al departamento de perforado para convertirlo en tarjetas, estas tarjetas junto con las correspondientes a otros lotes, se convier-ten en cinta magnética de nóminas, al terminar cada etapa del -procesamiento, los totales de control introducidos a esa etapa se pueden comparar con los totales de control generados por la Computadora.

Esto garantiza que se cuenta con todos los datos hasta la terminación del procesamiento y producción de resultados.

Otros Controles: Se deben considerar durante el diseño del Sistema de recopilación de datos de entrada, el empleo de digitos de Comprobación para los Códigos más importantes como son el número de cuenta del cliente, el número de producto, el número deempleado, etc.

El dígito de comprobación es un medio para comprobar la exacti-tud. esto es proteger contra errores.

La rotulación de archivos de datos es otro punto de control muyimportante, los rótulos contienen informes tales como el nombredel archivo. la fecha de creación, la fecha de actualización, el período de expiración, etc.

Controles de Programación: Este tipo de controles hacen posible que la computadora ayude a detectar los errores de entrada y los que pueden producirse al procesar los datos.

Existen varias maneras de programar la computadora, para lograrel control.

 $1.$ 

 $2^{\circ}$ 

Comprobación de limites o de racionalidad. - Identifica - aquellos datos que tengan un valor superior o inferior a -una cantidad predeterminada.

Estos limites standard inferior o superior, se establecen mediante una investigación que realiza el analista.

Prueba Anitmética.- Un método de prueba aritmética es el llamado de cifras cruzadas. que significa sumar o restar 2ó más campos e igualar a cero el resultado comparando el -resultado original, este método de control es aplicable - cuando se lleva por cada cuenta la suma de los cargos, losabonos y el saldo de adelantos.

- Identificación.- Es posible diseñar varias técnicas para - $3.$ asegurarse de que los datos que se procesan son válidos. Esto puede llevarse a cabo comparando Los Campos del archivo de transacciones con los archivos maestros o con tablasde constantes almacenadas ya sea en el programa mismo o enun dispositivo periférico.
- Comprobación de Secuencia.- Este control sirve para detec- $4.$ tar cualquier registro fuera de secuencia, evitándose que el archivo se procese incorrectamente.
- Registro de errores.- Es un control que consiste en llevar  $5.1$ un registro de errores, donde aparecen todos los errores yexcepciones observados en el curso del procesamiento.

Al irse identificando los errores, se registran en un archivo especial, permitiendo que el procesamiento continue sininterrupción, al terminarse esta etapa, se consulta el re-gistro de errores ya sea que lo haga el operador o por me-dio de la computadora, decidiéndose si se continuará o no con el procesamiento.

El registro de errores es mandado a un Grupo de Control don de se corrigen los errores y se vuelven a procesar.

CONTROLES DEL BANCO DE DATOS: Mediante el empleo de controles de programación, el analista de sístemas puede garantizar hastacierto punto que los archivos y programas no se dañen durante el procesamiento normal, pero se debe ejercer un control adicional sobre los aspectos físico y de operación relacionados con el procedimiento y almacenamiento de archivos de datos y programas.

Las precauciones que se deben de tomar para evitar que mientraslos archivos y programas permanecen almacenados en un depósito en espera de ser procesados sean dañados, son:

- El lugar de almacenamiento debe estar construido a prueba - $1.7$ de incendios.
- $\mathbf{2}$ Los factores ambientales como la temperatura, la humedad yel aire, se deben controlar adecuadamente.
- $3.$ El lugar de almacenamiento debe ser seguro.
- 4. Es preciso utilizar anillos protectores (protegen los archivos contra la destrucción accidental).

Existen algunos procedimientos de control para asegurarse de que los archivos y programasse manejan con propiedad y que si alguno de ellos llega a destruirse o a perderse accidentalmente se habrá especificado un método para reconstruirlo.

Dichos procedimientos son los siguientes:

 $1.$ 

- Todos los archivos y programas deben estar claramente rotulados y clasificados para su fácil identificación.
- $\ddot{2}$ . El acceso a las áreas de almacenamiento o sólo se debe per mitir al personal autorizado.
- Todos los archivos, programas y otros documentos importan--3. tes, deben ser propocionados exclusivamente a las personasautorizadas.

Controles de Salida. - Estos controles se establecen como una comprobación final de la precisión e integridad de la información procesada y se llevan a cabo de la siguiente manera:  $\mathbf{a}$ A través de una inspección inicial para detectar los erro-res más obvios.

- $b)$ La comunicación de los resultados se debe controlar para asegurarse de que sólo reciben personas autorizadas.
- $c)$ Los totales de control de salida se deben conciliar con los totales de control de entrada para asegurarse de que no se han perdido ni agregado datos durante el proceso o la comunicación.

 $87.$ 

- Todas las formas fundamentales se deben numerar previamente  $d)$ y controlar.
- Hay otros controles de salida como son; La Comprobación ma $e)$ nual sistemática, el muestreo estadístico, el recuento físi co de inventarios y el análisis de informes.

Control de Equipo.- En general los controles del equipo se instalan con el propósito de detectar las fallas eléctricas y mecánicas que ocurren en la computadora y en los dispositivos perifé ricos.

海洋 送線

 $\ddot{\sigma}$ 

# CAPITULO 1V

ANALISIS DE LAS NECESIDADES DE INFORMACION DE UNA EMPRESA CONSTRUCTORA.-

第一章 25

**中国語文化学研究** 

Estudio de la Estructura Organizacional.

Generalidades sobre los Costos.

Necesidades de Información para un Sistema de Costos en una Constructora.

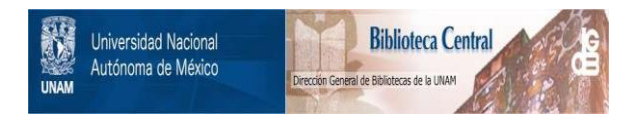

# **UNAM – Dirección General de Bibliotecas Tesis Digitales Restricciones de uso**

# **DERECHOS RESERVADOS © PROHIBIDA SU REPRODUCCIÓN TOTAL O PARCIAL**

Todo el material contenido en esta tesis está protegido por la Ley Federal del Derecho de Autor (LFDA) de los Estados Unidos Mexicanos (México).

El uso de imágenes, fragmentos de videos, y demás material que sea objeto de protección de los derechos de autor, será exclusivamente para fines educativos e informativos y deberá citar la fuente donde la obtuvo mencionando el autor o autores. Cualquier uso distinto como el lucro, reproducción, edición o modificación, será perseguido y sancionado por el respectivo titular de los Derechos de Autor.

#### CAPITULO IV

ANALISIS DE LAS NECESIDADES DE INFORMACION DE UNA EMPRESA CONSTRUCTORA Estudio de la Estructura Organizacional.

He considerado que para llevar a cabo un estudio de las necesidadesde información de una empresa constructora, es necesario introducirse a la estructura de la organización, razón por la cual me permitopresentar a manera de ejemplo el organigrama de una constructora - -(ver fig. 4.1), para poder analizarlo, obtener sus objetivos e iden tificar así sus necesidades de información.

Esto es muy importante porque al analizar los objetivos que se conocen de cada puesto, se podrá identificar cual es la información quese necesita para llevar a cabo dicho objetivo, ahora bien, si analizamos como fluye la información dentro de nuestra organización ten-dremos que ésta deberá ser amplia en cantidad y detalle en los depar tamentos de bajo nivel ya que ésta se presenta en forma de ordenes,sugerencias, políticas, etc., mientras que la información que va des de los niveles inferiores a los superiores se va concentrando de tal manera que sólo deberán llegar síntesis como informes, reportes, res puestas, etc.

Con esto podemos deducir que una característica de la información -que se requiere en los altos niveles de una constructora es que ésta sea concisa y sintética.

A través del organigrama que he mencionado, describiré los objetivos y funciones de la constructora, identificando éstos, sólo en la di-rección y en las gerencias (\*) que representan los niveles superio-res.

La información que se refiere a los requisitos, objetivos y funciones  $(*)$ de la Empresa Constructora, de acuerdo al organigrama (ver fig. 4.1), fué seleccionada de: ADMINISTRACION DE EMPRESAS CONSTRUCTORAS POR CARLOS SUAREZ SALAZAR.

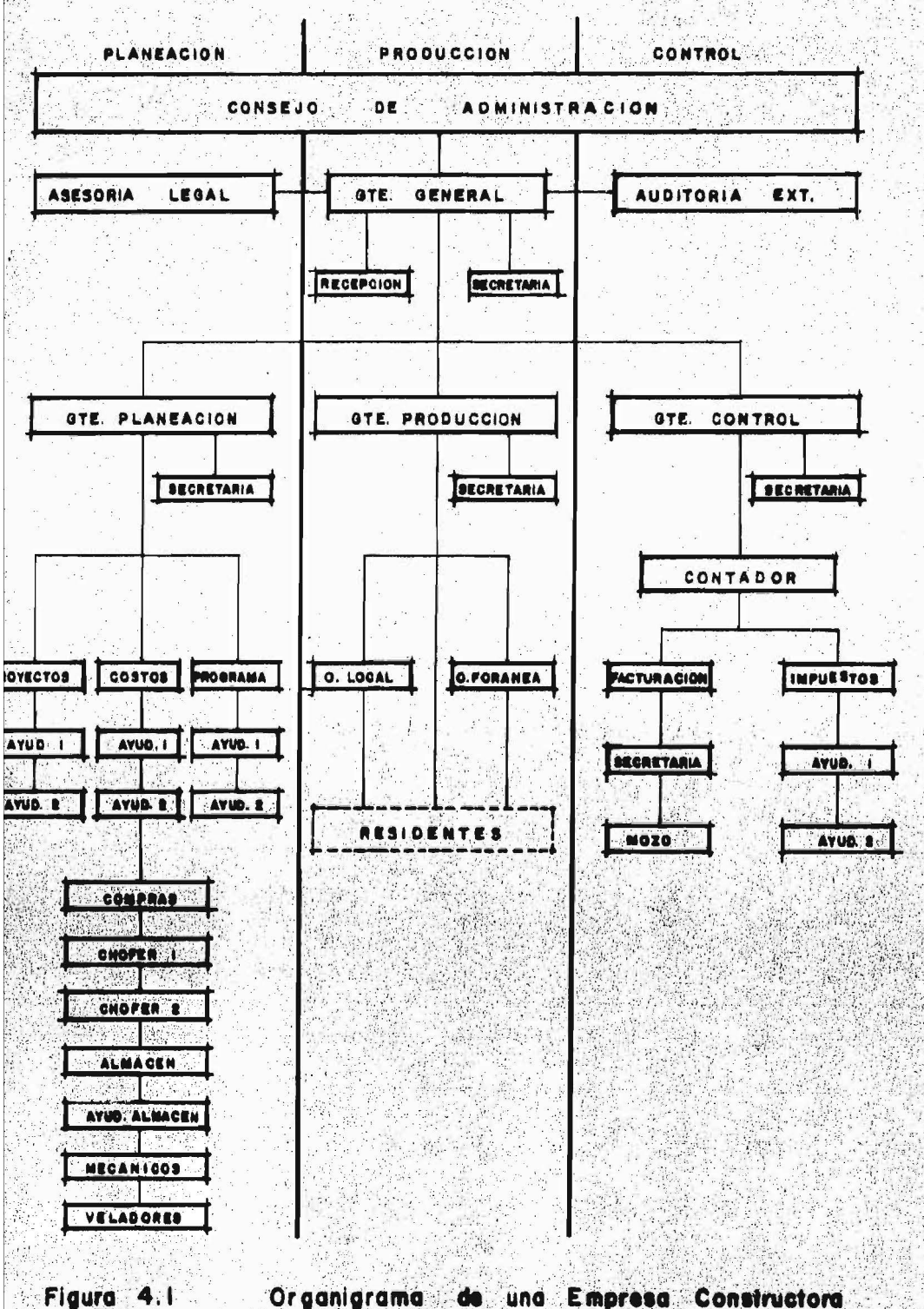

「大阪のあいる」

Como dije anteriormente, ahora voy a describir los niveles superio-res del Organigrama presentado.

Dichos niveles estan formados por: una Dirección y tres Gerencias. que son: De planeación, Producción y de Control, las cuales para sumejor comprensión, dividiré en Requisitos, Objetivos y Funciones.

## DIRECTOR GENERAL

REQUISITOS:

**UBJETIVOS:** 

Para este puesto, es necesario tener profundos conocimientos, amplia experiencia, relacioneshumanas y sobre todo que aquí recáe toda la -responsabilidad de la empresa.

Seleccionar personal en base a honradéz, traba jo y orden.

Definir de común acuerdo con las áreas involucradas qué es lo que se va a hacer, cômo se va a hacer, cuándo se va a hacer, quién y con qué se va a hacer.

Satisfacer las necesidades del personal y delmedio ambiente.

Proyectar a la empresa a través de: Investigación de Mercados, Capacitación, Relaciones Públicas y Proyecciones de Funcionarios.

#### FUNCIONES:

Definir políticas de recursos contables, fisca les, de clientes y de personal.

Fijar metas.

Establecer canales de comunicación, tanto formales como informales.

Detectar incomunicaciones y solucionarlas, motivar, satisfacer y capacitar al personal. Incrementar financiamientos a través de; el -cumplimiento de los créditos que se tengan y la planeación de los requerimientos a corto ylargo plazo.

#### GERENCIA DE PLANEACION

**REQUISITOS:** 

Para esta gerencia se necesitan como reguisi-tos; Conocimiento, Honradéz, Orden, Experien-cia, Relaciones Humanas y una gran Responsabi-11dad.

**OBJETIVOS:** 

Proporcionar liquidez a la empresa a través de el establecimiento de programas eficientes decobro y de pagos así como la vigilancia de és-

tos.

Establecer sistemas de cobros, de pagos, de -personal, de prestaciones y fiscales. Establecer pronósticos de costo y de ventas. Evaluar los resultados tanto de la gerencia de construcción como de la de control. Informar de desviaciones económicas a la Direc  $c16n$ .

**FUNCIONES:** 

Establecer sistemas de control de cobros, tanto a contratistas oficiales como a particula-res.

Establecer sistemas de control de pagos a: Pro veedores, Subcontratistas, Personal de planta, Eventual y de Obligaciones fiscales.

Establecer formas de contratación como: Contra tos de ejecución de obra, contratos con provee dores, con subcontratistas, con personal de ...

planta y eventual.

Integrar información para evaluar resultados sobre: Balance parcial de obra, Balance finalde obra y Balance periódico de la empresa. Informar a la Dirección sobre resultados obtenidos, desviaciones de metas y políticas y modificaciones a políticas establecidas.

Integrar pronósticos de ventas, evaluando: Recursos económicos, Recursos humanos, Competencia de la empresa, Estabilidad política y económica.

Integrar pronósticos de costos, evaluando: Estabilidad política hacendaria, pronósticos deventas y capacidad instalada en el mercado. Analizar costo de obra y conciliar con contabi lidad del medio.

#### **CONSTRUCCION GERENCIA** DE

En esta gerencia es necesario tener; Conocimientos, experiencia, orden y relaciones humanas.

**OBJETIVOS:** 

REJUISITOS:

Producir con utilidad, controlando: Materiales, mano de obra, subcontratos, equipo y cantida-des de obra.

Producir con calidad y tiempo, supervisando ma no de obra y suministros oportunos, controlando el programa y diseñando soluciones alternas. Informar resultados a la Dirección General. -avances y desviaciones a las Gerencias de Planeación y Control, así como rendimientos a la-Gerencia de Planeación.

Conocer proyectos, presupuestos, especificacio nes y porgramas de cada obra, previniendo posi bles problemas en cada una de ellas.

FUNCIONES:

Implantar políticas sobre adquisición de material, retribución e incentivos de mano de obra, mecánica y control de pago de prestaciones, se lección de subcontratistas adquisiciones sobre renta de equipo y procesos constructivos de ca da obra.

Supervisar ingresos y egresos de cada obra, in formar rendimiento, insumos y avance de obra a las Gerencias de Planeación y Control.

Estados de cada obra a la Dirección y órdenesa las residencias.

Entregar a la Gerencia de Planeación fundamentos para cobros y pagos de cada obra.

## GERENCIA DE CONTROL

#### REQUISITOS:

Para esta gerencia, es necesario tener ademásde alta responsabilidad, conocimientos y experiencia.

# **OBJETIVOS:**

Diseñar soluciones impositivas fiscales y de prestaciones.

Vigilar obligaciones de I.M.S.S., INFONAVIT, - $I.S.R., etc.$ 

Informar desviaciones en costos de operación y obra, en pagos fiscales, prestaciones y con -terceros.

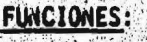

Elaborar, corregir e integrar balances, analizar las leyes interpretándolas y diseñando estrategias.

Supervisar la situación de la empresa por obra, gastos y utilidades, supervisar cuentas bancarias.

Informar de desviaciones a través de balancesmensuales, anuales y reportes especiales.

Al analizar los objetivos y funciones antes mencionados, vemos que las tres gerencias manejan lo que es el concepto de obra, lo que - siento que es lógico, porque el producto de fabricación de las constructoras son las obras. Si seguimos con la idea, tenemos que la --Gerencia de Planeación se encarga de presupuestar los costos de obra, la Gerencia de Producción o Construcción se encarga de supervisarlos y la Gerencia de Control, de controlarlos, y es así como se puede -llevar a cabo el cumplimiento de los objetivos establecidos.

Un objetivo de la constructora que me parece muy importante es: Producir con utilidad, tiempo y calidad, dicho objetivo se encuentra -upicado en la Gerencia de Construcción y sólo se puede llevar a cabo a través de un buen control de los costos de la empresa, para lo - cual se requiere un apoyo de los departamentos de cada gerencia.

En este caso, el departamento más indicado es el de costos va que es aquí donde se lleva a cabo la preparación de los costos.

Como he considerado el objetivo del control de los costos de gran importancia para la constructora, en este capitulo sólo me vova enfocar a lo que pueden ser las necesidades de información de la constructora dentro de los costos, para poder llevar a cabo el diseño de un sistema de costos en este tipo de organizaciones y así cumplir el objetivo de producir con utilidad, calidad y tiempo.

4. ANALISIS DE LAS NECESIDADES DE INFORMACIÓN DE UNA EMPRESA CONSTRUCTORA  $4.2$ Generalidades sobre los costos.

Antes de entrar en la parte de las necesidades de información de laempresa constructora, considero de gran importancia tener conocimien tos básicos sobre los costos, razón por la cual a continuación men-ciono lo que son los costos y como se manejan en las empresas cons-tructoras.

El costo es un elemento escencial en cualquier empresa, ya que por medio de él se puede conocer si las erogaciones producidas están deacuerdo con el precio de venta y porque de la comparación de estos dos conceptos surge la utilidad.

Se ha considerado que el costo tiene tres elementos que son:

Materia Prima

Mano de Obra

Cargos Indirectos

También se ha comprobado que cuando no existe un buen control de éstos, se efectuan erogaciones innecesarias, como por Ejemplo: Desperdicio de mano de obra y materiales lo que hace que se incremente elcosto, por lo que se considera que una necesidad de la empresa constructora es: Controlar los costos para evitar desperdicios y obtener utilidades.

Existen dos tipos de costo:

Históricos o Reales. 1.

Predeterminados.  $\overline{2}$ .

- Los costos históricos se pueden manejar por procesos, pero los -1. resultados se conocen hasta que conlcuyen los períodos de elaboración. lo que se ha considerado una desventaja ya que la información y el análisis de sus posibles desviaciones no son oportunas.
- En los costos Predeterminados, sucede todo lo contratio ya que - $2.$ se originan por la necesidad de contar con una información oportuna y aún anticipada de los costos de producción y por la necesidad de obtener un control más efectivo de éstos.

Dentro de los costos predeterminados se encuentra la clasifica-ción de los costos estandard, los que según el ingeniero Carlos -Suarez, consisten en suponer un costo bajo ciertos fundamentos lógicos y compararlos con los resultados obtenidos. También con sidera que siendo ideal para una obra específica es variable para otra, lo que hace necesario volver a fundamentar el costo estandard para la nueva obra, lo que quiere decir que el concepto de costo estandard en la constructora es Dinâmico.

En la Industria de la Construcción, la Contabilidad de Costos es -una característica especial que requiere para su aplicación, estar sujeta a un proceso contable rigurosamente determinado, de tal manera

que las normas que se fijan para definir o concentrar todos los elementos conduzcan a determinar el costo total de una obra o costo uni tario de cada una de las fases de que se componen.

Dentro de este tipo de organizaciones existen dos procedimientos para determinar el costo de cada obra: Presupuestos y Estimaciones.

Como presupuesto se entiende un análisis, que incluye todos losgastos que serán necesarios para ejecutar la obra, así como el tiempo probable que durará la construcción de acuerdo con un pro grama de trabajo elaborado para tal efecto.

Con el presupuesto se conoce el monto de la inversión y en conse cuencia el resultado de saber si será conveniente realizar dicha inversión en la forma proyectada o habrá necesidad de someterloa modificaciones.

Por lo que se refiere a estimaciones, en ésta se manejan conceptos de obra ya terminada dentro de cada estimación, lo que secompara cuando la obra está terminada. teniendo como resultadoslas posibles desviaciones.

Después de haber tratado lo que son los costos y su manejo en la construcción, se presenta a continuación lo que se refiere a las necesidades de información en un sistema de costos, ya que un -sistema de costos es lo que se requiere diseñar.

 $101 -$
ANALISIS DE LAS NECESIDADES DE INFORMACION DE UNA EMPRESA CONSTRUCTORA 4. Necesidades de Información para un Sistema de Costos en una Construc  $4.3$ tora.

Para describir estas necesidades de información, clasificaré a la in formación en dos tipos: Información de Costo de Obra, e Información de Costo de Operación.

#### NECESIDADES DE INFORMACION DE COSTO DE OBRA

Las empresas constructoras establecen cierto tipo de informes que de ben enviar los jefes de cada obra para el control del presupuesto afin de analizar y aplicar las medidas correctivas en caso de que - existan fallas en relación a lo previsto.

Este tipo de información ha sido dividida por Luis Atelano en su tésis, sobre la Constructora en 1981 de la siguiente manera:

- a) Reporte Diario (Fig. 4.2)
- b) Reporte Semanal de Obra (Fig. 4.3)

c) Reporte de Maquinaria (Fig. 4.4), de los cuales se obtienen re portes mensuales.

a) EL REPORTE DIARIO DE OBRA - Cuando se recibe se revisa que seacongruente con los informes anteriores y posteriormente se valoriza de acuerdo a los precios unitarios vigentes de cada obra. v los movimientos que se efectúan son:

Se registra en el control diario de reportes recibidos. Se registra en los papeles de trabajo del informe mensual. Genera informe diario de avance en pesos con copia al departa mento de costos.

Genera informe de utilización de equipo y rendimientos obteni dos.

- b) EL REPORTE SEMANAL DE OBRA.- Al recibirse, debe registrarse, re visarse a que sea congruente con los informes recibidos en semanas anteriores y con informes diarios se valoriza y se confronta contra el presupuesto, y los movimientos que se efectúan son:
	- Se registra en las gráficas de cada presupuesto de obra.
	- Se registra en el control diario de reportes recibidos.
	- Se registra en los papeles de trabajo del informe mensual. Genera información de costo contra presupuesto.
	- Genera reporte de desviaciones contra presupuestos de obra. Genera reporte global de empresa de la situación a esa fechacontra presupuesto indicando desviaciones y posibles soluciones.
- c) EL REPORTE DE MAQUINARIA.- Al recibirse, debe registrarse en los papeles de trabajo del informe semanal y mensual de horas -utilizadas, que incluye horas por mantenimiento y las presupuestadas, y los movimientos que se efectuan son:

103.

「海洋の大学」という「あい」という

Se registra en el control diario de reportes recibidos. Se registra en los papeles de trabajo del informe semanal y mensual.

Genera informes de paro de equipo semanal y mensual contra lo presupuestado.

Genera movimiento interno en el departamento de administra --ción para el surtido rápido de las piezas solicitadas.

El reporte mensual contiene el resúmen de todas las actividades y de be verificarse que sean congruentes con la información enviada con anterioridad, estableciendo las comparaciones y determinando las des viaciones contra lo presupuestado.

Se pueden considerar tres fases en la forma de presupuestar que son:

1. Costos

2. Avances

- 3. Programas
- 1. COSTOS.- Dentro de los costos, podemos considerar:
	- a) Costo de Materiales.
	- b) Costo de Mano de Obra.
	- c) Costo de Maguinaria y Herramienta.
	- d) Costo de Indirectos de Obra.

COMPAÑIA:

# FECHA:

OBRA:

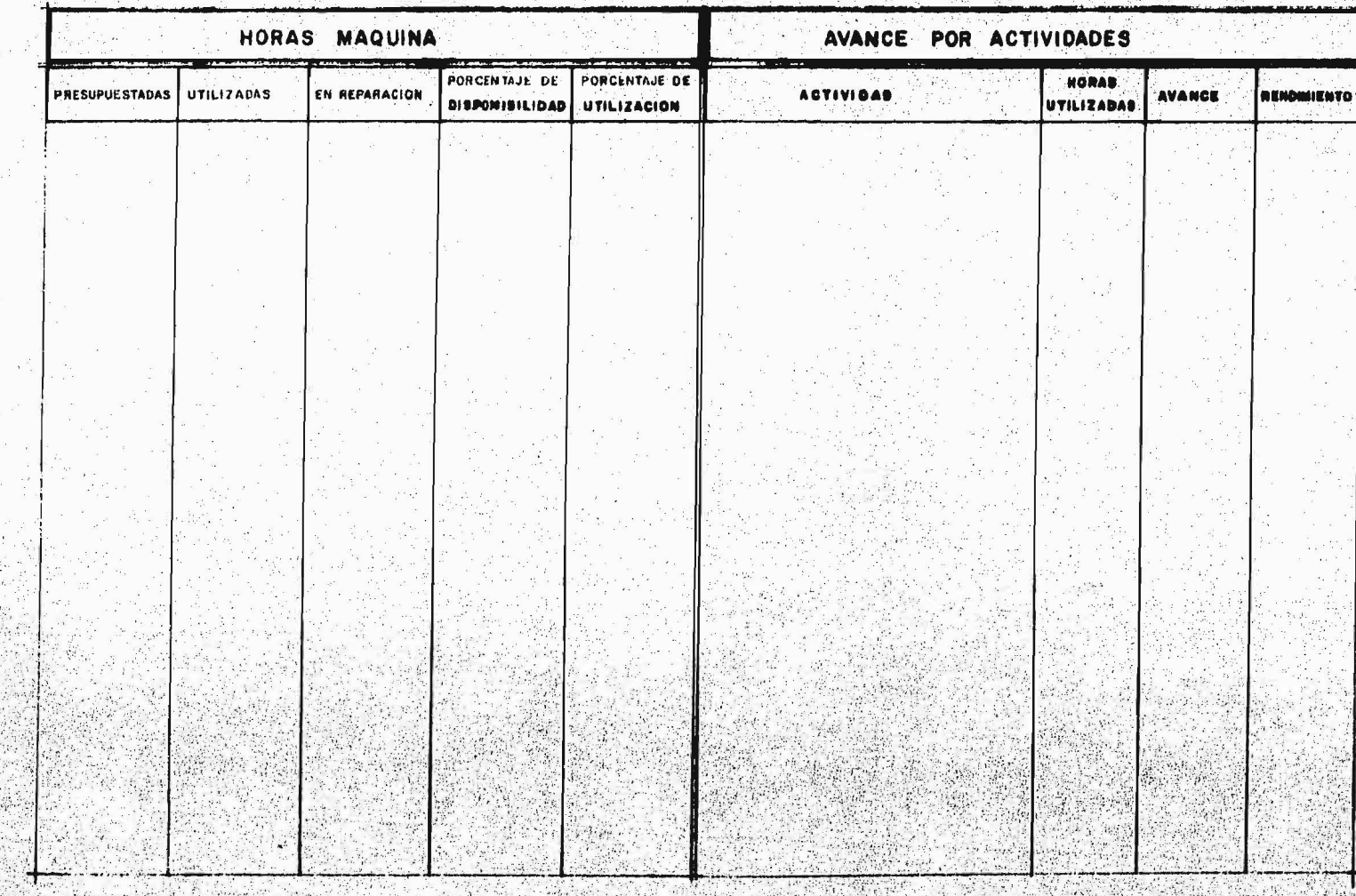

Mage

الخوار أ

**Contract Contract Contract** 

 $\mathcal{L}_{\text{eff}}$ 

 $\mathcal{L}$ 

Figura 4.2

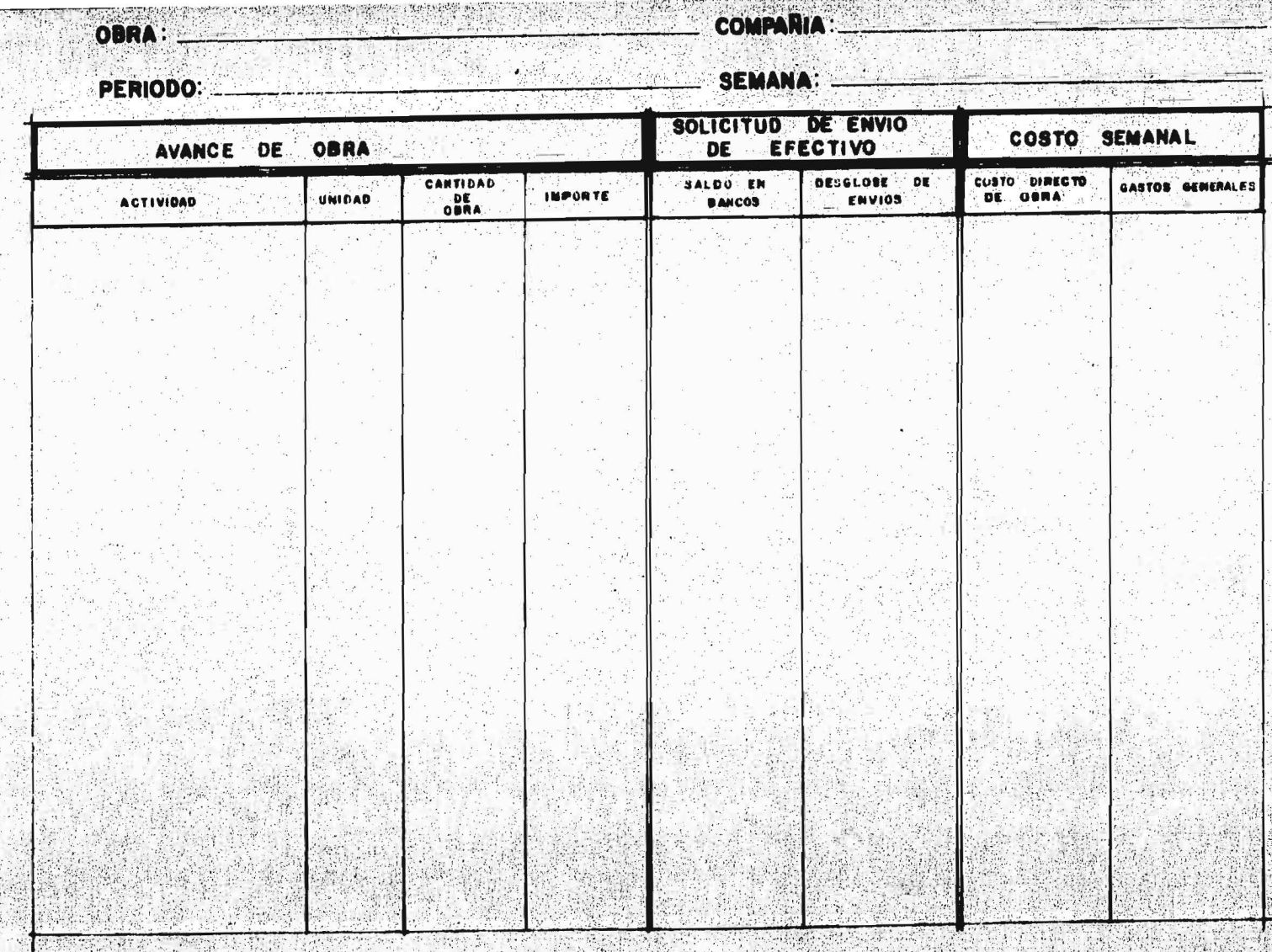

<u>RARANT TELEL</u>

 $\mathcal{F}^{(2)}_{\mathcal{A}}$  $\mathcal{D}(\mathcal{G})$  S.

an is a

 $\Delta$ 

**MARKET** 

i a Saf

OBRA **ASSESSMENT** 

**TOPY Bring** 

**COMPAÑIA** 

# FECHA

 $\mathcal{L}_{\mathcal{C}}$ 

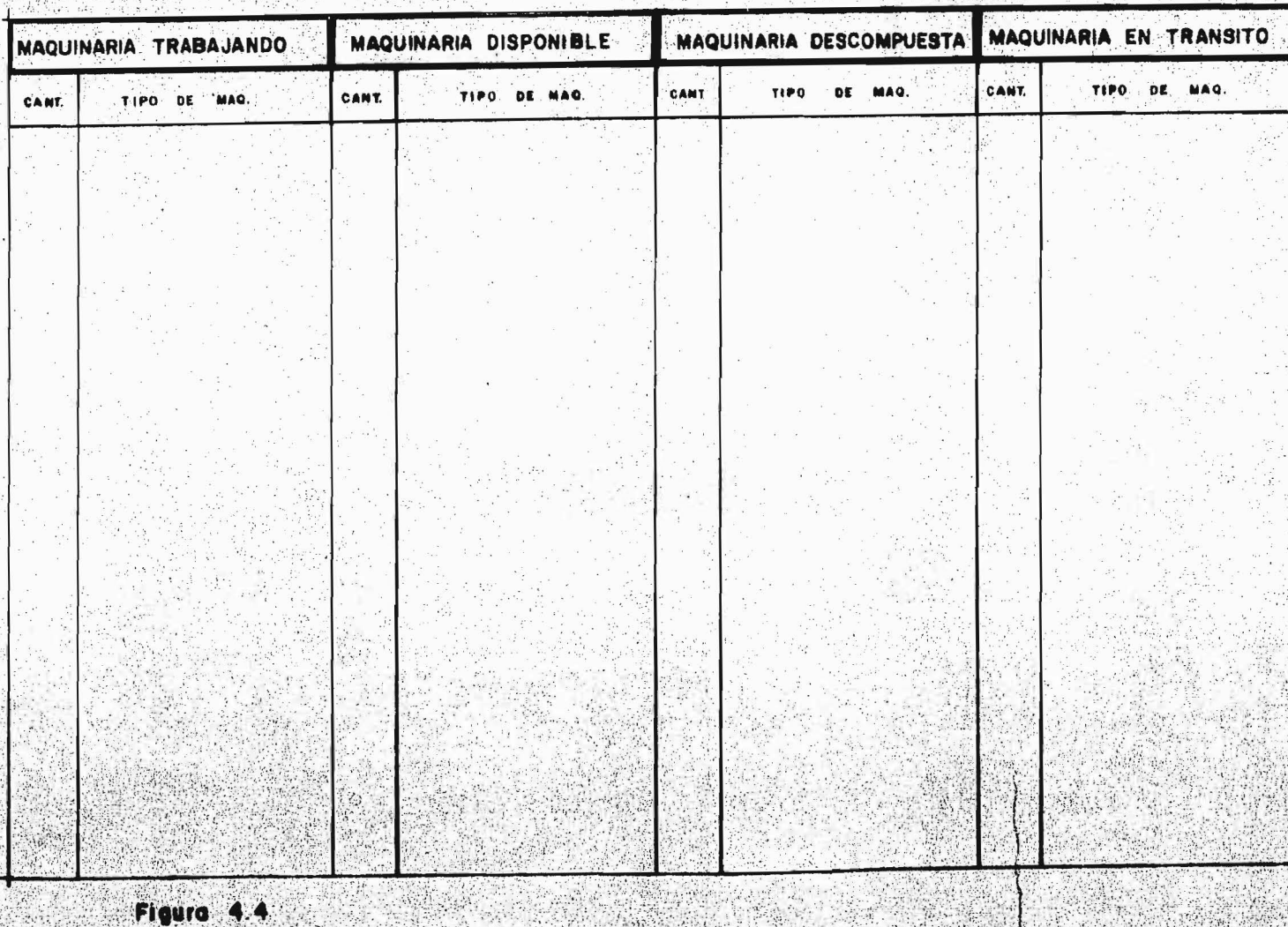

 $\label{eq:2.1} \mathcal{F}_{\mathcal{F}}\left(\mathcal{F}_{\mathcal{F}}\right) = \mathcal{F}_{\mathcal{F}}\left(\mathcal{F}_{\mathcal{F}}\right)$ 

AVANCES. - Dentro de los avances se consideran básicamente los - $2.$ volumenes a efectuar y los recursos previamente cuantificados en el presupuesto. Conociendo estos datos, se procede a partir cro nológicamente y en forma proporcional por semanas y meses la - obra por ejecutar.

3. PROGRAMAS.- Dentro de los programas, podemos considerar la utilización de maquinaria, programa de utilización de recursos, egresos, etc.

A continuación voy a mencionar los datos que incluyen los reportes diario, semanal y de maquinaria, excluyendo al reporte mensual ya -que este es un resúmen de los tres reportes antes mencionados.

#### Reporte Diario Incluye:

Horas máquina; Presupuestadas, Utilizadas en separación así como ladisponibilidad de éstas.

Alcance por Actividades: Concepto de la actividad, tiempo trabajado en noras, volumen alcanzado y rendimiento de día.

#### Reporte Semanal Incluye:

Reporte de Avance de Obra: Avance en pesos por actividades, Indicación de unidad en que se mide el avance, Cantidad de unidades ejecutadas en la semana, Resultado de multiplicar las unidades ejecutadas en la semana por los precios unitarios.

Solicitud de envío de efectivo: Saldos en bancos, Desglose de envios, separando los conceptos a efectuar.

Reporte de costo semanal: Costos director de obra, Gastos generales como; financiamiento, impuesto, gastos indirectos oficina central, salarios, etc.

#### El Reporte de Maquinaria Incluye:

Maquinaria trabajando, maquinaria disponible, maquinaria no disponible por fallas, maquinaria en tránsito, maquinaria descompuesta, etc.

El manejo de los reportes mencionados se facilita a través del uso de la computadora, pues al entrar éstos en proceso, se da como resul tado los reportes mensuales y las desviaciones que se originan con-tra presupuesto, esto se ve claramente en el diagrama de flujo (Fig. 4.5), la cual representa el movimiento de los reportes.

#### NECESIDADES DE INFORMACION DE COSTO DE OPERACION:

Según el Ingeniero Carlos Suárez, en su libro "Costo y Tiempo en Edificación", los costos de una constructora se pueden agrupar en 5 - áreas:

1.29

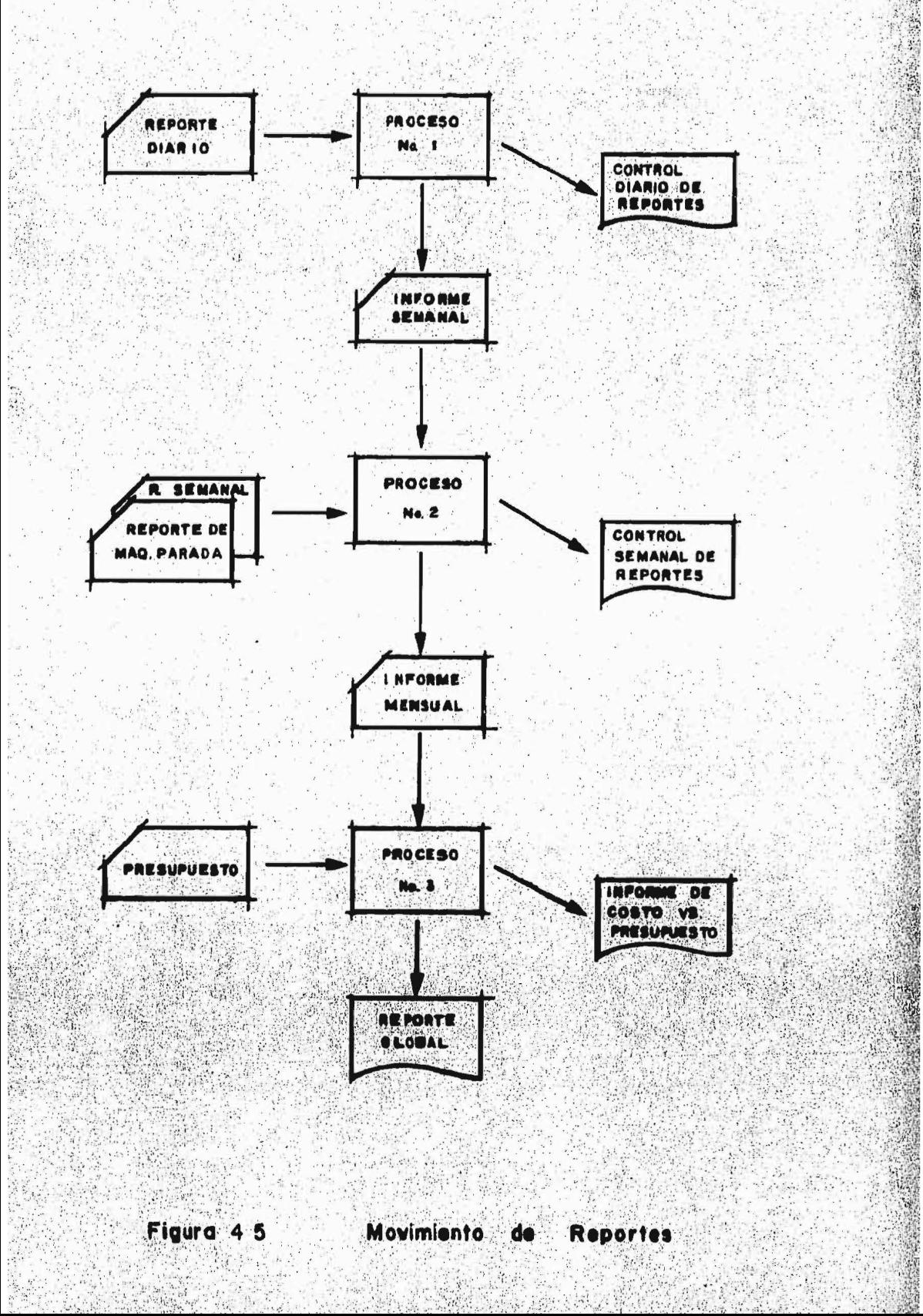

- 1. Gastos Técnicos y Administrativos.
- Alquileres y/o Depreciaciones.  $\mathbf{2}$ .
- $3.$ Obligaciones y Seguros.
- Materiales de Consumo. 4.
- ò. Capacitación y Promoción.

#### GASTOS TECNICOS Y ADMINISTRATIVOS:  $1.$

Son aquellos gastos que representan la estructura ejecutiva, -técnico y profesional de una empresa, Ejemplo: Honorarios, Suel dos de Ejecutivos, Consultores Técnicos, Directivos, Secreta- rias, Choferes, Almacenistas, etc.

#### $2:$ ALQUILERES Y/O DEPRECIACIONES:

Son todos aquellos gastos por concepto de locales o servicios necesarios para el buen desempeño de las funciones técnicas o administrativas como: Renta de Oficina, Renta de Bodega, Pagosa Correos y Telégrafos, Pagos a la Cia. de Luz, Pagos a Teléfonos, Pagos de los Vehiculos de Ejecutiv os de Trabajo ya sea -considerado como depreciaciones o como rentas.

#### OBLIGACIONES Y SEGUROS:  $3.3$

Son todos aquellos gastos que se hacen necesarios para la opera ción de una empresa y su mejoramiento técnico, Ejemplo: Gastos necesarios para el registro de las Obras a Dependencias Oficiales.

### MATERIALES DE CONSUMO:

 $4:$ 

5.

Son aquellos gastos en artículos de consumo, necesarios para el funcionamiento de la empresa, tales como: Gastos de Papeleria, Gasolina, Copias Fotostáticas, Material de Limpieza, etc.

#### CAPACITACION Y PROMOCION:

Los gastos de promoción, son los gastos utilizados en concursos de proyectos, relaciones públicas, representaciones, etc., mien tras que la capacitación es la que requiere todo tipo de empresa para mejorar su productividad.

Es muy importante que se entienda que esta clasificación es unejemplo de los gastos que pueden existir ya que existen otro ti po de gastos en las constructoras, esto es, que pueden aumentar o disminuir de acuerdo a la capacidad de la organización.

# CAPITULO V

# DISERO DE UN SISTEMA DE INFORMACION PARA UNA EMPRESA CONSTRUCTORA.

Definir el objetivo del sistema.

Desarrollar un modelo.

Definir actividades de procesamiento.

Diseño de formas.

Caso práctico.

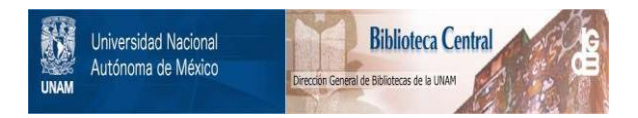

# **UNAM – Dirección General de Bibliotecas Tesis Digitales Restricciones de uso**

# **DERECHOS RESERVADOS © PROHIBIDA SU REPRODUCCIÓN TOTAL O PARCIAL**

Todo el material contenido en esta tesis está protegido por la Ley Federal del Derecho de Autor (LFDA) de los Estados Unidos Mexicanos (México).

El uso de imágenes, fragmentos de videos, y demás material que sea objeto de protección de los derechos de autor, será exclusivamente para fines educativos e informativos y deberá citar la fuente donde la obtuvo mencionando el autor o autores. Cualquier uso distinto como el lucro, reproducción, edición o modificación, será perseguido y sancionado por el respectivo titular de los Derechos de Autor.

#### CAPITULO V

#### DISERO DE UN SISTEMA DE INFORMACION PARA UNA EMPRESA CONSTRUCTORA. 5.

Para comenzar con este capítulo que se refiere al diseño de un siste ma de información, daré una definición de lo que es el DISENO DE UN-SISTEMA.

Los autores Burch Jr. y Strater Jr., han definido al diseño de siste mas como el acto de delinear, planear, bosquejar o disponer de mu- chos elementos separados, reuniéndolos en un conjunto viable y unifi cado.

Entendiendo este concepto, se nos facilitará más la comprensión deldesarrollo de este trabajo y así podremos empezar con los pasos quese necesitan para llevar a cabo dicho acto.

Algunos autores (\*) de los que han escrito algo sobre lo que es el diseño, han clasificado los pasos de éste, de acuerdo a su criterio. por lo que son diferentes, pero si analizamos detenidamente, se puede llegar a la conclusión de que de todas estas clasificaciones, cua tro son los pasos escenciales para llevar a cabo este punto, y son:

 $(*)$ Los autores de los que hablo son: Laurence Orilia en su libro "Introducción al Procesamiento de Datospara Los Negocios". Mora - Molino Introducción a la Información. Annold Hill y Nichols en "Sistema Moderno de Procesamiento de Datos" Burch y Strater - "Sistemas de Información"

- Definir el objetivo del Sistema.  $\overline{1}$
- $2)$ Desarrollar un Modelo.
- $3)$ Actividades de Procesamiento.
- $4)$ Diseño de Formas.

A continuación, voy a describir en qué consiste teóricamente cada uno de los pasos que he mencionado, para inmediatamente después darle una aplicación práctica, llevando a cabo los pasos del diseño enun sistema de costos de una Constructora.

 $5<sub>1</sub>$ DISERO DE UN SISTEMA DE INFORMACIÓN PARA UNA EMPRESA CONSTRUCTORA.  $5.1$ Definir el Objetivo del Sistema.

Este primer paso es muy importante porque de lo que se trata. es deestablecer qué es lo que se pretende con el Sistema requerido, y enbase a lo que se determine, tendrá que estar lo que se desarrolle pa ra obtener los resultados satisfactorios.

Para definir el objetivo del sistema, es necesario antes, haber he-cho un análisis de las necesidades de información que tiene la constructora ya que de lo que se trata al implantar un sistema, es de -satisfacer dichas necesidades.

Es necesario hacer notar que el objetivo del sistema no siempre se identifica con las necesidades de un usuario específico ya que la -compañía no atiende a un sólo usuario, sino a un conjunto de éstes de los que se conforman un conjunto de necesidades de información.

 $5.$ DISERO DE UN SISTEMA DE INFORMACION PARA UNA EMPRESA CONSTRUCTORA.  $5.2 -$ Desarrollar un Modelo.

En este paso, de lo que se trata es de apoyar el objetivo determinado, describiendo en qué consiste éste y cuáles serán sus resultadosa través de un modelo.

Este modelo puede ser un diagrama de flujo de información, el cual se encarga de mostrar gráficamente la interrelación de los datos enuna organización, su captación, su proceso y la forma de reportarlos. Esto es que el diagrama de flujo de acuerdo a una simbología previamente definida, muestra paso a paso los puntos por donde ha de pasar la información, la naturaleza de ésta y la forma en que se procesa para ser reportada.

A continuación voy a mostrar como ejemplo, los símbolos que se pue-den utilizar en la preparación de un diagrama de flujo de sistemas,y que Lawrence Orilla en su libro "Introducción al Procesamiento de-Datos para los Negocios", ha clasificado como principales.

Simbolo de Tarjeta Perfora da. (Indica el uso de tarieta-Perforada).

117

### SINBOLO DE CINTA MAGNETICA

(define el uso de cinta magnética)

### SIMBOLO DE CINTA DE PAPEL PERFORADO

(representa el uso de una cinta de papel o -plástico perforado, no debe confundirse con la cinta magnética).

#### SIMBOLO DE COTEJO

(describe una operación de cotejo o compara-ción fuera de línea, en la cual la informa-ción de uno o más archivos se manipula y re-carga a uno o más archivos).

#### SIMBOLO DE PROCESO

(indica una operación de proceso o un programa utilizado en el proceso).

#### SIMBOLO DE ALMACENAMIENTO EN LINEA

(indica el uso de un dispositivo de almacenamiento en línea como el disco magnético, cuya información está directamente accesible a lacomputadora).

#### SIMBOLO DE CAPTURA

(denota el uso de un teclado fuera de linea para preparar información).

#### SIMBOLO DE TERMINAL EN LINEA

(indica el uso de terminal en línea para alimentar datos directamente a la computadora).

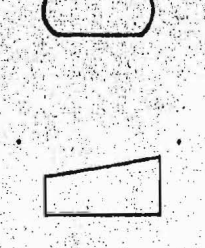

(2) 化学 计数据

# SIMBOLO DE OPERACION MANUAL

(describe una operación manual fuera de linea en la cual se maneja información sin asistencia mecánica).

### SIMBOLO DE INTERCALACION

(define una operación fuera de línea en la -cual dos conjuntos de datos son mezclados en $uno$ ).

### SIMBOLO DE OPERACION AUXILIAR

(define una operación mecánica fuera de línea que ayuda al manejo de la información).

### CLASIFICACION

(indica una operación fuera de línea para ordenar la información).

### SIMBOLO DE LINEA DE COMUNICACION

(denota la transmisión en línea de información por medio de telecomunicaciones).

### SIMBOLO DE FLUJO

(indica la dirección del proceso o el flujo de los datos).

### SIMBOLO DE DOCUMENTO

(identifica cualquier documento impreso utili zado en el proceso o en la salida).

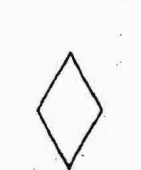

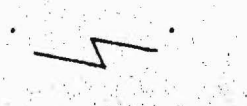

-131

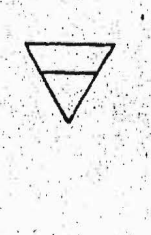

#### SIMBOLO DE ALMACENAMIENTO FUERA DE LINEA

(detalla el almacenamiento fuera de linea nocomputarizado de la información en todos losmedios de almacenamiento, incluye el almacena miento de las cintas, materiales impresos, -etc. en gavetas, bibliotecas o armarios).

#### SIMBOLO DE CINTA DE TRANSMISION

(indica las cintas de sumadora o total de lote, para verificar las cantidades preparadasdurante el proceso).

Para el mejor entendimiento de la simbología presentada, a continuación se definirá lo que significan los conceptos "fuera de línea" y-"en línea".

EN LINEA: Equipo periférico o dispositivos con comunicación directa con la unidad central de proceso. Información que refleja actividad corriente y se introduce al sistema de procesamiento tan pronto como ocurre.

FUERA DE LINEA: Equipo o dispositivo que no está directamente bajoel control de la unidad central de proceso y que efectuan operacio-nes simples.

DISENO DE UN SISTEMA DE LIFORMACION PARA UNA EMPRESA CONSTRUCTORA.  $5.$ Definir Actividades de Procesamiento.  $5.3$ 

En este paso se lleva a cabo la transformación de una entrada de dacos a una salida de información, debiendo indicar; el flujo generalde datos a través del sistema, las distintas operaciones y la secuen cia en que deben ejecutarse, por tal motivo se deben determinar lasentradas, salidas, almacenamiento y archivo.

#### **ENTRADAS:**

Para determinar las entradas es necesario haber establecido los re-querimientos de salida y de almacenamiento de datos, para después -precisar los tipos de fuentes de entrada de datos, el formato y el medio en que éstos deberán ser originalmente captados.

#### SALIDAS:

Los requerimientos de salida son particularmente importantes, porque afectan el diseño de entradas, los archivos, los procedimientos de proceso, el control de datos y otros componentes del sistema, y como. estas salidas representan los resultados, deben de ser de suficiente valor para no disminuir la efectividad del sistema.

#### ARCHIVO Y ALMACENAMIENTO:

Por lo que se refiere a los requerimientos de archivo y almacenamien to, tenemos que: es indispensable haber determinado los tipos y fuen tes de datos requeridos para producir la salida de información que se desea.

Las especificaciones de cada tipo de datos deben ser analizadas, incluyendo lenguaje, longitud de palabra, número y promedio de longi-tud de registros a ser archivados, así como el número de fichas para almacenar en los archivos maestros y las transacciones que se debanhacer sobre el archivo.

De esta manera concluimos que los requerimientos de información condicionan los de archivo, y éstos a su vez determinan el tipo de en-trada que se maneja.

5. DISERO DE UN SISTEMA DE INFORMACIÓN PARA UNA EMPRESA CONSTRUCTORA.  $5.4$ Diseño de Formas.

Después de que se han determinado las entradas, las salidas y archivos, es necesario que en base a su definición se diseñen los forma-tos que se han de utilizar.

Lo que voy a presentar a continuación, son algunos principios que se pueden tomar en cuenta para un buen diseño de formas.

- $a)$ Se debe usar negrilla para enfatizar la información importante.
- b) En las columnas correspondientes a dinero, se deban suministrarespacio para la mayor cantidad posible.
- $c)$ Si se escribe cerca de la orilla de encuadernamiento, se debe dejar suficiente espacio como margen.
- La información de archivado debe estar cerca de la parte supe-- $\mathsf{d}$ rio de la forma.
- $e)$ Cada forma debe tener un título.
- $f$ ) Los encabezados deben ser lo más pequeño posibles, de tal manera que permitan suficientes espacios para escribir los datos.
- $q$ ) Debe seleccionarse un buen estilo de impresión para hacer la -forma de apariencia atractiva.
- $h$ ): La forma debe incluir sólo información escencial.
- Se debe diseñar de manera que se requiera un minimo de registro.  $\left\{ \cdot \right\}$ y recopiado.

**大学 地震 医学 医学 医学的 医学的 医子宫** 

Si la forma procede a otra forma o depende de otra, se puede se  $\mathbf{1}$ guir la misma secuencia general de manera que el registro y elrecopiado puedan lograrse facilmente.

Después de haber seguido la secuencia necesaria para llevar a cabo el diseño de un sistema, se presentará la aplicación de cada uno delos pasos mencionados en un caso práctico, que se desarrollará en es ta tésis y que consiste en demostrar como se lleva a cabo el diseñode un sistema de costos en una constructora a través de la computado ra.

En este capítulo sólo corresponde la parte del diseño del Sistema de costos en la Constructora, por tal motivo se lleva a cabo el correspondiente desarrollo.

DISERO DE UN SISTEMA DE INFORMACION PARA UNA EMPRESA CONSTRUCTORA. 5. Caso Práctico.  $5.5$ 

En el capítulo anterior (Cap. IV), he tratado lo que son los costos, pero siento que es necesario ampliar un poco sobre la importancia de éstos en una organización, razón por la cual trataré de explicar algo sobre ésto.

Es muy común encontrar empresas con sistemas demasiado complicados e imprácticos que los lleva a falsear sus datos, sin darse cuenta de que por medios propios a la determinación del costo se logran precisar los valores unitarios de cada obra, el descubrimiento de robos,la localización de fugas y desperdicios innecesarios que ha simple vista no se aprecian, pero que pueden conducir a la quiebra si no se toman medidas correctivas inmediatas. Esto es una razón por la cual es necesario lograr el dominio de la organización mediante un buen control de costos apoyados en el sitema contable (\*).

De esta importancia se desprende mi inclinación por desarrollar un sistema de costos de una constructora apoyado en la computadora, por lo que a continuación comenzaré con el diseño del sistema.

Esta parte la desarrollaré siguiendo paso a paso lo que describi enteoria en la primera parte de éste capítulo.

 $(*)$ Cristobal del Rio González - En su libro "Costos II". Outero hacer notar que el Caso Práctico que voy a desarrollar, ha si do diseñado y desarrollado por una compañía Constructora, que lo hallevado con éxito hasta su culminación.

La información que vo manejo aquí no es toda la del Sistema, pero sí la suficiente como para ejemplificar mi tésis.

#### Definir el Objetivo del Sistema de Costos:

El propósito de este sistema, es la obtención de una tabla de costos y avances por mes de cada proyecto y obra, para poder estimar la ren tabilidad de cada uno de ellos, así como para observar que es lo que más influencia tiene en el costo.

Esto quiere decir que la finalidad primordial es el control de los costos para poder obtener una producción económica mínima y así es-tar en posibilidades de enfrentarse a la competencia y ofrecer el -precio más bajo posible a los interesados ya que este precio se ob-tiene con la determinación de los costos.

Entre otros objetivos tenemos, además de programar bien sus obras, debe facilitar la toma de decisiones precisas, mantener una organiza ción apropiada, ayudar a un buen control interno y al perfecciona- miento de equipo, etc.

El sistema cuenta con dos programas y tres sorts, con los cuales seforman cuatro procesos, tres de ellos se utilizan mensualmente paraactualizar archivos y obtener la tabla de costos y el otro es para proteger el archivo principal en caso de destrucción.

Los tres sorts se utilizan para clasificar algunos de los datos de entrada que vienen por tarjeta y que los programas requieren que estén en orden.

Este sistema cuenta con dos archivos idénticos; uno de ellos es el de Proyectos y Mano de Obra, que contiene el acumulado de cada pro-yecto, el área que ocupa y el costo total empresa por cada empleado, el otro es la protección del primero.

Uno de los programas denominado "ACTUAL" sirve para crear listas deraya y actualizar el archivo de proyectos y mano de obra, el cual -cambia de mes en mes por los nuevos proyectos que se inician, o porlas altas y bajas de cada empleado.

El otro programa denominado "COSTOS" es el que se encarga de hacer los cálculos necesarios para obtener la tabla de costos mensual, ade más de sumar los resultados del mes acumulado que contiene el archivo, para dejar en éste el acumulado actual.

Además de la tabla, este programa proporciona una relación de la mano de obra improductiva en cada uno de los proyectos y el total de la empresa.

Es muy importante saber qué información se requiere para el sistemay quién lo debe proporcionar, por lo que a continuación presento esta parte.

DEPARTAMENTO DE COSTOS.- Este departamento se encarga de proporcionar la siguiente información: "MANO DE OBRA" y "AVANCES".

Mano de Obra:

Entendiéndose que la MANO DE OBRA se calcula convirtiendo en pe sos el porcentaje de tiempo trabajado de cada empleado en los diferentes proyectos y sumarizando por proyecto, además de prorratear la mano de obra improductiva que haya tenido cada pro-yecto.

#### **Avances:**

El dato de los AVANCES, a su vez cada jefe de área por proyecto lo reporta a este departamento.

DEPARTAMENTO DE CONTABILIDAD. Este departamento reporta lo siguien

Cargos Directos.

Costos totales.

Facturación.

te:

Avances por cobrar de cada proyecto.

De lo arriba mencionado, voy a describir lo referente a gastos y cos tos para su mejor comprensión ya que de los costos totales se deri-van diferentes tipos de Costos y Gastos.

Cargos Directos.- Estos son los gastos que se hicieron por otros -conceptos que no corresponden a mano de obra o a la computadora y -que se deben a algún proyecto especial.

Costos Totales. - Es la suma del costo primo, más los gastos generales.

Costo Primo.- Es la suma del costo directo, más gastos financieros.

Gastos Generales. - Para la obtención de éstos, deberá nacerse un -prorrateo en base a tres factores, que son:

- 1) El primer factor que se escogió, fué la utilización de lacomputadora, ya que al tener algunos proyectos especiales, cuyo costo se reporte como gastos generales entre los de-más proyectos, resulta que algunos de éstos proyectos es-tán intimamente relacionados con este factor.
- $21$ Otro factor que fué escogido, es el área que se ocupa para cada provecto dentro del local de la compañía, teniendo co mo gastos relacionados con este factor los siguientes:
	- Renta del local.
	- Hantenimiento.

 $3)$ 

- Energía Eléctrica.  $\sim$
- Depreciación de Mobiliario.

Ya que también hay gastos que no están claramente relacionados con un sólo factor, sino con varios, el tercer fac-tor se escogió como una combinación lineal de cuatro, re-partiendo de la siguiente manera: Un 60% según el númerode facturas, Un 5% según el monto de dichas facturas. Un 25% por el número de personas y Un 10% por el uso de materiales. Siendo los gastos que se apliquen con este factor los siguientes:

Gastos de Administración y Gerencia.

- Gastos de Promoción.
- Teléfono.
	- Otros.
		- Algunos Proyectos Especiales.

 $130$ 

Costo Directo. - Es la suma de la mano de obra, computadora, material les y cargos directos.

Gastos Financieros.- Es la suma de lo que paga la compañía por prés tamos para pago de materiales u otros y que se prorratean según la cantidad que cada proyecto tiene pendiente por cobrar. También debe mos considerar el pago anticipado que se hace por concepto de I.V.A. el cual en determinado momento podría manifestarse por medio de un factor.

DEPARTAMENTO DE SISTEMAS.- Este departamento entrega los datos quese refieren a los gastos utilizados en la computadora y de papelería, los que se obtienen a través de prorrateo.

Los datos que hacen falta para integrar totalmente la tabla de costos, son los siguientes:

Resultado del mes.- Se obtiene restando el costo total del avance. Acumulado Anterior.- Se extrae del archivo de proyectos y mano de obra.

Acumulado Actual - Es la suma del resultado del mes más el acumulado anterior.

**大学 医医学 医医学 医学家 医学院** 

#### Desarrollar un Modelo:

En esta parte presentaré un Diagrama de Flujo (Fig. 5.1) que indique todos los pasos que se deberán seguir para cumplir el objetivo pro-puesto, que en éste caso es desarrollar un sistema de costos.

Se elegió un diagrama de flujo como modelo para hacer más facil su entendimiento ya que se dió una breve explicación en la parte teórica de este capítulo, correspondiente al desarrollo de un modelo, dedonde también se obtuvieron los símbolos para desarrollar el diagrama de flujo del sistema de costos mencionado.

A continuación se dará una explicación de cómo se llega a la tabla de costos según el diagrama:

De los departamentos de Costos y Contabilidad, que son los que encabezan el diagrama, es de donde el departamento de sistemas recibe la información necesaria como: Reportes de mano de obra, información de obra, avances de obra, área ocupada en los diferentes proyectos, facturación, avance por cobrar, cargos directos y demás datos de contabilidad ya desglozados por obra.

Al recibir dichos datos, el departamento de sistemas procederá a desarrollar todo lo que corresponde a las actividades de procesamiento, las cuales se detallarán en el siguiente punto, pero para efectos de este paso, explicaré brevemente.

La información se deberá ordenar y perforar en tarjetas para prepa-rarla al proceso. El primer paso del proceso será la actualizacióndel archivo de proyectos, siguiêndole la revisión de éste, cuando se encuentre perfectamente actualizado se continuará con el cálculo y listado de la tabla de costos a la que también se le revisará para poder prepararle su protección respectiva, y así es como se obtienela tabla y el listado de archivo correcto y perfectamente protegido.

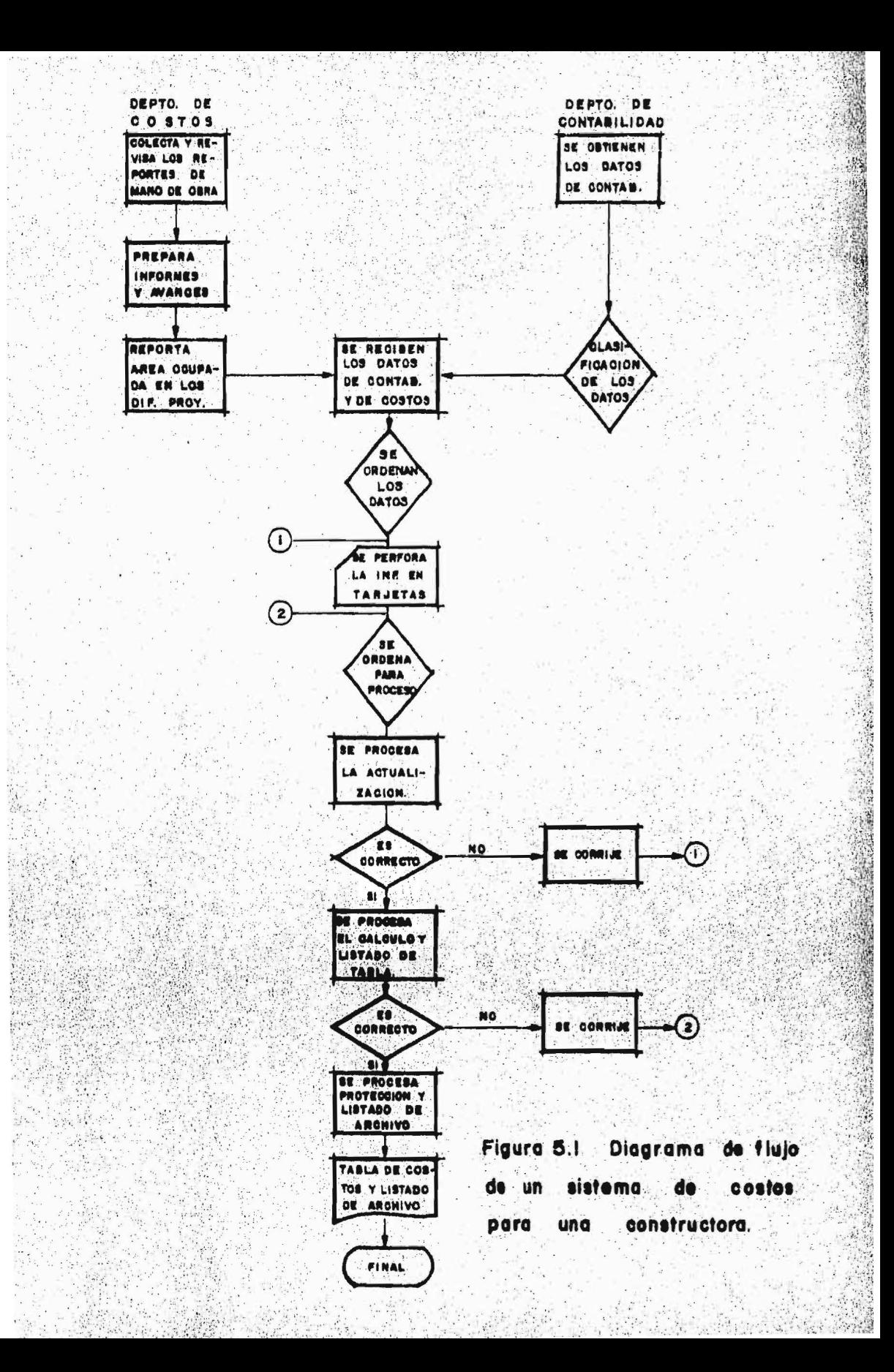

#### Actividades de Procesamiento:

Dentro de estas actividades tenemos los dos programas y los tres - sorts que ya he mencionado, los cuales presentaré a continuación:

En primer lugar enunciaré los pasos que se van a realizar en el or-den en que se lleva a cabo el proceso, para después explicar en quéconsiste su desarrollo.

- $11$ Sort de movimientos.
- $2)$ Programa Actual.
- $3)$ Sort de Mano de Obra.
- $4)$ Sort de Proyectos.
- $5)$ Programa de Costos

#### $1$ ) SORT DE MOVIMIENTOS

El sort de movimientos como se vé, es el primer paso y se em- plea para clasificar las tarjetas de movimientos al archivo deproyectos y mano de obra.

Se clasifica según el tipo de registro, el área y el número deempleado o proyecto. La salida de este sort es un archivo que tiene un formato a imagen de tarjeta, el cual se utiliza como entrada al programa de actualización que es el siguiente paso.

#### $(2)$ PROGRAMA ACTUAL

Este programa tiene como objetivo principal la actualización del archivo que contiene proyectos y mano de obra, el cual se consi

dera indispensable para el sistema. Este programa se desarro-lla de la siguiente manera:

Comienza con la lectura de un registro de archivo para conti- nuar con la validación de los movimientos, después se pasa a un archivo temporal todos los registros del archivo de proyectos y mano de obra, para que dicho archivo temporal esté actualizado. Este archivo temporal se va copiando al archivo permanente a la vez que se va listando éste, ya que está actualizado, se procede a imprimir los cortes por obra y finales tanto de monto de obra como de acumulado y avisos de error, si es que existen. Por -último, se imprimen títulos, tanto de avisos como de listado.

Los datos de entrada que necesita este programa son: (Fig. 5.2)

 $\overline{a}$ ) Los movimientos clasificados por el sort de movimientos.

Los datos de que contiene el archivo de proyectos y mano  $b$ ). de obra.

Los resultados que se obtienen de este programa son los siguien tes:

- $a)$ Listado del archivo actualizado con cortes por obra y tota les sumarizando la mano de obra, los acumulados y el áreaocupada.
- b) Listado de errores.
- $c)$ Archivo temporal que es igual del archivo de proyectos y mano de obra el cual se usa como protección.
7001.ECUARDG.CLASS=A.FRIV=4  $JOE$ **I JEONTACS2** LNG LEFAGEL CONTACS2 STARTED TIME=14.38.11 LOG TEFSOIT UNIT NEEDS CIFFERENT VOLUME LOG IFF234E C IC5, IPTD1C.SPACE=C565,0256,CC35/0137.COO4 LOG BEF533A M IC5. VARDIZ. CONTACS2, ACTUAL LOG TEF224F D IC5.VARDIC LOG REFE33A M ICS.VARDI2..CCN1ACS2.ACTUAL AGG IFF4041 CONTACS2 ENCED  $11ME = 14.43.33$ **JIEJECUTAL EXEC PSICSTAC** \*\*\*\*\*\*\*\* UUGLCC26 **R88**  $4.0000040$ ### PROCEDIMJENTO PARA ACTUALIZAR EL ARCHIVE FRGYEGTES Y MANA DE CBFA # QUAODDEA \*\*\* OBODDDU . \*\*\*  $\bullet$  QUECAICE OOR SE NECESITAN CONO DATES LES PEVIMIENTES AL AFENJUE. LES CLALES SE # QUELCIZO OUR DEBEN DE REPORTAR COMO SIGUE: # UUUUC140 \*\*\* ODDCCIED \*\*\* //SORTNEVI\_SORTIN OF \*  $\bullet$  QUOCC180 \*\*\* MOVEMIENTOS AL ARCHIVO **. 00000200**  $\overline{a}$ \*\*\*  $00000220$ 油盘布 OUGOGIAO. **\*\* DUCLL26C-**XXPSICSTAC PROC SRT-1.PAPEL=A. 200000280 VOLLNK='+VCL=REF=ICAPSIST=LINKLIB'+ VGL LE SYSI=LINKLIB XUOOJG2GO **XX xx** VOLSRT=".VCL=REF=ICAPSIST.SORTLIE" VCL DE SYS1.SORTLIE 00000320 \*\*\*\*\* \*\*\* # 00000360 \*\*\* SCRT PARA CLASJEJCAR MOVINIENTOS AL ARCHIVO **UNICEERS** \*\*\* \* 00000400 F XXSORTHOVE EXEC POM=SURT.PARM='LORE=25000' 00000440 XXSTEFLIN OO ESN=SYS1.LINKLIBESR1..CISP=SFR&VCLLAP. 00000466 IEF652E SUBSTITUTION JCL - CSN=SYS1.LINKLIB1.GISF=SbF.VCL=EEF=ICAFSIST.LINKLIB XXSURTITS DD DSN=SYSI\_SGRILIHESRI\_, CISP=SHREVOLSRI\_ **UUUUU4MO** TEPASET SURSTITUTION JCL - DSN=SYS1=SCRTLIB1+CISF=SHR+VEL=REF=ICAFSIST=SURTLIB XXSORTWK01 00 UNIT=TEPPOR. UULLLSCO  $SPACE = \{TRK, 20, .CCAIIC\}$ XX 00006520 **XXSDRTWK02 DC** UNIT=(TENPOA...SEP=(SCRINKC1)), **QUOGE540** SPACE=(TRK,2C.,CGATIG) **KX** UUUUCSEQ UNIT={TEMPDA,,,SEP=(SCRTWKCI,SCFTWKC21), XXSURTWKQ3 QC UUCUCSEO XX SPACE=(TRK.20.,CONTIG) 00000600 ENXSYSCUT DC  $SYSQUI = A$ 00000626 **XXSORTOUT** DSN=&GPCVIMS.DESP=L.PASSI.  $\Omega$ **UUGQQE4C**  $000000000$ XX UNIT=TEMPDA.SPACE=(1RK.L5.2),RLSEI. 00600686 XX LCB=LLRECL=BO.BLKS1ZE=400.RLCFM=FED **XXSVSIN**  $\Omega$ OSN=1CAPSIST.BIB.TARJETLICSTSORT11.8ISP=SMR **OUCUC708** \*\*\*\* UUQQQ720 出版出 **.** UDGJ0740 幽幽志 PROGRAMA CE AOXUALIZACION. LISTADO Y FROTECCION DE APCHIVO  $4.4.00000760$  $+ + +$ **\* UOGUO780** .... **OULCLECG** //SUNTHUNE\_SORTIN CO \* **IFF2361 ALLDCA FOR CONTACS2 SCRIMCVI EJECLIAI: BF+2371 TCL** ALLOCATED TO STEPLIE 1662371 1C1<br>4662371 1C3 ALLCCATED IC SORTLIB ALLOCATED IC SORINKOL ALLOCATED TO FF2371 1C3 SUFT+KO2 EEF2371 1C3 ALLOCATED TO SORTHK03 **EFF2371 1CO** ALLCCATED IC SOPIGUT AFF237.1 LCO ALLOCATED TO SYSIN Figura 5.2 Programa actual

#### $3)$ SORT DE MANO DE OBRA

Es el siguiente paso y sirve para clasificar las tarjetas de -los reportes de mano de obra, ya que el programa de costos re-quiere que éstos vengan en orden ascendente según el área en -que trabaja el empleado y según su número.

Ejemplo: Esto se le indica al sort con la siguiente tanjeta:

$$
SORT FIELDS = (1, 7, CH, A)
$$

Que en palabras significa, clasifica según la llave que vienena partir de la columna 1, con lingitud de 7, tomada por caracte res en forma ascendente.

La salida de este sort es un archivo que tiene formato de tarje ta y se utiliza en el programa de cálculo e impresión.

#### $4)$ SORT DE PROYECTOS

Este sort se utiliza para clasificar las tarjetas de datos de proyectos que serán empleadas para el programa de costos: La clasificación es ascendente y usando como llaves el área y el  $$ número de línea.

La salida de este sort es un archivo que también tiene como for mato una tarjeta y que será utilizado posteriormente en el programa de cálculo e impresión.

## PROGRAMA DE COSTOS

 $5$ ).

Esta parte se encarga de realizar todos los cálculos necesarios. para obtener la tabla de costos mensuales de la constructora, así como de imprimirla y actualizar el costo acumulado en el ar chivo del sistema.

 $13<sub>d</sub>$ 

El desarrollo de este programa se lleva a cabo de la siguientemanera:

Comienza con el pase de los datos de obra; número de proyecto,área ocupada y costo acumulado anterior del archivo, a la tabla de costo.

Lee de un archivo los datos que se están procesando y los cos-tos totales que se obtienen del departamento de contabilidad.

El siguiente paso es que en base al reporte de mano de obra decada empleado, y a los sueldos que perciben, se calcula cuántose debe cargar a cada uno de los proyectos en que trabaja. Esto se determina en base a los porcentajes de tiempo reportado,acumulando el tiempo improductivo de la obra a la que pertenecey calculando además la cantidad de empleados que trabajan en un determinado provecto.

Este tiempo improductivo que se ha determinado en cada obra seprorratea de acuerdo a lo que se ha gastado de mano de obra encada uno de los proyectos.

Después de haber realizado lo anterior, se procede a cargar enla tabla de costos los datos de cada proyecto que son:

Costo de Maguina Costo de Materiales Cargos Directos Avance por Cobrar Número de Facturas Monto de la Facturación Avance Reportado

Una vez que se han cargado todos los datos, se verifica que noexistan errores para poder continuar con la ejecución del pro-grama.

Se obtienen los totales de computadora, materiales, mano de obra y avance por cobrar y se utilizan para hacer un prorrateode los datos reales que se tienen en contabilidad. Al llegar a este punto, ya se tiene calculado hasta el costo primo, faltando únicamente los Gastos Generales, pero en estos hay que incluir los costos primos de los proyectos especiales, que son to dos los que pertenen al área cero y los cuales se cargarán, yasea al costo primo de algún proyecte a alguno de los factores en que se dividen los gastos generales o prorratearlos según la mano de obra del área a que se asignen en el costo primo.

Después de esto, se vuelve a checar que no haya errores para po der continuar.

El siguiente paso es calcular los totales de computadora. materiales, número de empleados, número de facturas, monto de factu ración y área ocupada, para con éstos hacer la repartición de los gastos generales.

Para finalizar se calcula el resultado mensual y el acumulado actual. Con ésto, la tabla de costos está terminada y se proce de a actualizar el archivo con el acumulado actual y se carganlos nombres de los proyectos para que sean impresos posterior-mente.

Por último, se clasifica la tabla por número de proyecto, se im prime y el programa termina, también se deberán imprimir los -avisos de error que existen.

Los datos de entrada que necesita este programa, son los si- -quientes:  $(fiq. 5.3)$ .

Los datos del archivo de contabilidad, el cual cuenta con- $\mathbf{1}$ dos tarjetas, la primera que contiene el mes que se está procesando para que este sea impreso como titulo de la tabla y la segunda tarjeta, que contiene todos los datos con tables, para ajustar el costo real de la constructora. Los datos de los proyectos especiales así como los repor-- $2.7$ tes de tiempo trabajado por cada empleado en cada proyecto, los que deben haber sido previamente calsificados por área y número de empleado.

141

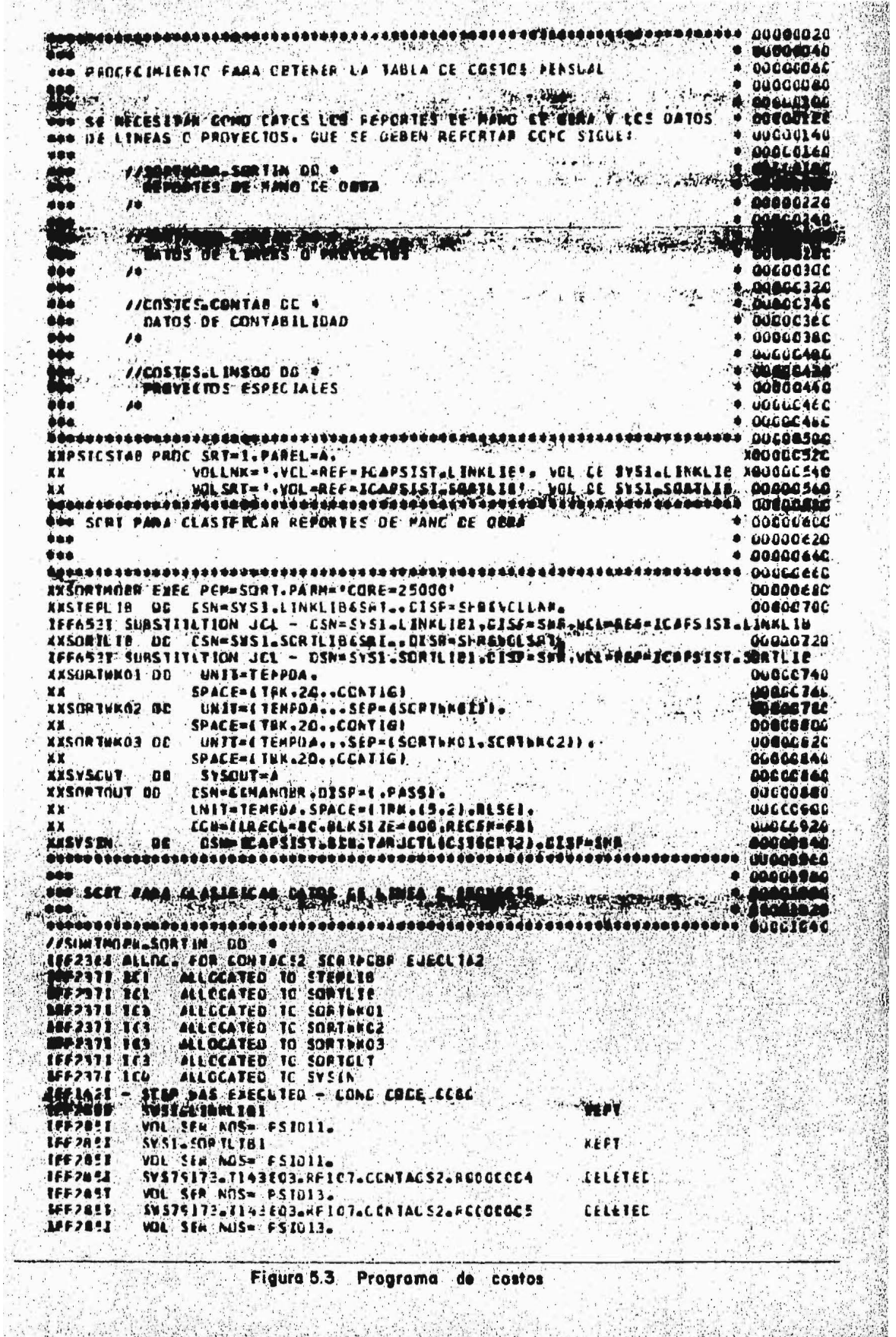

18. Bi

 $\mathcal{M}$ 

i veri shudërsht.<br>Shudobli

Ħ  $\mathcal{X}_i$ 

man an an<br>Aistean

 $\frac{1}{2}$ 

i<br>S

1948<br>December

**RANCH** 

- Los datos que corresponden a cada proyecto, los que tam- - $3.$ bién deben haber sido'ya clasificados según el área y el número de provecto.
- Los datos que se encuentran en el archivo de proyectos y -4. mano de obra.

Los resultados que se obtienen de este programa son los si quientes:

- al Archivo actualizado.
- b) Tabla de costo (Fig.  $5.4$ )
- Listado de avisos y errores (Fig. 5.5) c)

## Diseño de Formas

En esta parte presentaré cuatro, que se utilizan en el sistema de -costos que se está manejando y describiré como se lleva a cabo su co dificación, pero antes daré los tipos de información que puede conte ner un campo. considerando como campo una unidad de información en cada formato.

La información que contiene un campo se clasifica en información numérica o alfanumérica:

### INFORMACION NUMERICA:

Es aquella información que consta de números y espacios blancos, elcampo ocupado por este tipo de información recibe el nombre de campo numérico.

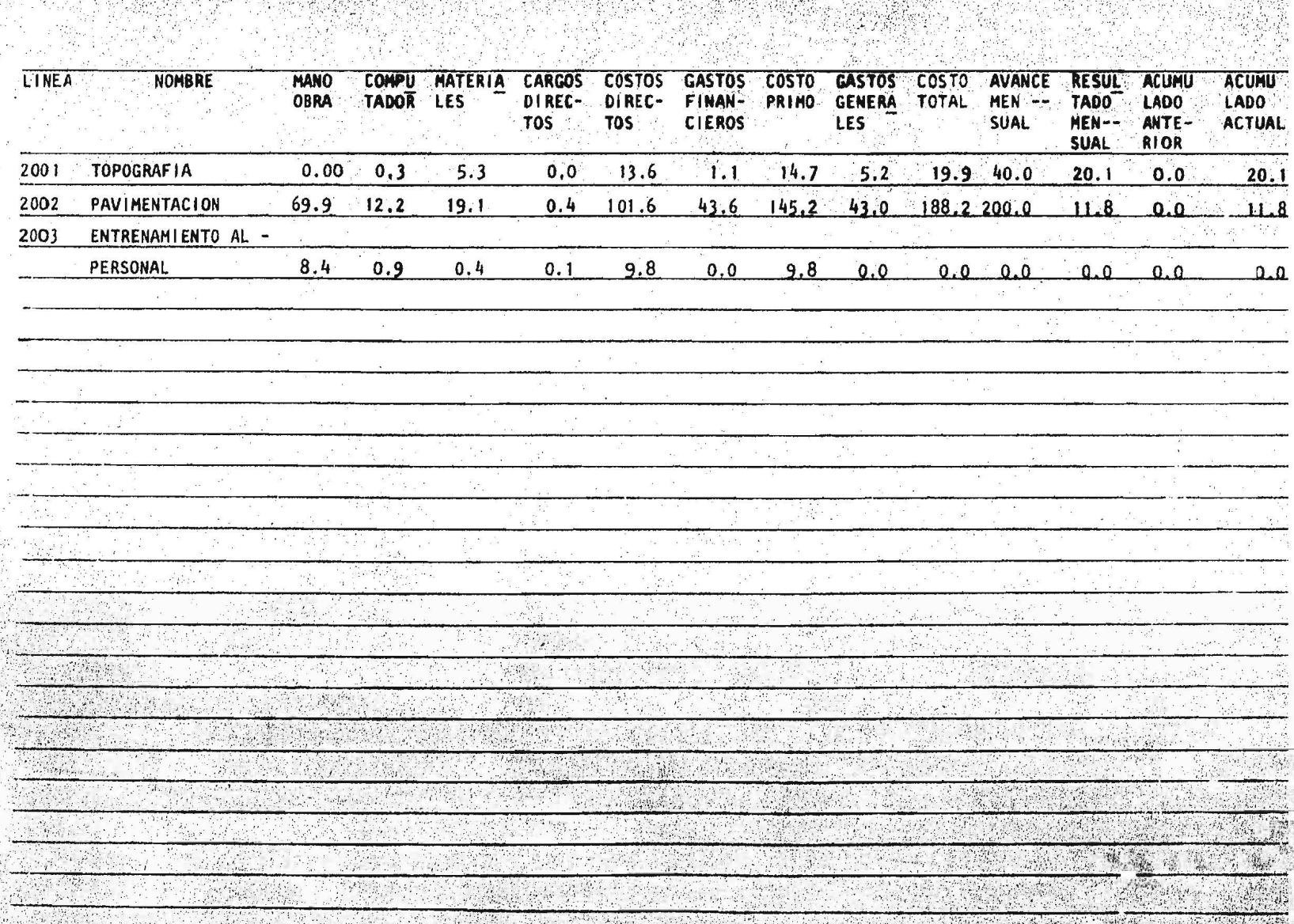

 $\overline{\partial} \partial \overline{\partial}$  .

## AVISOS V ENRORES

Figura 5.5 Listado de avisos y

*<u>arrores</u>* 

## DESCELFCICA

CARACTER NO NUMERICO EN REFORTE MANO D UBRA NO EXISTE ESTE EMPLEADO EN EL ARCHIVO NO BEFORTO PORCENTAGES ESTE EMPLEADO REPORTO MANO CE CERA A LINEA INEXISTENTE NO REPORTO RORCENTAGES ESTE EPPLEAUO NC REFORTO FORCENTAGES ESTE EPPLEADO CARACTER NC NUMERICO EN FEFORTE MANC D OBRA NO REPORTO PORCENTAGES ESTE EPPLEADO

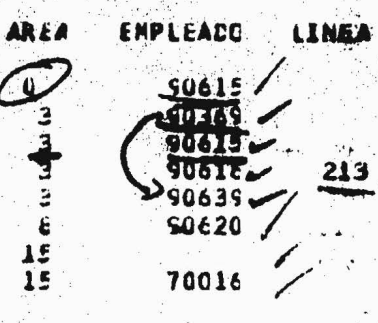

# INFORMACION ALFANUMERICA:

Es aquella información que consta de números, letras y algunos carac teres especiales. A los campos que contienen este tipo de informa-ción se les denomina campos alfanuméricos y por lo general se utilizan para nombres y titulos.

Después de haber entendido los conceptos de la información que se ma nejan en los formatos, se continuará con la parte correspondiente al diseño y forma de codificación de éstos.

Los cuatro formatos que voy a presentar son los siguientes:

- $1)$ Movimiento al archivo de proyectos y mano de obra.
- $2)$ Reporte mensual de mano de obra.
- $3)$ Reporte de datos de obra o proyectos.
- $-4)$ Reporte de datos de contabilidad.

#### MOVIMIENTOS AL ARCHIVO DE PROYECTOS Y MANO DE OBRA: (Fig. 5.6)  $1.$

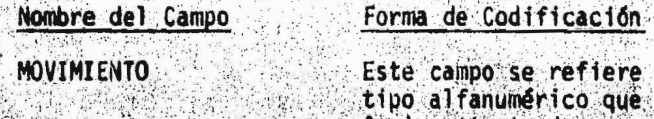

refiere a un movimiento de rico que deberá contener una-A si se trata de una alta, una B si se tra ta de una baja y una C si se trata de un cambio.

**CLAVE** 

Este campo se refiere a información numéri ca y será el número 0 si se maneja un proyecto, o el número 1 si es un empleado.

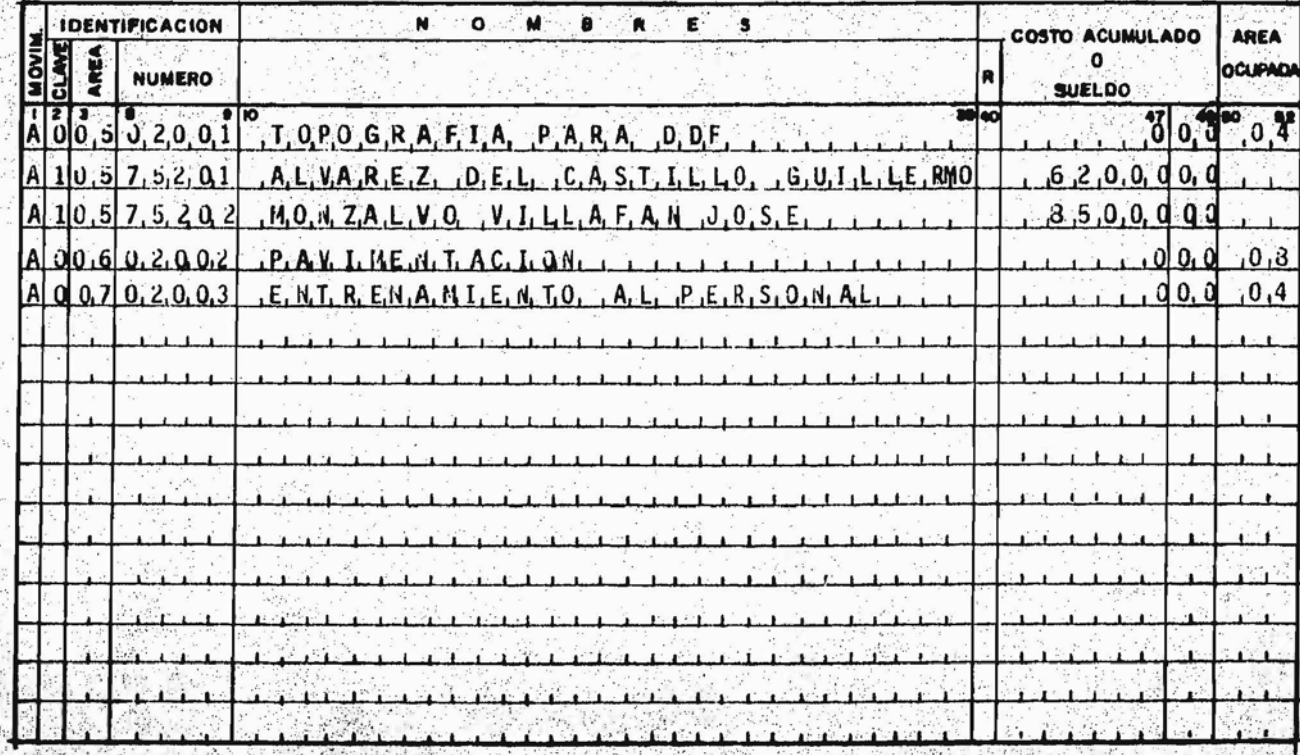

Figure 5.6

**Movi** 

En este campo se deberá poner el número de área a la que pertenece el empleado o el proyecto (se debe llenar con ceros a la -izquierda).

**NUMERO** 

**NOMBRE** 

R

AREA

Es el número de empleado o proyecto (tam-bién se debe rellemar con ceros a la iz- quierda).

Es el nombre principal del proyecto o em-pleado (es la parte que aparece en la ta-bla de costos).

Es el signo de acumulado y se codificará -"R" en caso de ser negativo el acumulado y espacio en blanco en caso de ser positivo.

ACUMULADO O SUELDO

Es el sueldo del empleado o acumulado delproyecto.

AREA OCUPADA

Es el área por cada proyecto, se da en uni dades asignando 8 a los cubiculos grandes, 4 a los cubículos chicos y 2 a los cajones para escritorio o restirador.

REPORTE MENSUAL DE MANO DE OBRA: (Fig. 5.7)  $2:$ 

Nombre del Campo. Forma de Codificación AREA Es el área a la que pertenece el empleado-

(no deberá de existir blancos, se rellenanã con ceros a la izquierda).

NO. DEL EMPLEADO

Es el número de empleado, deberá ser el nú mero con que se dió de al ta en el archivo. (no deberá de existir espacios blancos, se rellenará con ceros).

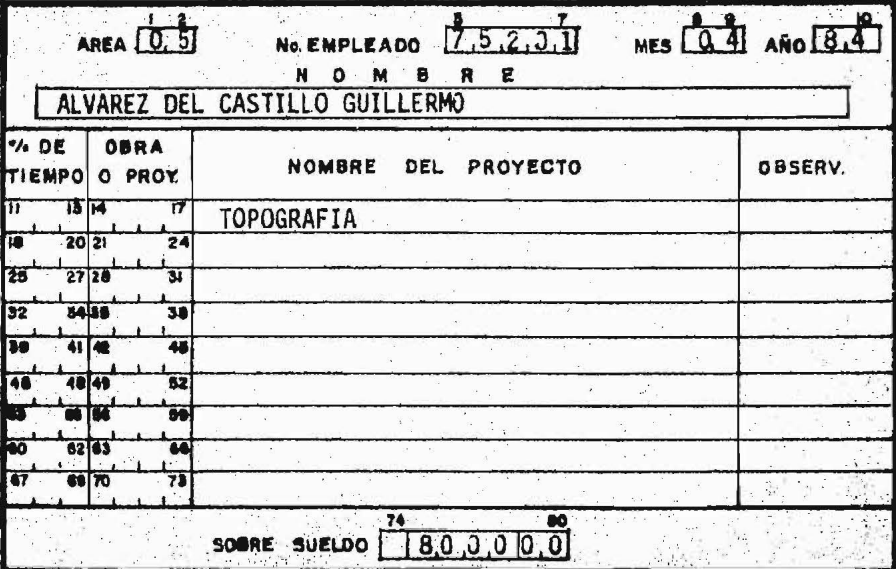

Figura 5.7 Reporte ensual de mano de obra.  $m$ 

Es el número del mes a que corresponde elreporte. (tampoco deberán existir espacios blancos debiéndose rellenar con ceros).

Se pone la última cifra del año en curso.

Es el tiempo trabajado en un proyecto. (la suma de los porcentajes no deberá rebasar-100% y el tiempo improductivo no se debe reportar).

**PROYECTO** 

% DE TIEMPO

Corresponde al proyecto en que se trabajóel porcentaje de tiempo reportado.

SOBRE SUELDO

"R"

Diferencia entre lo que se le dió al em-pleado y su sueldo mensual, las dos últimas columnas son para los centavos.

Signo de sobre sueldo R si es negativo y espacio en blanco si es positivo.

 $150 -$ 

REPORTE DE DATOS DE OBRAS O PROYECTOS: (Fig. 5.8) 3.

Los datos que proporciona este formato pueden no ser exactos ya que se calculan en base a costos estimados, pero sirven para ha cer el prorrateo de los datos reales obtenidos por contabilidad. Todos los campos de esta forma son numéricos y es indispensable que se rellenen con ceros los espacios blancos.

**MES** 

ANO

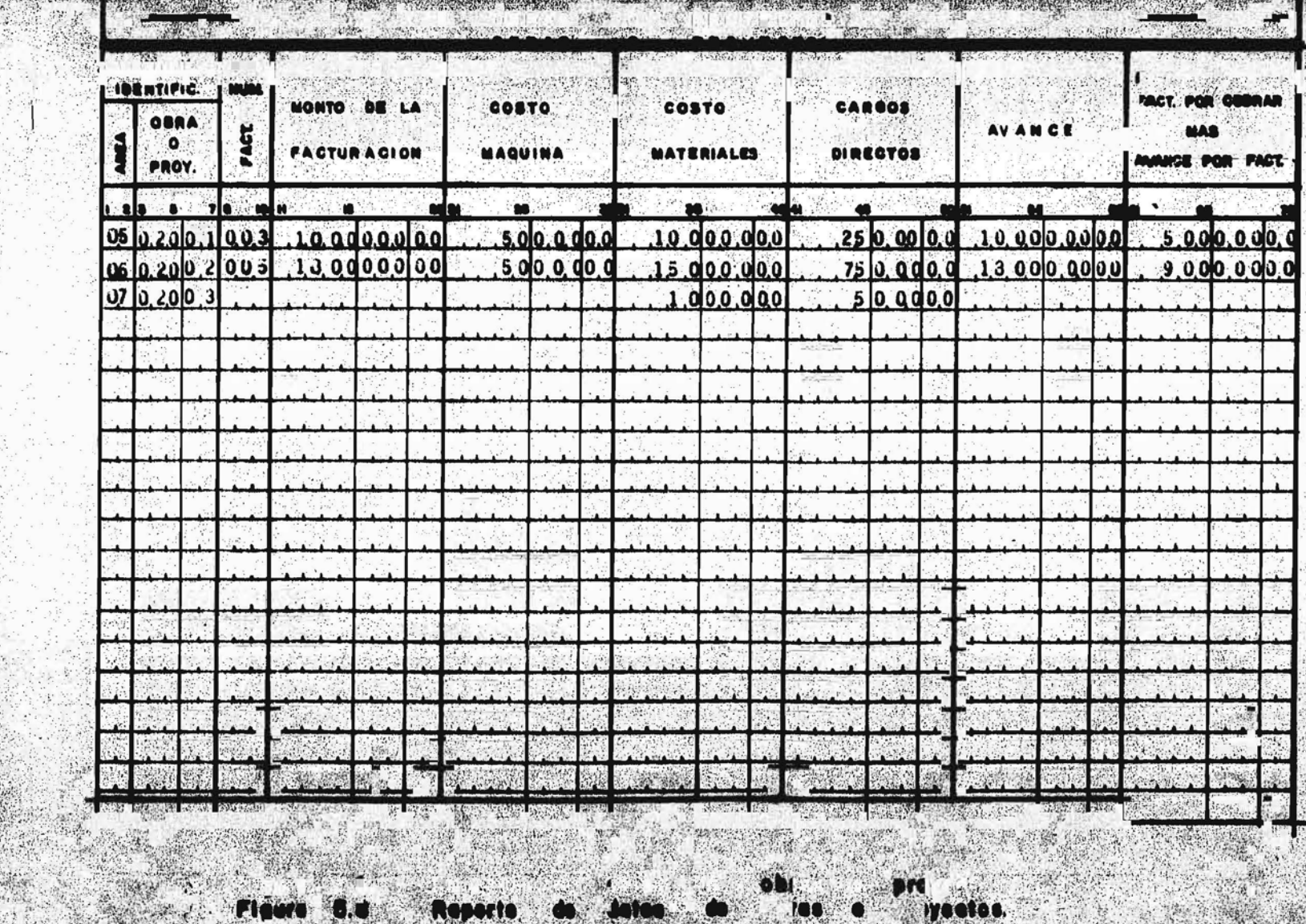

**DSC** 

 ${\rm U}$ 

ia<br>Ref

Hombre del Campo Forma de Codificación Es el área a la que corresponde. AREA Es el número de proyecto al que pertenece. PROYECTO Es el número de facturas hechas para ese -NO. FACTURA proyecto en el mes. MONTO DE LA FACTURACION Suma de los montos de todas las facturas hechas para ese proyecto en el mes.

> Corresponde al cálculo del costo por uso de la computadora.

MATERIALES

COSTO MAQUINA

Es el cálculo del costo por uso de papelería.

CARGOS DIRECTOS

Son los gastos especiales hechos en el pro vecto del mes.

**AVANCE** 

4.

Corresponde al avance de cada proyecto enel mes que ha reportado el jefe de área.

FACT. POR COBRAR MAS AVANCE POR FACT. Monto del trabajo realizado sin haberse co brado aún.

# REPORTE DE DATOS DE CONTABILIDAD: (Fig. 5.9)

En esta forma, todos los campos numéricos llevan dos decimalesy se dan en pesos y centavos, dichos datos se deberán obtener del departamento de contabilidad, exceptuando la mano de obra,la cual se obtiene del archivo del sistema.

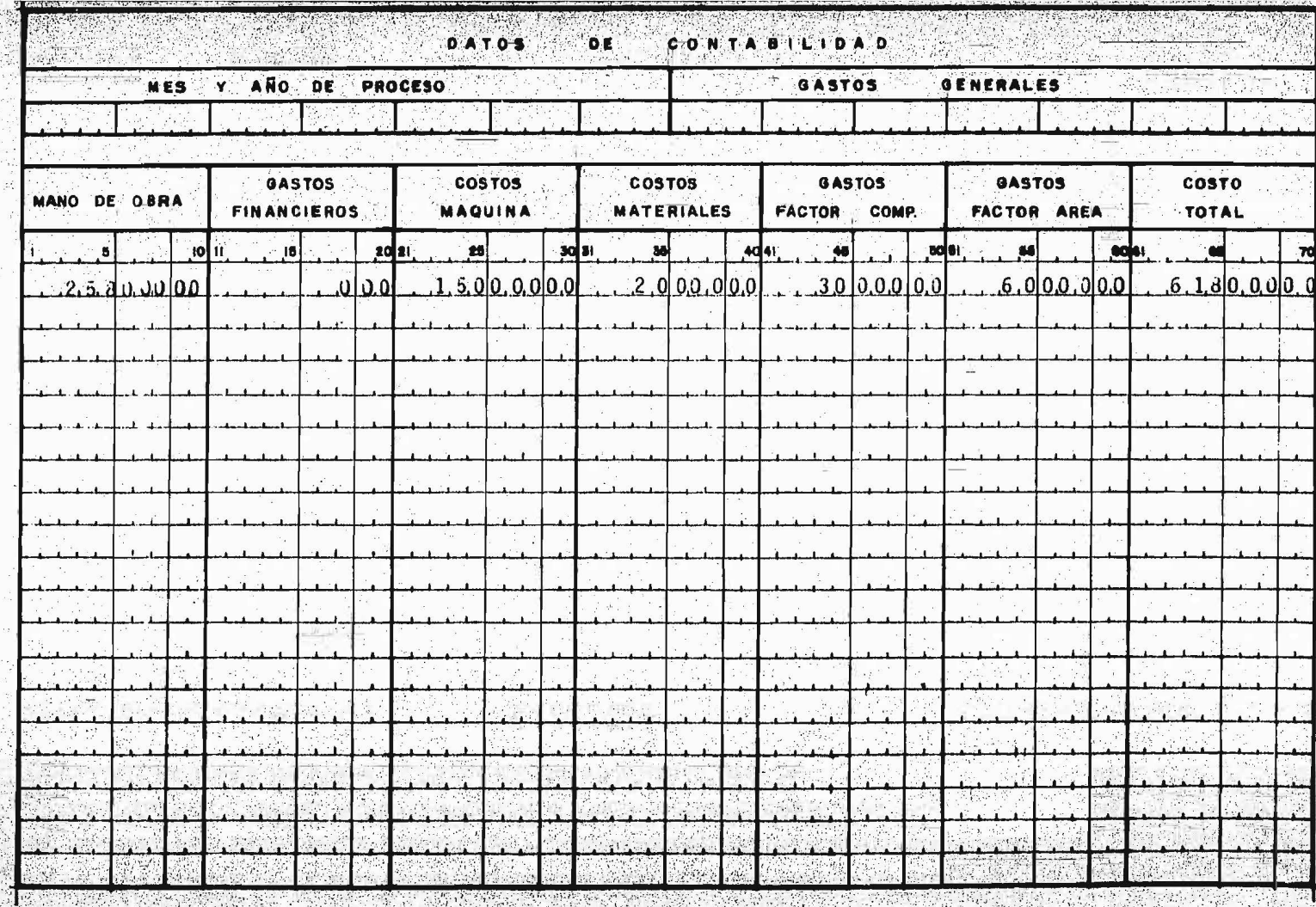

 $\frac{1}{2}$ 

Contabilidad. Figura 5.9 **Datos** do

### Nombre del Campo

MANO DE OBRA

## Forma de Codificación

Representa el costo total en mano de obradel mes, se calcula con el total obtenidodel archivo de proyectos y mano de obra, después de los cambios hechos para ese mes sumándole los sobre-sueldos y restándoleslos descuentos.

Corresponde a las cantidades pagadas por préstamos obtenidos anteriormente.

## COSTO MAQUINA

GASTOS FINANCIEROS

Es lo que se carga mensualmente por computadora y otros equipos que no se han consi derado anteriormente.

## COSTO MATERIAL

Es la suma de lo gastado durante el mes de papelería.

COSTO FACTOR COMPU-**TADORA** 

Es la parte de los gastos que se estime es tén relacionados con el uso de la computadora, como amortización de las instalaciones y asesoria.

# COSTO FACTOR AREA **OCUPADA**

Es la parte de los gastos generales que es tán relacionados con el área ocupada. como lo es renta de local, mantenimiento, energía eléctrica, depreciaciones de mobilia-rio, etc.

### **COSTO TOTAL**

Es la suma de todo lo que se na gastado en el mes, incluyendo los 6 conceptos anterio res, cargos directos y otros gastos genera les. (administrativos, promoción gerencia, teléfonos, etc.)

5. REPORTE DE PROYECTOS EN AREA O PROYECTOS ESPECIALES: (Fig. 5.10)

En este reporte todos los campos son numéricos y se codificarán

las tarjetas de proyectos especiales en las cuales se indicaráen qué factor de los gastos generales, en que área o en qué linea o proyecto se cargará el costo de cada uno de estos proyectos.

Hay 8 pares de números donde el primero contiene el número de un proyecto especial y el segundo el número de la linea a la -cual se va a cargar su costo, qué factor se va a cargar o el nú mero de área en que se va a prorrotear.

Se pueden codificar tantas tarjetas como sea necesario, pero sin dejar pareja de número en blanco.

El formato de la tarjeta es como sigue:

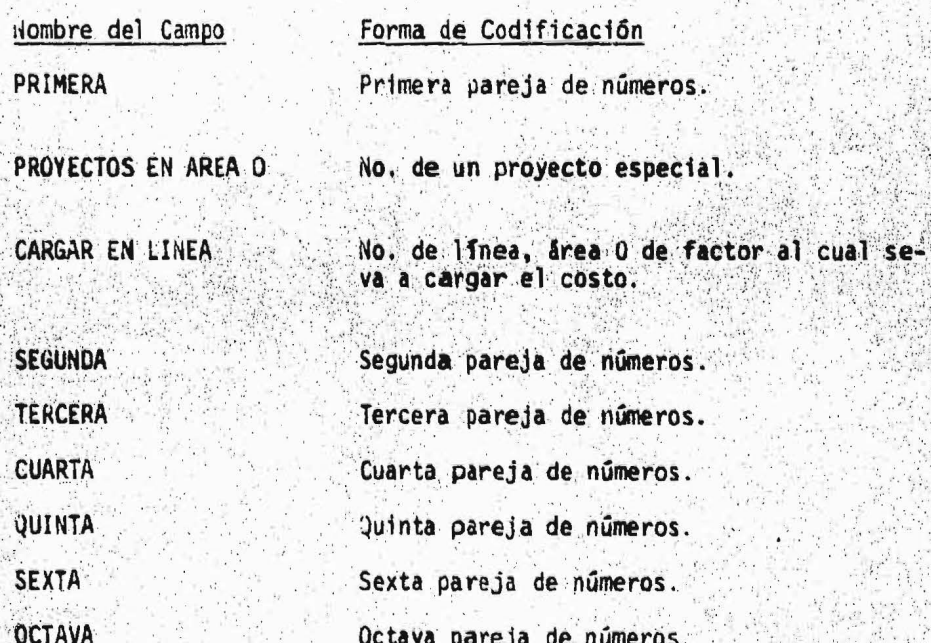

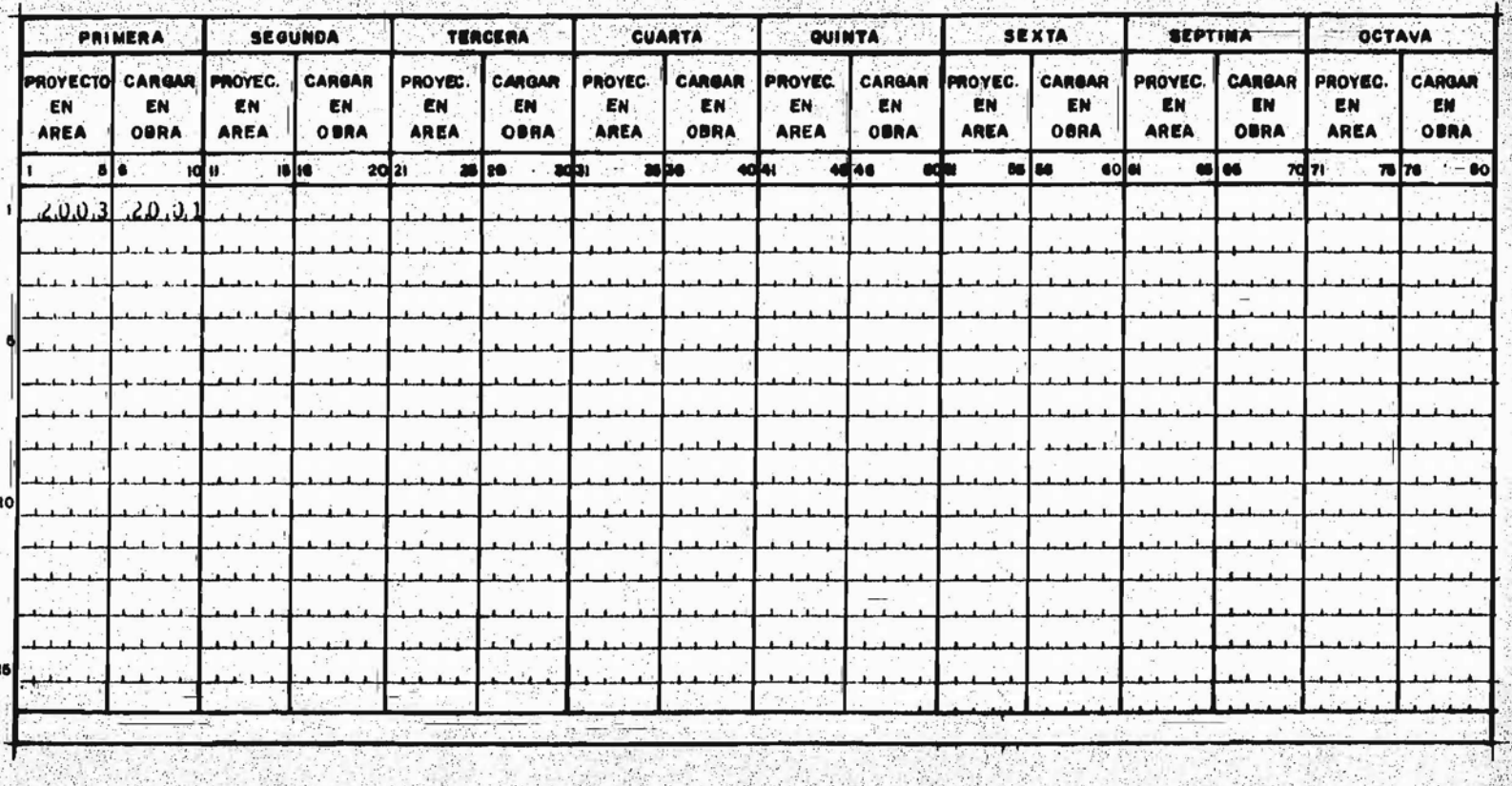

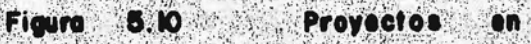

# CAPITULO VI

 $= 2$ 

# IMPLANTACION DEL SISTEMA DE INFORMACION EN LA EMPRESA CONSTRUCTORA.

Pruebas del Sistema.

Correcciones al Sistema.

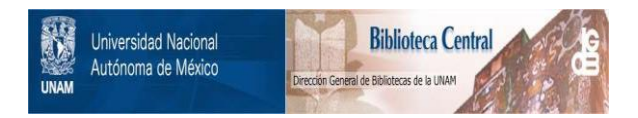

# **UNAM – Dirección General de Bibliotecas Tesis Digitales Restricciones de uso**

# **DERECHOS RESERVADOS © PROHIBIDA SU REPRODUCCIÓN TOTAL O PARCIAL**

Todo el material contenido en esta tesis está protegido por la Ley Federal del Derecho de Autor (LFDA) de los Estados Unidos Mexicanos (México).

El uso de imágenes, fragmentos de videos, y demás material que sea objeto de protección de los derechos de autor, será exclusivamente para fines educativos e informativos y deberá citar la fuente donde la obtuvo mencionando el autor o autores. Cualquier uso distinto como el lucro, reproducción, edición o modificación, será perseguido y sancionado por el respectivo titular de los Derechos de Autor.

# CAPITULO VI

# IMPLANTACION DEL SISTEMA DE INFORMACION EN LA EMPRESA CONSTRUCTORA.

Este es nuestro último capítulo, por lo que es muy importante haberseguido la secuela de todo el desarrollo del sistema de costos paraentender bien como termina.

En esta parte daré una definición de lo que se entiende por implanta ción, especificaré cuales son los pasos que voy a seguir y desarro-llaré la parte práctica correspondiente a la implantación del sistema de costos en una constructora.

IMPLANTACION DEL SISTEMA DE INFORMACION EN LA EMPRESA CONSTRUCTORA. 6.  $6:1$ Pruebas del Sistema.

Burch y Strater han definido la implantación como el momento de la automatización y que consiste en poner en práctica o en operación -una cadena de trabajos que las pruebas han refutado buenas.

De acuerdo a la definición arriba mencionada, para llegar a la implantación, se deben realizar pruebas para asegurar un buen funciona miento en operación, por lo que se debe realizar una prueba, hasta que se obtengan buenos resultados dentro de éstas.

Para ampliar lo que se ha tratado acerca de las pruebas, se dará una explicación de como se comportan dentro de un sistema.

La prueba del sistema es una actividad que exige una planeación cuidadosa y que su importancia es cada vez mayor debido a varias razo-nes.

 $1)$ La tendencia hacia una mayor integración de los sistemas que com ponen la organización, exige que cada nuevo sistema implantadofuncione con éxito desde el principio, no sólo con respecto a sus propios fines, sino en forma que no degrade a los otros sis temas.

159

- Debido a que para tomar decisiones, con las cuales solucionar - $\mathbf{z}$ problemas, los usuarios dependen cada yez más de la información generada por la computadora, resulta que la organización y su funcionamiento depende directamente del rendimiento de los sistemas.
- La tendencia inflacionaria del costo de otras actividades del - $3)$ desarrollo se puede contrarestar mediante los procedimientos me jorados de prueba.
- $4)$ La inversión en recursos para el mantenimiento puede reducirseestableciendo mejores procedimientos de prueba.

## NIVELES DE PRUEBA:

Existen varios niveles en los que se pueden desarrollar las pruebasde un sistema.

PRIMER NIVEL:

Prueba de un módulo lógico. Corresponde al programador.

Ejemplo de este tipo de pruebas: Verificar si todas las transacciones intro ducidas han quedado incorporadas. verifican si una transacción específica actualiza correctamente el archivo maestro, etc.

## SEGUNDO NIVEL:

Prueba Secuencial. Consiste en probar dos o más programas que se procesan en secuencia, con el fin de ver si pueden dependeruno del otro para su correcta operación. -Una secuencia de programas puede incluir el ciclo de validación (validar es verificar que la introducción de la informaciónal sistema satisfaga los reguisitos previa mente establecidos), los programas de mantenimiento de archivos o los programas deactualización.

## TERCER NIVEL:

Prueba del Sistema de Computadora. Implica probar todos los programas que se implanta ron para apoyar el sistema. Todos los ele mentos de entrada se preparan y se proce-san con el fin de producir los mejores resultados que ya han sido previstos, los -cuales se verifican en cuanto a exactitudv confiabilidad.

Como Gltimos datos de las pruebas, explicaré a continuación las cinco clases de pruebas que pueden darse en cada nivel.

- Prueba Lógico Simulada.
- Prueba de Datos al Azar.
- Prueba de Datos Reales.
- Prueba de Producción.
	- Prueba Controlada.

## PRUEBA LOGICO SIMULADA:

Se efectúa cuando el programador prueba el sistema, siguiendo los -programas con una representación mental de la transacción. Su venta ja principal es que su costo es muy bajo y su desventaja es que es muy poco confiable.

### PRUEBA DE DATOS AL AZAR:

Se preparan una serie de datos al azar, con el objeto de ver si el programa las ejecuta y llega hasta el final, su costo también es bajo, pero también su grado de confiabilidad.

## PRUEBA DE DATOS REALES:

Se eligen transacciones reales para el procesamiento, en este método también se consideran datos al azar, pero a escala mucho mayor. Laventaja de usar estos datos, es su bajo costo de preparación y su -confiabilidad sólo se puede considerar mediana.

## PRUEBA DE PRODUCCION:

El sistema debe de procesar todos los datos de entrada, si al veri-ficar los resultados aparecen errores se corrigen y se corre de nuevo la prueba de producción. Su ventaja es que en un momento dado -produce buenos resultados y su desventaja es que la preparación de los datos de entrada es costosa, así como la verificación de resulta dos, el rastreo de errores y la repetición de pruebas.

## PRUEBA CONTROLADA:

Se refiere a la manera de preparar los datos de entrada, esto es, se prepara cada una de las operaciones de entrada, para todas las combi naciones que los campos de datos pueden incluir. Esto se hace paraasegurar que el sistema funciona no sólo para los pasos válidos de procesamiento, sino también para las transacciones no válidas y equí vocas.

Las ventajas son: Alto grado de confiabilidad, el procedimiento deverificación es rápido y poco costoso, la desventaja está en el costo elevado de preparación de los datos y que en la mayoría de los ca sos es imposible probar todas las combinaciones de cada transacción.

Despues de haber dado la importancia de las pruebas, desarrollaré un procedimiento para llevar a cabo la prueba del sistema de costos enla constructora, para continuar con las correcciones que se pueden efectuar al presentarse ciertos errores.

CASO PRACTICO: Pruebas y Correcciones del Sistema de Costos. Esta parte corresponde a la parte práctica de la implantación que ya había mencionado al principio de este capítulo.

Atendiendo la definición que di de la implantación en este capitulo, tenemos que el Sistema antes que se implante se debe poner a prueba. para ver errores y poder corregirlos, razón por la cual en ésta parte desarrollo como se lleva a cabo la prueba a través de un proceso, así como los posibles errores del sistema y su forma de corregirlos.

## Prueba:

Nuestro proceso constará de tres partes que son:

- 1. Actualización del archivo de proyectos y mano de obra.
- $2.$ Obtener la tabla de costos y actualizar la tabla del mes.
- Protección y listado del archivo de proyectos y mano de obra.  $3.1$

#### 1. ACTUALIZACION DEL ARCHIVO DE PROYECTOS Y MANO DE OBRA.

En el primer paso se actualiza el archivo de proyectos y mano de obra; con las altas, bajas y cambios que haya de proyectos y em pleados para poder tener la mano de obra utilizada en el mes -completa, con la repartición del área y todos los proyectos que tienen movimientos con sus acumulados correctos.

Esto se lleva a cabo a través de un procedimiento que va a emitir una relación de errores y que actualiza el archivo con losmovimientos correctos. Se recibirá también un listado del ar-chivo como haya quedado despues de la actualización y se actualiza la protección del archivo.

En caso de naber encontrado algún error, ya sea que haya sido detectado por la computadora o que haya sido checado en el listado, que las cifras del área ocupada, acumulado o salario sonerrôneas se procederá a corregir los errores y se ejecutará - otra vez el procedimiento de prueba hasta que den el resultadocorrecto.

#### OBTENER LA TABLA DE COSTOS Y ACTUALIZAR LA TABLA DEL MES.  $2^{\circ}$

En el segundo paso para la obtención de la tabla de costos y la actualización del archivo, se necesitan como datos: Los reportes de mano de obra, los datos de los proyectos especiales queexistan y el archivo del sistema para calcular la tabla de costos.

En caso de haber algún error, la tabla no será calculada y losacumulados del archivo no serán actualizados, hasta que se haya corregido los errores.

#### 3. PROTECCION Y LISTADO DEL ARCHIVO DE PROYECTOS Y MANO DE OBRA.

El paso número tres, se reflere a la protección y listado de ar chivos. Si la tabla está correcta, se procede a proteger y a listar el archivo de proyectos y mano de obra para tener todo preparado para los cambios que pueden presentarse en el mes siguiente. El procedimiento que lleva a cabo este paso está formado solamente por el programa de actualización de archivo.

IMPLANTACION DEL SISTEMA DE INFORMACION EN LA EMPRESA CONSTRUCTORA.  $6.5$  $6.2$ Correcciones al Sistema.

Esta parte es muy importante, pueses la clave para que el sistema siga funcionando correctamente y sin retrasos después de un error, ya que voy a explicar los posibles errores que se pueden presentar y cómo corregirlos, dare algunos errores y su forma de solventarlos, tantoen el programa de actualización de archivo como en el programa de -cálculo e impresión.

Errores y Forma de Corregirlos en el Programa de: Actualización de -Archivo.

- $a)$ Alta de registro ya existente en archivo: Esto es que se trata de dar de alta un número que ya existe en el archivo o bien que se trata de un cambio o baja, y se quiere codificar como alta. Para su corrección, es necesario.- Checar cual es la clave deregistro y buscar ésta en el listado de archivo y verificar con los nombres que se trata del mismo; en caso de ser el mismo, in vestigar si se volvió a dar de alta por error o si se trata deuna baja o un cambio, en caso de que no sea el mismo nombre, se deberá corregir poniendo la clave correcta.
- Baja o cambio y no existe en el archivo: Esta situación se pue b) de presentar por: Una codificación errónea de la clave de re-gistro, poniendo una que no existe, o que fuera una alta y se codifico con una clave diferente.

Su forma de corregir es: Venificar primero que el tipo de movi miento es correcto para investigar cual es la clave correcta.

 $c)$ Se pueden presentar letras en los campos numéricos: Esto se -paresenta en el caso de haber caracteres que no son dígitos enalgunos de los campos numéricos, éstos campos son: Tipo de registro, número o área, salario acumulado y área ocupada. Para corregir, es necesario.- Localizar los campos para ver en

donde se encuentran estos caracteres.

Movimiento fuera de secuencia:  $d)$ 

> Esto se puede presentar como causa de una mala clasificación del archivo de movimientos, el cual debe hab er sido previamente -clasificado por el sort de movimientos.

 $\epsilon$ Tipo de registro inválido:

> Este tipo de aviso se presenta cuando el tipo de registro no es ni cero ni uno, esto es ni empleado ni proyecto, por lo tanto para corregir sólo se revisará el registro de que se trata.

Errores y Forma de Corregirlos en el Programa de Cálculo e Impresión

a) El archivo no tiene registros de mano de obra:

Esto quiere decir que el archivo de proyectos y mano de obra es tá destruido y no cuenta con ningún registro o bien que en la última actualización por error se dieron de baja a todos.

Para solucionar este problema: deberá copiarse protección, encaso de no existir, regenerarse el archivo dando de alta los re gistros faltantes.

No existe un empleado en el archivo:

 $b)$ 

 $c)$ 

Esto quiere decir que en el archivo de proyectos y mano de obra no existe un empleado que trabaje en el área que se reporta y que tenga ese número.

Para corregir será necesario.- Buscar el reporte de mano de -obra con el área y número dados e investigarse de qué empleadose trata, checar si el área y número son correctos, si no corrí janse para la siguiente corrida, pero si el resultado es afirma tivo, checar por qué no está en el archivo o si está en qué - área aparece para darle de baja y volver a darlo de alta en elárea que pertenece.

Se reporta mano de obra en proyecto inexistente:

Esto es que se presenta un reporte de mano de obra con un número de proyecto que no existe en el archivo de proyectos y manode obra.

Su forma de corregirlo es buscar el reporte de mano de obra del empleado y detectar el proyecto en el que trabajó, en caso de estar mal el número, deberá corregirse pero si está bien, deberá darse de alta el proyecto.

 $\mathbf{d}$ Se reporta mano de obra en área inexistente:

Este problema se presenta cuando no existe provecto que perte-nezca al área a que hace referencia y sin embargo si hay emplea dos que trabajan en ella.

Su forma de solucionarlo es: Se deberán checar cuales son losprovectos que se llevan en esa área y darse de alta, si no hay, deberán de darse de baja los empleados de esa área y darse de alta en el área en la que trabajan.

 $e)$ Faltan datos de proyectos:

> Esta situación se produce cuando no se reportan datos en los úl timos provectos.

> Para corregir.- Se tendrá que checar cuales son los proyectosa los que les faltan datos y se verificará que éstos no hayan sido rechazados por otros para después conseguir los datos quehagan falta.

 $f$ ) Faltan datos de contabilidad:

> Este error se emite cuando falta la tarjeta de fecha o los da-tos de contabilidad.

> Para corregir: Sólo se deberá incluir los datos que hacen falta.

Diferencia mano de obra.- Archivo:  $g$ )

> Este es un aviso que se imprime aunque la diferencia sea muy -pequeña.

La importancia de este aviso estriba en que no debe ser demasia do grande la diferencia, pues de serlo es probable que halla un error en cálculo que afecte el total en el programa. Si esta cantidad es errônea. el archivo y la tabla quedarán con datos falsos, si el error está en la cifra reportada o la diferenciaes pequeña, no hay ningún problema ya que esto no afectará la tabla ni el archivo.

Si se llega a la conclusión de que la diferencia es significati va y son correctas tanto la cantidad reportada como el total de mano de obra de archivo, quiere decir que hay algún error en el campo sobre sueldo de algunos de los reportes de mano de obra.

h) Mano de obra improductiva:

> Este aviso se da cuando hay mano de obra improductiva en el área indicada, pero esta emisión no provoca la suspensión del programa.

Carácter no numérico en datos de contabilidad:  $\mathbf{i}$ )

> Este error se produce cuando en la tarjeta del archivo de conta bilidad viene algún caracter que no es ni número ni espacio - blanco.

> Para corregir: Sólo se deberá checar que no estén cambiadas de orden las tarjetas, ya que debe venir primero la tarjeta de lafecha, la cual si contiene caracteres no numéricos, y después la de los datos de contabilidad.

Costo total menor que suma de costos:  $j$ )

> Esto quiere decir que la suma de todos los costos reportados, más los costos calculados es mayor que el costo total reportado como dato de contabilidad.

Para corregir: Se deberá revisar los datos de contabilidad e investigar cual de estos datos es el que está incorrecto.

62%54.
#### **CONCLUSIONES**

La construcción desempeña un papel muy importante dentro de la Economía --Nacional. va que se considera como una excelente generadora de empleo, y este ha sido uno de los puntos más importantes dentro de la política econó inica del gobierno federal.

Otros puntos que le dan esta importancia a la Industria, son: La aporta-ción que tiene al producto interno bruto y La Contribución a formar una --Economía dinámica a través de la producción de nuevos bienes.

Los problemas principales a los que se enfrenta esta industria son retrasos en pago de estimaciones, inflación y ajustes de precios (Costos).

La Computadora, es una máquina electrónica que se considera la herramienta más útil que el hombre tiene, ya que dependiendo del tipo de ésta se pue-den procesar volumenes pequeños o grandes de información.

Para el fácil manejo y mantenimiento de dicha herramienta, además de tener le los cuidados necesarios en cuanto a su instalación, se debe estar bien-Jocumentado con instructivos de operación. Lo que no resta que se corran riesgos y se cometan errores que puedan ocasionar la pérdida valiosa de información, por este motivo, la Empresa debe tener métodos con los que se recupere la información en estos casos; como el mantener copias perfecta-mente protegidas de toda la información grabada.

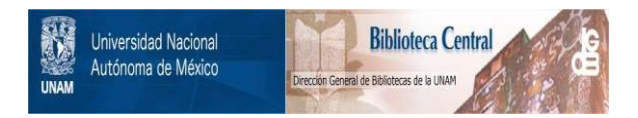

### **UNAM – Dirección General de Bibliotecas Tesis Digitales Restricciones de uso**

# **DERECHOS RESERVADOS © PROHIBIDA SU REPRODUCCIÓN TOTAL O PARCIAL**

Todo el material contenido en esta tesis está protegido por la Ley Federal del Derecho de Autor (LFDA) de los Estados Unidos Mexicanos (México).

El uso de imágenes, fragmentos de videos, y demás material que sea objeto de protección de los derechos de autor, será exclusivamente para fines educativos e informativos y deberá citar la fuente donde la obtuvo mencionando el autor o autores. Cualquier uso distinto como el lucro, reproducción, edición o modificación, será perseguido y sancionado por el respectivo titular de los Derechos de Autor.

Las aplicaciones que se pueden hacer en una Constructora con la Computadora, pueden abarcar todas las áreas, pero se consideran como más importan-tes la planeación, producción y control, siempre y cuando se tengan los co nocimientos tanto de las necesidades de información de La Empresa como de-Operación y programación a La Máquina.

Para conocer las necesidades de información de La Empresa Constructora, se debe analizar detenidamente como está integrada su organización ya que enella se puede observar qué departamentos existen, qué objetivos tienen ycómo funciona cada uno de ellos y así lograr la satisfacción de éstas.

El diseño de un Sistema de Información para una Constructora por Computado ra, se puede llevar a través de cuatro pasos básicos que son:

Definir el objetivo del sistema; establecer que es lo que se quiere.  $1.$ 

- $2.$ Desarrollar un modelo, representación simbólica de todo el seguimien to hasta la obtención de resultados.
- Actividades de Procesamiento.- Definición de las operaciones a rea- $3.$ lizar v su secuencia.

Diseño de formas. - Formatos a utilizar en el proceso. Z R

El éxito de la implantación de un Sistema de Información va a depender deque todos los pasos del diseño se hayan llevado de acuerdo a lo planeado y de la aplicación de las pruebas. Las que se deben considerar muy importan tes debido a que tienen la misión de proporcionar seguridad completa de -que el sistema va a tener un buen funcionamiento dentro de la Organización va que la toma de decisiones está sujeta a los resultados que se obtengan.

#### **RECOMENDACIONES**

La gran importancia que tiene la Construcción dentro de la Economía Mexica na, es suficiente motivo para que se lleve a cabo una investigación pro-funda de cuales son los puntos más problemáticos en cada compañía Construc tora y cratar de resolverlos, para así ayudar tanto a esta industria comoal empleo, a los vendedores y productores de material de construcción y en General a la Capacidad Productora del país.

Uno de los próblemas que se han visto en la Constructora es el manejo de los Costos, problema que se ha venido presentando más fuerte debido a la inflación contínua que existe, por lo que se ve la necesidad de mantener un buen control de estos. Esto se logra a través del desarrollo de un sis tema de Costos que de la información suficiente para obtener las diferen-cias contra lo que se haya presupuestado e ir disminuyendo éstas.

Para diseñar el Sistema de Costos a que me refiero y que dé los resultados correctos, se deben definir, los objetivos, modelos, actividades de procesamiento y formatos necesarios de tal forma que el desarrollo que se lleve mes por mes, solo sea la obtención de los datos y La Computadora realice las operaciones que se determinen y así obtener a través de ésta los valores unitarios de cada obra y los que no corresponden directamente a éstas.

Para elegir la Computadora más adecuada a cada compañía y evitar que los -Costos se eleven, nay que tomar en cuenta las necesidades de información a parocesar y el monto que se pretenda invertir en ella.

174

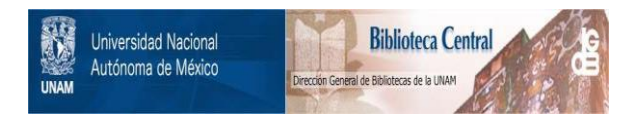

### **UNAM – Dirección General de Bibliotecas Tesis Digitales Restricciones de uso**

# **DERECHOS RESERVADOS © PROHIBIDA SU REPRODUCCIÓN TOTAL O PARCIAL**

Todo el material contenido en esta tesis está protegido por la Ley Federal del Derecho de Autor (LFDA) de los Estados Unidos Mexicanos (México).

El uso de imágenes, fragmentos de videos, y demás material que sea objeto de protección de los derechos de autor, será exclusivamente para fines educativos e informativos y deberá citar la fuente donde la obtuvo mencionando el autor o autores. Cualquier uso distinto como el lucro, reproducción, edición o modificación, será perseguido y sancionado por el respectivo titular de los Derechos de Autor.

Es muy importante que al personal de la Organización se le capacite y se-le haga entender que la Computadora sólo es una máquina que sirve como herramienta para el logro de los objetivos de La Constructora.

#### **BIBLIOGRAFIA**

#### Revista Mexicana de la Construcción No. 328, México 1982.

José Luis Mora y Enzo Molino. En Introducción a la Informática. Editorial Trillas. México 1980.

Arnold Hill y Nichols, en Sistema Moderno de Procesamiento de Datos. Editorial Limusa, México 1932.

John G. Burch Jr. y Felix R. Strater Jr., en Sistemas de Información. Editorial Limusa. México 1983.

Lawrence S. Orilia en Introducción al Procesamiento de Datos para -los Negocios. Editorial Mc. Graw Hill. México 1983.

Carlos Suárez Salazar, en Administración de Empresas Constructoras.-Editorial Limusa, México 1982.

Carlos Suárez Salazar, en Costo y Tiempo en Edificación. Editorial-Limusa. México 1980.

Luis Atelano. Tésis de Administración en La Constructora. México --1981.

Cristobal del Rio González, en Costos II. Editorial Ediciones Conta bles y Administrativas, S.A., México 1980.

Francisco Javier Arias Simarro, en El Computador como Herramienta -para las Empresas Constructoras (Tésis), México 1981.

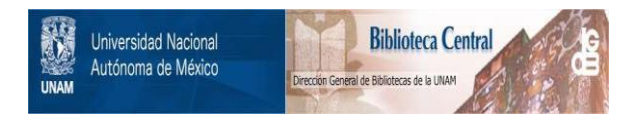

### **UNAM – Dirección General de Bibliotecas Tesis Digitales Restricciones de uso**

# **DERECHOS RESERVADOS © PROHIBIDA SU REPRODUCCIÓN TOTAL O PARCIAL**

Todo el material contenido en esta tesis está protegido por la Ley Federal del Derecho de Autor (LFDA) de los Estados Unidos Mexicanos (México).

El uso de imágenes, fragmentos de videos, y demás material que sea objeto de protección de los derechos de autor, será exclusivamente para fines educativos e informativos y deberá citar la fuente donde la obtuvo mencionando el autor o autores. Cualquier uso distinto como el lucro, reproducción, edición o modificación, será perseguido y sancionado por el respectivo titular de los Derechos de Autor.